## MATLAB® 7 C/C++ and Fortran API Reference

# MATLAB®

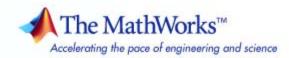

#### How to Contact The MathWorks

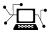

(a)

www.mathworks.comWebcomp.soft-sys.matlabNewsgroupwww.mathworks.com/contact\_TS.htmlTechnical Support

suggest@mathworks.com bugs@mathworks.com doc@mathworks.com service@mathworks.com info@mathworks.com Product enhancement suggestions Bug reports Documentation error reports Order status, license renewals, passcodes Sales, pricing, and general information

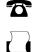

508-647-7000 (Phone) 508-647-7001 (Fax)

The MathWorks, Inc. 3 Apple Hill Drive Natick, MA 01760-2098

For contact information about worldwide offices, see the MathWorks Web site.

MATLAB® C/C++ and Fortran API Reference

© COPYRIGHT 1984–2010 by The MathWorks, Inc.

The software described in this document is furnished under a license agreement. The software may be used or copied only under the terms of the license agreement. No part of this manual may be photocopied or reproduced in any form without prior written consent from The MathWorks, Inc.

FEDERAL ACQUISITION: This provision applies to all acquisitions of the Program and Documentation by, for, or through the federal government of the United States. By accepting delivery of the Program or Documentation, the government hereby agrees that this software or documentation qualifies as commercial computer software or commercial computer software documentation as such terms are used or defined in FAR 12.212, DFARS Part 227.72, and DFARS 252.227-7014. Accordingly, the terms and conditions of this Agreement and only those rights specified in this Agreement, shall pertain to and govern the use, modification, reproduction, release, performance, display, and disclosure of the Program and Documentation by the federal government (or other entity acquiring for or through the federal government) and shall supersede any conflicting contractual terms or conditions. If this License fails to meet the government's needs or is inconsistent in any respect with federal procurement law, the government agrees to return the Program and Documentation, unused, to The MathWorks, Inc.

#### Trademarks

MATLAB and Simulink are registered trademarks of The MathWorks, Inc. See www.mathworks.com/trademarks for a list of additional trademarks. Other product or brand names may be trademarks or registered trademarks of their respective holders.

#### Patents

The MathWorks products are protected by one or more U.S. patents. Please see www.mathworks.com/patents for more information.

#### **Revision History**

| December 1996  | First Printing | New for MATLAB 5 (Release 8)                        |
|----------------|----------------|-----------------------------------------------------|
| May 1997       | Online only    | Revised for MATLAB 5.1 (Release 9)                  |
| January 1998   | Online Only    | Revised for MATLAB 5.2 (Release 10)                 |
| January 1999   | Online Only    | Revised for MATLAB 5.3 (Release 11)                 |
| September 2000 | Online Only    | Revised for MATLAB 6.0 (Release 12)                 |
| June 2001      | Online only    | Revised for MATLAB 6.1 (Release 12.1)               |
| July 2002      | Online only    | Revised for MATLAB 6.5 (Release 13)                 |
| January 2003   | Online only    | Revised for MATLAB 6.5.1 (Release 13SP1)            |
| June 2004      | Online only    | Revised for MATLAB 7.0 (Release 14)                 |
| October 2004   | Online only    | Revised for MATLAB 7.0.1 (Release 14SP1)            |
| March 2005     | Online only    | Revised for MATLAB 7.0.4 (Release 14SP2)            |
| September 2005 | Online only    | Revised for MATLAB 7.1 (Release 14SP3)              |
| March 2006     | Online only    | Revised for MATLAB 7.2 (Release 2006a)              |
| September 2006 | Online only    | Revised for MATLAB 7.3 (Release 2006b)              |
| March 2007     | Online only    | Revised and renamed for MATLAB 7.4 (Release 2007a)  |
| September 2007 | Online only    | Revised and renamed for MATLAB 7.5 (Release 2007b)  |
| March 2008     | Online only    | Revised and renamed for MATLAB 7.6 (Release 2008a)  |
| October 2008   | Online only    | Revised and renamed for MATLAB 7.7 (Release 2008b)  |
| March 2009     | Online only    | Revised for MATLAB 7.8 (Release 2009a)              |
| September 2009 | Online only    | Revised for MATLAB 7.9 (Release 2009b)              |
| March 2010     | Online only    | Revised and renamed for MATLAB 7.10 (Release 2010a) |

## Contents

#### **API Reference**

| MAT-File Library  | 1-2  |
|-------------------|------|
| MX Matrix Library | 1-2  |
| MEX Library       | 1-10 |
| Engine Library    | 1-11 |

#### **API Reference**

## 2

1

#### Index

## API Reference

| MAT-File Library (p. 1-2)  | Incorporate and use MATLAB® data<br>in C/C++ and Fortran programs                        |
|----------------------------|------------------------------------------------------------------------------------------|
| MX Matrix Library (p. 1-2) | Create and manipulate MATLAB<br>arrays from C/C++ and Fortran MEX<br>and engine routines |
| MEX Library (p. 1-10)      | Perform operations in MATLAB<br>environment from C/C++ and<br>Fortran MEX-files          |
| Engine Library (p. 1-11)   | Call MATLAB software from C/C++<br>and Fortran programs                                  |

See also "External Interfaces" in the MATLAB Function Reference for interfaces to shared libraries, the Sun<sup>™</sup> Java<sup>™</sup> programming language, Microsoft<sup>®</sup> .NET, Component Object Model (COM), and ActiveX<sup>®</sup> technologies, Web services, and serial port devices.

#### **MAT-File Library**

matClose (C and Fortran) Close MAT-file matDeleteVariable (C and Delete named mxArray from Fortran) MAT-file MATFile (C and Fortran) Type for a MAT-file matGetDir (C and Fortran) Directory of mxArrays in MAT-file matGetFp (C) File pointer to MAT-file matGetNextVariable (C and Read next mxArray from MAT-file Fortran) matGetNextVariableInfo (C and Load array header information only Fortran) matGetVariable (C and Fortran) Read mxArray from MAT-files matGetVariableInfo (C and Load array header information only Fortran) matOpen (C and Fortran) Open MAT-file matPutVariable (C and Fortran) Write mxArray to MAT-file matPutVariableAsGlobal (C and Put mxArray into MAT-file as originating from global workspace Fortran)

#### **MX Matrix Library**

| Type for index values                         |
|-----------------------------------------------|
| Declare appropriate pointer type for platform |
| Signed integer type for size values           |
| Type for size values                          |
| Add field to structure array                  |
| Type for a MATLAB array                       |
|                                               |

| <pre>mxArrayToString (C)</pre>            | Convert array to string                                       |
|-------------------------------------------|---------------------------------------------------------------|
| mxAssert (C)                              | Check assertion value for debugging purposes                  |
| mxAssertS (C)                             | Check assertion value without printing assertion text         |
| mxCalcSingleSubscript (C and<br>Fortran)  | Offset from first element to desired element                  |
| mxCalloc (C and Fortran)                  | Allocate dynamic memory for array using MATLAB memory manager |
| mxChar (C)                                | Type for string mxArray                                       |
| mxClassID (C)                             | Enumerated value identifying class of mxArray                 |
| mxClassIDFromClassName<br>(Fortran)       | Identifier corresponding to class                             |
| mxComplexity (C)                          | Flag specifying whether mxArray has imaginary components      |
| mxCopyCharacterToPtr (Fortran)            | Copy character values from Fortran array to pointer array     |
| <pre>mxCopyComplex16ToPtr (Fortran)</pre> | Copy COMPLEX*16 values from<br>Fortran array to pointer array |
| <pre>mxCopyComplex8ToPtr (Fortran)</pre>  | Copy COMPLEX*8 values from Fortran array to pointer array     |
| mxCopyInteger1ToPtr (Fortran)             | Copy INTEGER*1 values from Fortran array to pointer array     |
| mxCopyInteger2ToPtr (Fortran)             | Copy INTEGER*2 values from Fortran array to pointer array     |
| mxCopyInteger4ToPtr (Fortran)             | Copy INTEGER*4 values from Fortran array to pointer array     |
| mxCopyPtrToCharacter (Fortran)            | Copy character values from pointer array to Fortran array     |
| <pre>mxCopyPtrToComplex16 (Fortran)</pre> | Copy COMPLEX*16 values from pointer array to Fortran array    |

| mxCopyPtrToComplex8 (Fortran)                    | Copy COMPLEX*8 values from pointer array to Fortran array                   |
|--------------------------------------------------|-----------------------------------------------------------------------------|
| mxCopyPtrToInteger1 (Fortran)                    | Copy INTEGER*1 values from pointer array to Fortran array                   |
| mxCopyPtrToInteger2 (Fortran)                    | Copy INTEGER*2 values from pointer array to Fortran array                   |
| mxCopyPtrToInteger4 (Fortran)                    | Copy INTEGER*4 values from pointer array to Fortran array                   |
| mxCopyPtrToPtrArray (Fortran)                    | Copy pointer values from pointer<br>array to Fortran array                  |
| mxCopyPtrToReal4 (Fortran)                       | Copy REAL*4 values from pointer<br>array to Fortran array                   |
| mxCopyPtrToReal8 (Fortran)                       | Copy REAL*8 values from pointer<br>array to Fortran array                   |
| mxCopyReal4ToPtr (Fortran)                       | Copy REAL*4 values from Fortran<br>array to pointer array                   |
| mxCopyReal8ToPtr (Fortran)                       | Copy REAL*8 values from Fortran<br>array to pointer array                   |
| mxCreateCellArray (C and<br>Fortran)             | Create unpopulated N-D cell<br>mxArray                                      |
| mxCreateCellMatrix (C and<br>Fortran)            | Create unpopulated 2-D cell mxArray                                         |
| mxCreateCharArray (C and<br>Fortran)             | Create unpopulated N-D string<br>mxArray                                    |
| mxCreateCharMatrixFromStrings<br>(C and Fortran) | Create populated 2-D string mxArray                                         |
| mxCreateDoubleMatrix (C and<br>Fortran)          | Create 2-D, double-precision,<br>floating-point mxArray initialized to<br>0 |
| mxCreateDoubleScalar (C and<br>Fortran)          | Create scalar, double-precision array initialized to specified value        |
| mxCreateLogicalArray (C)                         | Create N-D logical mxArray initialized to false                             |

| <pre>mxCreateLogicalMatrix (C)</pre>     | Create 2-D, logical mxArray initialized to false                  |
|------------------------------------------|-------------------------------------------------------------------|
| mxCreateLogicalScalar (C)                | Create scalar, logical mxArray                                    |
| mxCreateNumericArray (C and<br>Fortran)  | Create unpopulated N-D numeric<br>mxArray                         |
| mxCreateNumericMatrix (C and<br>Fortran) | Create numeric matrix initialized to 0                            |
| mxCreateSparse (C and Fortran)           | Create 2-D unpopulated sparse<br>mxArray                          |
| mxCreateSparseLogicalMatrix<br>(C)       | Create unpopulated 2-D, sparse,<br>logical mxArray                |
| mxCreateString (C and Fortran)           | Create 1-by-N string mxArray initialized to specified string      |
| mxCreateStructArray (C and<br>Fortran)   | Create unpopulated N-D structure<br>mxArray                       |
| mxCreateStructMatrix (C and<br>Fortran)  | Create unpopulated 2-D structure<br>mxArray                       |
| mxDestroyArray (C and Fortran)           | Free dynamic memory allocated by mxCreate* functions              |
| mxDuplicateArray (C and<br>Fortran)      | Make deep copy of array                                           |
| mxFree (C and Fortran)                   | Free dynamic memory allocated by mxCalloc, mxMalloc, or mxRealloc |
| mxGetCell (C and Fortran)                | Contents of mxArray cell                                          |
| mxGetChars (C)                           | Pointer to character array data                                   |
| mxGetClassID (C and Fortran)             | Class of mxArray                                                  |
| mxGetClassName (C and Fortran)           | Class of mxArray as string                                        |
| mxGetData (C and Fortran)                | Pointer to real data                                              |
| mxGetDimensions (C and<br>Fortran)       | Pointer to dimensions array                                       |

```
mxGetElementSize (C and
                                    Number of bytes required to store
Fortran)
                                    each data element
mxGetEps (C and Fortran)
                                   Value of eps
mxGetField (C and Fortran)
                                   Field value, given field name and
                                   index, into structure array
mxGetFieldByNumber (C and
                                    Field value, given field number and
Fortran)
                                   index, into structure array
mxGetFieldNameByNumber (C and
                                    Field name, given field number, in
Fortran)
                                    structure array
mxGetFieldNumber (C and
                                    Field number, given field name, in
Fortran)
                                    structure array
mxGetImagData (C and Fortran)
                                    Pointer to imaginary data of mxArray
mxGetInf (C and Fortran)
                                   Value of infinity
mxGetIr (C and Fortran)
                                    ir array of sparse matrix
mxGetJc (C and Fortran)
                                    jc array of sparse matrix
mxGetLogicals (C)
                                   Pointer to logical array data
mxGetM (C and Fortran)
                                    Number of rows in mxArray
mxGetN (C and Fortran)
                                    Number of columns in mxArray
mxGetNaN (C and Fortran)
                                    Value of NaN (Not-a-Number)
mxGetNumberOfDimensions (C and
                                   Number of dimensions in mxArray
Fortran)
mxGetNumberOfElements (C and
                                   Number of elements in mxArray
Fortran)
                                    Number of fields in structure
mxGetNumberOfFields (C and
Fortran)
                                   mxArray
mxGetNzmax (C and Fortran)
                                   Number of elements in ir, pr, and
                                    pi arrays
mxGetPi (C and Fortran)
                                    Imaginary data elements in mxArray
                                    of type double
mxGetPr (C and Fortran)
                                   Real data elements in mxArray of
                                    type double
```

| mxGetProperty (C and Fortran)       | Value of public property of MATLAB object                                                   |
|-------------------------------------|---------------------------------------------------------------------------------------------|
| mxGetScalar (C and Fortran)         | Real component of first data element in mxArray                                             |
| mxGetString (C and Fortran)         | Copy string mxArray to C-style string                                                       |
| mxIsCell (C and Fortran)            | Determine whether input is cell<br>mxArray                                                  |
| mxIsChar (C and Fortran)            | Determine whether input is string<br>mxArray                                                |
| mxIsClass (C and Fortran)           | Determine whether mxArray is member of specified class                                      |
| mxIsComplex (C and Fortran)         | Determine whether data is complex                                                           |
| mxIsDouble (C and Fortran)          | Determine whether mxArray<br>represents data as double-precision,<br>floating-point numbers |
| mxIsEmpty (C and Fortran)           | Determine whether mxArray is empty                                                          |
| mxIsFinite (C and Fortran)          | Determine whether input is finite                                                           |
| mxIsFromGlobalWS (C and<br>Fortran) | Determine whether mxArray was<br>copied from MATLAB global<br>workspace                     |
| mxIsInf (C and Fortran)             | Determine whether input is infinite                                                         |
| mxIsInt16 (C and Fortran)           | Determine whether mxArray<br>represents data as signed 16-bit<br>integers                   |
| mxIsInt32 (C and Fortran)           | Determine whether mxArray<br>represents data as signed 32-bit<br>integers                   |
| mxIsInt64 (C and Fortran)           | Determine whether mxArray<br>represents data as signed 64-bit<br>integers                   |

| mxIsInt8 (C and Fortran)    | Determine whether mxArray<br>represents data as signed 8-bit<br>integers                    |
|-----------------------------|---------------------------------------------------------------------------------------------|
| mxIsLogical (C and Fortran) | Determine whether mxArray is of type mxLogical                                              |
| mxIsLogicalScalar (C)       | Determine whether scalar mxArray<br>is of type mxLogical                                    |
| mxIsLogicalScalarTrue (C)   | Determine whether scalar mxArray<br>of type mxLogical is true                               |
| mxIsNaN (C and Fortran)     | Determine whether input is NaN<br>(Not-a-Number)                                            |
| mxIsNumeric (C and Fortran) | Determine whether mxArray is numeric                                                        |
| mxIsSingle (C and Fortran)  | Determine whether mxArray<br>represents data as single-precision,<br>floating-point numbers |
| mxIsSparse (C and Fortran)  | Determine whether input is sparse mxArray                                                   |
| mxIsStruct (C and Fortran)  | Determine whether input is structure mxArray                                                |
| mxIsUint16 (C and Fortran)  | Determine whether mxArray<br>represents data as unsigned 16-bit<br>integers                 |
| mxIsUint32 (C and Fortran)  | Determine whether mxArray<br>represents data as unsigned 32-bit<br>integers                 |
| mxIsUint64 (C and Fortran)  | Determine whether mxArray<br>represents data as unsigned 64-bit<br>integers                 |
| mxIsUint8 (C and Fortran)   | Determine whether mxArray<br>represents data as unsigned 8-bit<br>integers                  |
| mxLogical (C)               | Type for logical mxArray                                                                    |

```
mxMalloc (C and Fortran)
                                   Allocate dynamic memory using
                                   MATLAB memory manager
mxRealloc (C and Fortran)
                                   Reallocate memory
mxRemoveField (C and Fortran)
                                   Remove field from structure array
mxSetCell (C and Fortran)
                                   Set value of one cell of mxArray
mxSetClassName (C)
                                   Convert structure array to MATLAB
                                   object array
mxSetData (C and Fortran)
                                   Set pointer to data
mxSetDimensions (C and
                                   Modify number of dimensions and
Fortran)
                                   size of each dimension
mxSetField (C and Fortran)
                                   Set structure array field, given
                                   structure field name and array index
mxSetFieldByNumber (C and
                                   Set structure array field, given field
Fortran)
                                   number and index
mxSetImagData (C and Fortran)
                                   Set imaginary data pointer for
                                   mxArray
mxSetIr (C and Fortran)
                                   Set ir array of sparse mxArray
mxSetJc (C and Fortran)
                                   Set jc array of sparse mxArray
mxSetM (C and Fortran)
                                   Set number of rows in mxArray
mxSetN (C and Fortran)
                                   Set number of columns in mxArray
mxSetNzmax (C and Fortran)
                                   Set storage space for nonzero
                                   elements
mxSetPi (C and Fortran)
                                   Set new imaginary data for mxArray
mxSetPr (C and Fortran)
                                   Set new real data for mxArray
mxSetProperty (C and Fortran)
                                   Set value of public property of
                                   MATLAB object
```

1

#### **MEX Library**

| mexAtExit (C and Fortran)                | Register function to call when<br>MEX-function cleared or MATLAB<br>software terminates |
|------------------------------------------|-----------------------------------------------------------------------------------------|
| mexCallMATLAB (C and Fortran)            | Call MATLAB function, user-defined function, or MEX-file                                |
| mexCallMATLABWithTrap (C and<br>Fortran) | Call MATLAB function, user-defined function, or MEX-file and capture error information  |
| mexErrMsgIdAndTxt (C and<br>Fortran)     | Display error message with identifier and return to MATLAB prompt                       |
| mexErrMsgTxt (C and Fortran)             | Display error message and return to MATLAB prompt                                       |
| mexEvalString (C and Fortran)            | Execute MATLAB command in caller workspace                                              |
| mexEvalStringWithTrap (C and<br>Fortran) | Execute MATLAB command in caller workspace and capture error information                |
| mexFunction (C and Fortran)              | Entry point to C/C++ or Fortran<br>MEX-file                                             |
| mexFunctionName (C and<br>Fortran)       | Name of current MEX-function                                                            |
| mexGet (C)                               | Value of specified Handle $Graphics^{\circledast}$ property                             |
| mexGetVariable (C and Fortran)           | Copy of variable from specified workspace                                               |
| mexGetVariablePtr (C and<br>Fortran)     | Read-only pointer to variable from another workspace                                    |
| mexIsGlobal (C and Fortran)              | Determine whether mxArray has global scope                                              |
| mexIsLocked (C and Fortran)              | Determine whether MEX-file is locked                                                    |

| mexLock (C and Fortran)                    | Prevent clearing MEX-file from memory                                                                            |
|--------------------------------------------|----------------------------------------------------------------------------------------------------|
| mexMakeArrayPersistent (C and<br>Fortran)  | Make mxArray persist after MEX-file completes                                                                    |
| mexMakeMemoryPersistent (C and<br>Fortran) | Make memory allocated by MATLAB software persist after MEX-function completes                                    |
| mexPrintf (C and Fortran)                  | $ANSI^{\circledast}C {\tt printf-style} output routine$                                                          |
| mexPutVariable (C and Fortran)             | Copy mxArray from MEX-function into specified workspace                                                          |
| mexSet (C)                                 | Set value of specified Handle<br>Graphics property                                                               |
| mexSetTrapFlag (C and Fortran)             | $\begin{array}{l} Control \ \texttt{response} \ of \ \texttt{mexCallMATLAB} \\ to \ \texttt{errors} \end{array}$ |
| mexUnlock (C and Fortran)                  | Allow clearing MEX-file from memory                                                                              |
| mexWarnMsgIdAndTxt (C and<br>Fortran)      | Display warning message with identifier                                                                          |
| mexWarnMsgTxt (C and Fortran)              | Warning message                                                                                                  |

#### **Engine Library**

| engClose (C and Fortran)       | Quit MATLAB engine session                    |
|--------------------------------|-----------------------------------------------|
| engEvalString (C and Fortran)  | Evaluate expression in string                 |
| engGetVariable (C and Fortran) | Copy variable from MATLAB engine workspace    |
| engGetVisible (C)              | Determine visibility of MATLAB engine session |
| Engine (C)                     | Type for a MATLAB engine                      |
| engOpen (C and Fortran)        | Start MATLAB engine session                   |

| engOpenSingleUse (C)               | Start MATLAB engine session for single, nonshared use |
|------------------------------------|-------------------------------------------------------|
| engOutputBuffer (C and<br>Fortran) | Specify buffer for MATLAB output                      |
| engPutVariable (C and Fortran)     | Put variable into MATLAB engine workspace             |
| engSetVisible (C)                  | Show or hide MATLAB engine session                    |

2

## **API** Reference

| Purpose           | Quit MATLAB engine session                                                                                                   |
|-------------------|----------------------------------------------------------------------------------------------------|
| C Syntax          | <pre>#include "engine.h" int engClose(Engine *ep);</pre>                                                                     |
| Fortran<br>Syntax | integer*4 engClose(ep)<br>mwPointer ep                                                                                       |
| Arguments         | ep<br>Engine pointer                                                                                                    |
| Returns           | 0 on success, and 1 otherwise. Possible failure includes attempting to terminate an already-terminatedMATLAB engine session. |
| Description       | This routine sends a quit command to the MATLAB engine session and closes the connection.                                    |
| Examples          | See the following examples in <i>matlabroot</i> /extern/examples/eng_mat.                                                    |
|                   | • engdemo.c for a C example on UNIX® operating systems.                                                                      |
|                   | • engwindemo.c for a C example on Microsoft Windows® operating systems.                                                      |
|                   | • fengdemo.F for a Fortran example.                                                                                          |
| See Also          | engOpen                                                                                                    |

| Purpose           | Evaluate expression in string                                                                                                    |
|-------------------|----------------------------------------------------------------------------------------------------|
| C Syntax          | <pre>#include "engine.h" int engEvalString(Engine *ep, const char *string);</pre>                                                                                                    |
| Fortran<br>Syntax | integer*4 engEvalString(ep, string)<br>mwPointer ep<br>character*(*) string                                                                                                    |
| Arguments         | ep<br>Engine pointer                                                                                                    |
|                   | string<br>String to execute                                                                                                    |
| Returns           | <b>0</b> if the MATLAB engine session evaluated the command, and a nonzero value if unsuccessful. Possible reasons for failure include the engine session is no longer running or the engine pointer is invalid or NULL.                                                                                 |
| Error<br>Handling | If string detects an error, MATLAB terminates and returns control to the MATLAB prompt.                                                                                                    |
| Description       | engEvalString evaluates the expression contained in string for the MATLAB engine session, ep, previously started by engOpen.                                                                                                    |
|                   | UNIX Operating Systems                                                                                                    |
|                   | On UNIX systems, engEvalString sends commands to the MATLAB workspace by writing down a pipe connected to the MATLAB <i>stdin</i> process. MATLAB reads back from <i>stdout</i> any output resulting from the command that ordinarily appears on the screen, into the buffer defined by engOutputBuffer. |
|                   | To turn off output buffering in C, use:                                                                                                    |
|                   | <pre>engOutputBuffer(ep, NULL, 0);</pre>                                                                                                    |
|                   | To turn off output buffering in Fortran, use:                                                                                                    |

engOutputBuffer(ep, '')

#### **Microsoft Windows Operating Systems**

On a Windows system, engEvalString communicates with MATLAB software using a Component Object Model (COM) interface.

#### **Examples** See the following examples in *matlabroot*/extern/examples/eng\_mat.

- engdemo.c for a C example on UNIX operating systems.
- engwindemo.c for a C example on Microsoft Windows operating systems.
- fengdemo.F for a Fortran example.

#### **See Also** engOpen, engOutputBuffer

| Purpose           | Copy variable from MATLAB engine workspace                                                                                               |
|-------------------|----------------------------------------------------------------------------------------------------|
| C Syntax          | #include "engine.h"<br>mxArray *engGetVariable(Engine *ep, const char *name);                                                            |
| Fortran<br>Syntax | mwPointer engGetVariable(ep, name)<br>mwPointer ep<br>character*(*) name                                                                 |
| Arguments         | ep<br>Engine pointer<br>name<br>Name of mxArray to get from MATLAB workspace                                                             |
| Returns           | Pointer to a newly allocated mxArray structure, or NULL if the attempt fails. engGetVariable fails if the named variable does not exist. |
| Description       | engGetVariable reads the named mxArray from the MATLAB engine session associated with ep.                                                |
|                   | Use mxDestroyArray to destroy the mxArray created by this routine when you are finished with it.                                         |
| Examples          | See the following examples in <i>matlabroot</i> /extern/examples/eng_mat.                                                                |
|                   | • engdemo.c for a C example on UNIX operating systems.                                                                                   |
|                   | • engwindemo.c for a C example on Microsoft Windows operating systems.                                                                   |
| See Also          | engPutVariable, mxDestroyArray                                                                                                    |

#### engGetVisible (C)

| Purpose     | Determine visibility of MATLAB engine session                                                                                                    |
|-------------|----------------------------------------------------------------------------------------------------|
| C Syntax    | <pre>#include "engine.h" int engGetVisible(Engine *ep, bool *value);</pre>                                                                                                    |
| Arguments   | ep<br>Engine pointer<br>value<br>Pointer to value returned from engGetVisible                                                                                                    |
| Returns     | Microsoft Windows Operating Systems Only                                                                                                    |
|             | 0 on success, and 1 otherwise.                                                                                                    |
| Description | engGetVisible returns the current visibility setting for MATLAB<br>engine session, ep. A <i>visible</i> engine session runs in a window on<br>the Windows desktop, thus making the engine available for user<br>interaction. MATLAB removes an invisible session from the desktop. |
| Examples    | <pre>The following code opens engine session ep and disables its visibility. Engine *ep; bool vis; ep = engOpen(NULL); engSetVisible(ep, 0); To determine the current visibility setting, use: engGetVisible(ep, &amp;vis);</pre>                                                  |
| See Also    | engSetVisible                                                                                                    |

| Purpose     | Type for a MATLAB engine                                                                                                    |
|-------------|----------------------------------------------------------------------------------------------------|
| Description | A handle to a MATLAB engine object.                                                                                                    |
|             | Engine is a C language opaque type.                                                                                                    |
|             | You can call MATLAB software as a computational engine by writing C<br>and Fortran programs that use the MATLAB engine library, described<br>in "Engine Library" on page 1-11. Engine is the link between your<br>program and the separate MATLAB engine process. |
|             | The header file containing this type is:                                                                                                    |
|             | #include "engine.h"                                                                                                    |
| Examples    | See the following examples in <i>matlabroot</i> /extern/examples/eng_mat.                                                                                                    |
|             | • engdemo.c shows how to call the MATLAB engine functions from a C program.                                                                                                    |
|             | • engwindemo.c show how to call the MATLAB engine functions from a C program for Windows systems.                                                                                                    |
|             | • fengdemo.F shows how to call the MATLAB engine functions from a Fortran program.                                                                                                    |
| See Also    | engOpen                                                                                                    |

### engOpen (C and Fortran)

| Purpose           | Start MATLAB engine session                                                                                                    |
|-------------------|----------------------------------------------------------------------------------------------------|
| C Syntax          | #include "engine.h"<br>Engine *engOpen(const char *startcmd);                                                                                                    |
| Fortran<br>Syntax | mwPointer engOpen(startcmd)<br>character*(*) startcmd                                                                                                    |
| Arguments         | startcmd<br>String to start the MATLAB process. On Windows systems, the<br>startcmd string must be NULL.                                                                                                    |
| Returns           | Pointer to an engine handle, or NULL if the open fails.                                                                                                    |
| Description       | This routine allows you to start a MATLAB process for using MATLAB as a computational engine.                                                                                                    |
|                   | engOpen starts a MATLAB process using the command specified in<br>the string startcmd, establishes a connection, and returns an engine<br>pointer.                                                                                                    |
|                   | On UNIX systems, if startcmd is NULL or the empty string, engOpen<br>starts a MATLAB process on the current host using the command<br>matlab. If startcmd is a hostname, engOpen starts a MATLAB process<br>on the designated host by embedding the specified hostname string<br>into the larger string: |
|                   | "rsh hostname \"/bin/csh -c 'setenv DISPLAY\<br>hostname:0; matlab'\""                                                                                                    |
|                   | If startcmd is any other string (has white space in it, or nonalphanumeric characters), MATLAB executes the string literally.                                                                                                    |
|                   | On UNIX systems, engOpen performs the following steps:                                                                                                    |

1 Creates two pipes.

|          | <b>2</b> Forks a new process. Sets up the pipes to pass <i>stdin</i> and <i>stdout</i> from MATLAB (parent) software to two file descriptors in the engine program (child).                                                    |
|----------|----------------------------------------------------------------------------------------------------|
|          | <b>3</b> Executes a command to run MATLAB software (rsh for remote execution).                                                                                                    |
|          | On Windows systems, engOpen opens a COM channel to MATLAB.<br>The MATLAB software you registered during installation starts. If<br>you did not register during installation, on the command line you can<br>enter the command: |
|          | matlab /regserver                                                                                                    |
|          | See "Introducing MATLAB COM Integration" for additional details.                                                                                                    |
| Examples | See the following examples in <i>matlabroot</i> /extern/examples/eng_mat.                                                                                                    |
|          | • engdemo.c for a C example on UNIX operating systems.                                                                                                    |
|          | • engwindemo.c for a C example on Microsoft Windows operating systems.                                                                                                    |
|          | • fengdemo.F for a Fortran example.                                                                                                    |

## engOpenSingleUse (C)

| Purpose     | Start MATLAB engine session for single, nonshared use                                                                                                    |
|-------------|----------------------------------------------------------------------------------------------------|
| C Syntax    | <pre>#include "engine.h" Engine *engOpenSingleUse(const char *startcmd, void *dcom,     int *retstatus);</pre>                                                                                                    |
| Arguments   | startcmd<br>String to start MATLAB process. On Microsoft Windows systems,<br>the startcmd string must be NULL.                                                                                                    |
|             | dcom<br>Reserved for future use; must be NULL.                                                                                                    |
|             | retstatus<br>Return status; possible cause of failure.                                                                                                    |
| Returns     | Microsoft Windows Operating Systems Only                                                                                                    |
|             | Pointer to an engine handle, or NULL if the open fails.                                                                                                    |
|             | UNIX Operating Systems                                                                                                    |
|             | Not supported on UNIX systems.                                                                                                    |
| Description | This routine allows you to start multiple MATLAB processes using MATLAB as a computational engine.                                                                                                    |
|             | engOpenSingleUse starts a MATLAB process, establishes a connection,<br>and returns a unique engine identifier, or NULL if the open fails. Each<br>call to engOpenSingleUse starts a new MATLAB process.                  |
|             | engOpenSingleUse opens a COM channel to MATLAB. This starts<br>the MATLAB software you registered during installation. If you did<br>not register during installation, on the command line you can enter<br>the command: |
|             | matlah /ragsaryar                                                                                                    |

matlab /regserver

engOpenSingleUse allows single-use instances of an engine server. engOpenSingleUse differs from engOpen, which allows multiple applications to use the same engine server.

See "Introducing MATLAB COM Integration" for additional details.

### engOutputBuffer (C and Fortran)

| Purpose           | Specify buffer for MATLAB output                                                                                                    |
|-------------------|----------------------------------------------------------------------------------------------------|
| C Syntax          | <pre>#include "engine.h" int engOutputBuffer(Engine *ep, char *p, int n);</pre>                                                                                                    |
| Fortran<br>Syntax | integer*4 engOutputBuffer(ep, p)<br>mwPointer ep<br>character*n p                                                                                                    |
| Arguments         | ep<br>Engine pointer<br>P<br>Pointer to character buffer<br>N<br>Length of buffer p                                                                                                    |
| Returns           | 1 if you pass it a NULL engine pointer. Otherwise, returns 0.                                                                                                    |
| Description       | engOutputBuffer defines a character buffer for engEvalString to return any output that ordinarily appears on the screen.                                                                                                    |
|                   | The default behavior of engEvalString is to discard any standard output caused by the command it is executing. A call to engOutputBuffer with a buffer of nonzero length tells any subsequent calls to engEvalString to save output in the character buffer pointed to by p. |
|                   | To turn off output buffering in C, use:                                                                                                    |
|                   | <pre>engOutputBuffer(ep, NULL, 0);</pre>                                                                                                    |
|                   | To turn off output buffering in Fortran, use:                                                                                                    |
|                   | engOutputBuffer(ep, '')                                                                                                    |

**Note** The buffer returned by engEvalString is not NULL terminated.

**Examples** See the following examples in *matlabroot*/extern/examples/eng\_mat.

- $\bullet\,$  engdemo.c for a C example on UNIX operating systems.
- engwindemo.c for a C example on Microsoft Windows operating systems.
- fengdemo.F for a Fortran example.
- See Also engOpen, engEvalString

## engPutVariable (C and Fortran)

| Purpose           | Put variable into MATLAB engine workspace                                                                                                    |
|-------------------|----------------------------------------------------------------------------------------------------|
| C Syntax          | <pre>#include "engine.h" int engPutVariable(Engine *ep, const char *name, const mxArray  *pm);</pre>                                                                                                    |
| Fortran<br>Syntax | integer*4 engPutVariable(ep, name, pm)<br>mwPointer ep, pm<br>character*(*) name                                                                                                    |
| Arguments         | ep<br>Engine pointer<br>name<br>Name of mxArray in the engine workspace<br>pm<br>mxArray pointer                                                                                                    |
| Returns           | 0 if successful and 1 if an error occurs.                                                                                                    |
| Description       | engPutVariable writes mxArray pm to the engine ep, giving it the variable name name.                                                                                                    |
|                   | If the mxArray does not exist in the workspace, the function creates it.<br>If an mxArray with the same name exists in the workspace, the function<br>replaces the existing mxArray with the new mxArray.                                                                       |
|                   | Do not use MATLAB function names for variable names. Common<br>variable names that conflict with function names include i, j, mode,<br>char, size, or path. To determine whether a particular name is<br>associated with a MATLAB function, use the which function.             |
|                   | The engine application owns the original mxArray and is responsible<br>for freeing its memory. Although the engPutVariable function sends a<br>copy of the mxArray to the MATLAB workspace, the engine application<br>does not need to account for or free memory for the copy. |

Examples See the following examples in matlabroot/extern/examples/eng\_mat.
engdemo.c for a C example on UNIX operating systems.
engwindemo.c for a C example on Microsoft Windows operating systems.
See Also engGetVariable

### engSetVisible (C)

| Purpose     | Show or hide MATLAB engine session                                                                                                    |
|-------------|----------------------------------------------------------------------------------------------------|
| C Syntax    | <pre>#include "engine.h" int engSetVisible(Engine *ep, bool value);</pre>                                                                                                    |
| Arguments   | ep<br>Engine pointer<br>value<br>Value to set the Visible property to. Set value to 1 to make the<br>engine window visible, or to 0 to make it invisible.                                                                         |
| Returns     | Microsoft Windows Operating Systems Only                                                                                                    |
|             | 0 on success, and 1 otherwise.                                                                                                    |
| Description | engSetVisible makes the window for the MATLAB engine session,<br>ep, either visible or invisible on the Windows desktop. You can use<br>this function to enable or disable user interaction with the MATLAB<br>engine session.    |
| Examples    | <pre>The following code opens engine session ep and disables its visibility. Engine *ep; bool vis; ep = engOpen(NULL); engSetVisible(ep, 0); To determine the current visibility setting, use: engGetVisible(ep, &amp;vis);</pre> |
| See Also    | engGetVisible                                                                                                    |
|             | -                                                                                                    |

| Purpose           | Close MAT-file                                                            |
|-------------------|---------------------------------------------------------------------------|
| C Syntax          | <pre>#include "mat.h" int matClose(MATFile *mfp);</pre>                   |
| Fortran<br>Syntax | integer*4 matClose(mfp)<br>mwPointer mfp                                  |
| Arguments         | mfp<br>Pointer to MAT-file information                                    |
| Returns           | EOF in C (-1 in Fortran) for a write error, and 0 if successful.          |
| Description       | matClose closes the MAT-file associated with mfp.                         |
| Examples          | See the following examples in <i>matlabroot</i> /extern/examples/eng_mat. |
|                   | • matcreat.c                                                              |
|                   | • matdgns.c                                                               |
|                   | • matdemo1.F                                                              |
|                   | • matdemo2.F                                                              |
| See Also          | matOpen                                                                   |

## matDeleteVariable (C and Fortran)

| Purpose           | Delete named mxArray from MAT-file                                               |
|-------------------|----------------------------------------------------------------------------------|
| C Syntax          | #include "mat.h"<br>int matDeleteVariable(MATFile *mfp, const char *name);       |
| Fortran<br>Syntax | integer*4 matDeleteVariable(mfp, name)<br>mwPointer mfp<br>character*(*) name    |
| Arguments         | mfp<br>Pointer to MAT-file information<br>name<br>Name of mxArray to delete      |
| Returns           | 0 if successful, and nonzero otherwise.                                          |
| Description       | matDeleteVariable deletes the named mxArray from the MAT-file pointed to by mfp. |
| Examples          | See the following examples in <i>matlabroot</i> /extern/examples/eng_mat.        |
|                   | <ul><li>matcreat.c</li><li>matdgns.c</li></ul>                                   |

| Purpose     | Type for a MAT-file                                                                                                    |  |  |  |
|-------------|----------------------------------------------------------------------------------------------------|--|--|--|
| Description | A handle to a MAT-file object. A MAT-file is the data file format MATLAB software uses for saving data to your disk.                                                                                                    |  |  |  |
|             | MATFile is a C language opaque type.                                                                                                    |  |  |  |
|             | The MAT-file interface library contains routines for reading and writing MAT-files. For a list of these routines, see "MAT-File Library" on page 1-2 in the C/C++ and Fortran API Reference. Call these routines from your own C/C++ and Fortran programs, using MATFile to access your data file. |  |  |  |
|             | The header file containing this type is:                                                                                                    |  |  |  |
|             | #include "mat.h"                                                                                                    |  |  |  |
| Examples    | See the following examples in <i>matlabroot</i> /extern/examples/eng_mat.                                                                                                    |  |  |  |
|             | • matcreat.c                                                                                                    |  |  |  |
|             | • matdgns.c                                                                                                    |  |  |  |
|             | • matdemo1.F                                                                                                    |  |  |  |
|             | • matdemo2.F                                                                                                    |  |  |  |
| See Also    | matOpen, matClose, matPutVariable, matGetVariable,<br>mxDestroyArray                                                                                                    |  |  |  |

| Purpose           | Directory of mxArrays in MAT-file                                                                                                    |  |  |  |
|-------------------|----------------------------------------------------------------------------------------------------|--|--|--|
| C Syntax          | <pre>#include "mat.h" char **matGetDir(MATFile *mfp, int *num);</pre>                                                                                                    |  |  |  |
| Fortran<br>Syntax | mwPointer matGetDir(mfp, num)<br>mwPointer mfp<br>integer*4 num                                                                                                    |  |  |  |
| Arguments         | mfp<br>Pointer to MAT-file information                                                                                                    |  |  |  |
|                   | num<br>Pointer to the variable containing the number of mxArrays in the<br>MAT-file                                                                                                    |  |  |  |
| Returns           | Pointer to an internal array containing pointers to the names of the mxArrays in the MAT-file pointed to by mfp. In C, each name is a NULL-terminated string. The num output argument is the length of the internal array (number of mxArrays in the MAT-file). If num is zero, mfp contains no arrays. |  |  |  |
|                   | $\tt matGetDir\ returns\ NULL\ in\ C$ (0 in Fortran). If $\tt matGetDir\ fails,\ sets\ num\ to\ a\ negative\ number.$                                                                                                    |  |  |  |
| Description       | This routine provides you with a list of the names of the mxArrays contained within a MAT-file.                                                                                                    |  |  |  |
|                   | matGetDir allocates memory for the internal array of strings using<br>a mxCalloc. You must free the memory using mxFree when you are<br>finished with the array.                                                                                                    |  |  |  |
|                   | MATLAB variable names can be up to length mxMAXNAM, defined in the C header file matrix.h.                                                                                                    |  |  |  |
| Examples          | See the following examples in <i>matlabroot</i> /extern/examples/eng_mat.                                                                                                    |  |  |  |
|                   | • matcreat.c                                                                                                    |  |  |  |

- matdgns.c
- matdemo2.F

#### matGetFp (C)

| Purpose     | File pointer to MAT-file                                                                                                    |  |  |
|-------------|----------------------------------------------------------------------------------------------------|--|--|
| C Syntax    | #include "mat.h"<br>FILE *matGetFp(MATFile *mfp);                                                                                               |  |  |
| Arguments   | mfp<br>Pointer to MAT-file information                                                                                                    |  |  |
| Returns     | C file handle to the MAT-file with handle mfp. Returns NULL if mfp is a handle to a MAT-file in HDF5-based format.                              |  |  |
| Description | Use matGetFp to obtain a C file handle to a MAT-file. Standard C library routines, like ferror and feof, use file handle to investigate errors. |  |  |
| Examples    | See the following examples in <i>matlabroot</i> /extern/examples/eng_mat.                                                                       |  |  |
|             | • matcreat.c                                                                                                    |  |  |
|             | • matdgns.c                                                                                                    |  |  |

| Purpose           | Read next mxArray from MAT-file                                                                                                    |  |  |  |
|-------------------|----------------------------------------------------------------------------------------------------|--|--|--|
| C Syntax          | <pre>#include "mat.h" mxArray *matGetNextVariable(MATFile *mfp, const char **name);</pre>                                                                                                    |  |  |  |
| Fortran<br>Syntax | mwPointer matGetNextVariable(mfp, name)<br>mwPointer mfp<br>character*(*) name                                                                                                    |  |  |  |
| Arguments         | mfp<br>Pointer to MAT-file information<br>name<br>Pointer to the variable containing the mxArray name                                                                                                  |  |  |  |
| Returns           | Pointer to a newly allocated mxArray structure representing the next mxArray from the MAT-file pointed to by mfp. The function returns the name of the mxArray in name.                                |  |  |  |
|                   | matGetNextVariable returns NULL in C (0 in Fortran) for end-of-file<br>or if there is an error condition. In C, use feof and ferror from the<br>Standard C Library to determine status.                |  |  |  |
| Description       | matGetNextVariable allows you to step sequentially through a MAT-file and read all the mxArrays in a single pass. The function reads and returns the next mxArray from the MAT-file pointed to by mfp. |  |  |  |
|                   | Use matGetNextVariable immediately after opening the MAT-file with matOpen and not with other MAT-file routines. Otherwise, the concept of the <i>next</i> mxArray is undefined.                       |  |  |  |
|                   | Use mxDestroyArray to destroy the mxArray created by this routine when you are finished with it.                                                                                                    |  |  |  |
|                   | The order of variables returned from successive calls to matGetNextVariable is not guaranteed to be the same order in which the variables were written.                                                |  |  |  |

#### matGetNextVariable (C and Fortran)

| Examples | See the following examples in <i>matlabroot</i> /extern/examples/eng_mat. |
|----------|---------------------------------------------------------------------------|
|          | • matdgns.c                                                               |
| See Also | matGetNextVariableInfo, matGetVariable, mxDestroyArray                    |

| Purpose           | Load array header information only                                                                                                    |  |  |  |
|-------------------|----------------------------------------------------------------------------------------------------|--|--|--|
| C Syntax          | <pre>#include "mat.h" mxArray *matGetNextVariableInfo(MATFile *mfp, const char **name);</pre>                                                                                                    |  |  |  |
| Fortran<br>Syntax | mwPointer matGetNextVariableInfo(mfp, name)<br>mwPointer mfp<br>character*(*) name                                                                                                    |  |  |  |
| Arguments         | mfp<br>Pointer to MAT-file information<br>name<br>Pointer to the variable containing the mxArray name                                                                                                    |  |  |  |
| Returns           | Pointer to a newly allocated mxArray structure representing header<br>information for the next mxArray from the MAT-file pointed to by mfp.<br>The function returns the name of the mxArray in name.                                                               |  |  |  |
|                   | matGetNextVariableInfo returns NULL in C (0 in Fortran) when the end-of-file is reached or if there is an error condition. In C, use feof and ferror from the Standard C Library to determine status.                                                              |  |  |  |
| Description       | matGetNextVariableInfo loads only the array header information, including everything except pr, pi, ir, and jc, from the current file offset.                                                                                                    |  |  |  |
|                   | If pr, pi, ir, and jc are nonzero values when loaded with<br>matGetVariable, matGetNextVariableInfo sets them to -1 instead.<br>These headers are for informational use only. <i>Never</i> pass this data back<br>to the MATLAB workspace or save it to MAT-files. |  |  |  |
|                   | Use mxDestroyArray to destroy the mxArray created by this routine when you are finished with it.                                                                                                    |  |  |  |
|                   | The order of variables returned from successive calls to matGetNextVariableInfo is not guaranteed to be the same order in which the variables were written.                                                                                                    |  |  |  |
|                   |                                                                                                    |  |  |  |

# matGetNextVariableInfo (C and Fortran)

| Examples | See the following examples in <i>matlabroot</i> /extern/examples/eng_mat. |
|----------|---------------------------------------------------------------------------|
|          | • matdgns.c                                                               |
| See Also | matGetNextVariable, matGetVariableInfo                                    |

| Purpose           | Read mxArray from MAT-files                                                                                                    |  |  |
|-------------------|----------------------------------------------------------------------------------------------------|--|--|
| C Syntax          | #include "mat.h"<br>mxArray *matGetVariable(MATFile *mfp, const char *name);                                                                                                    |  |  |
| Fortran<br>Syntax | mwPointer matGetVariable(mfp, name)<br>mwPointer mfp<br>character*(*) name                                                                                                    |  |  |
| Arguments         | mfp<br>Pointer to MAT-file information<br>name<br>Name of mxArray to get from MAT-file                                                                                                    |  |  |
| Returns           | Pointer to a newly allocated mxArray structure representing the mxArray named by name from the MAT-file pointed to by mfp.<br>matGetVariable returns NULL in C (0 in Fortran) if the attempt to return the mxArray named by name fails. |  |  |
| Description       | This routine allows you to copy an mxArray out of a MAT-file.<br>Use mxDestroyArray to destroy the mxArray created by this routine<br>when you are finished with it.                                                                    |  |  |
| Examples          | <pre>See the following examples in matlabroot/extern/examples/eng_mat.     matcreat.c     matdgns.c</pre>                                                                                                    |  |  |
| See Also          | matPutVariable, mxDestroyArray                                                                                                    |  |  |

# matGetVariableInfo (C and Fortran)

| Purpose           | Load array header information only                                                                                                    |  |  |
|-------------------|----------------------------------------------------------------------------------------------------|--|--|
| C Syntax          | #include "mat.h"<br>mxArray *matGetVariableInfo(MATFile *mfp, const char *name);                                                                                                    |  |  |
| Fortran<br>Syntax | mwPointer matGetVariableInfo(mfp, name);<br>mwPointer mfp<br>character*(*) name                                                                                                    |  |  |
| Arguments         | mfp<br>Pointer to MAT-file information<br>name<br>Name of mxArray to get from MAT-file                                                                                                    |  |  |
| Returns           | Pointer to a newly allocated mxArray structure representing header<br>information for the mxArray named by name from the MAT-file pointed<br>to by mfp.<br>matGetVariableInfo returns NULL in C (0 in Fortran) if the attempt to<br>return header information for the mxArray named by name fails.                                                                                                    |  |  |
| Description       | <pre>matGetVariableInfo loads only the array header information,<br/>including everything except pr, pi, ir, and jc. It recursively creates the<br/>cells and structures through their leaf elements, but does not include<br/>pr, pi, ir, and jc.<br/>If pr, pi, ir, and jc are nonzero values when loaded with<br/>matGetVariable, matGetVariableInfo sets them to -1 instead. These<br/>headers are for informational use only. Never pass this data back to the<br/>MATLAB workspace or save it to MAT-files.</pre> |  |  |
|                   | Use mxDestroyArray to destroy the mxArray created by this routine when you are finished with it.                                                                                                    |  |  |
| Examples          | <ul><li>See the following examples in <i>matlabroot</i>/extern/examples/eng_mat.</li><li>matcreat.c</li></ul>                                                                                                    |  |  |

• matdgns.c

See Also matGetVariable

| Purpose           | Open                                                                                                    | Open MAT-file |                                                                                                    |  |
|-------------------|----------------------------------------------------------------------------------------------------|---------------|----------------------------------------------------------------------------------------------------|--|
| C Syntax          | #include "mat.h"<br>MATFile *matOpen(const char *filename, const char *mode);                                   |               |                                                                                                    |  |
| Fortran<br>Syntax | mwPointer matOpen(filename, mode)<br>character*(*) filename, mode                                               |               |                                                                                                    |  |
| Arguments         | filename<br>Name of file to open<br>mode<br>File opening mode. The following table lists valid values for mode. |               |                                                                                                    |  |
|                   |                                                                                                    | r             | Opens file for reading only; determines the current<br>version of the MAT-file by inspecting the files and<br>preserves the current version.                                                                                                    |  |
|                   |                                                                                                    | U             | Opens file for update, both reading and writing. If the file does not exist, does not create a file (equivalent to the $r$ + mode of fopen). Determines the current version of the MAT-file by inspecting the files and preserves the current version. |  |
|                   |                                                                                                    | W             | Opens file for writing only; deletes previous contents, if any.                                                                                                    |  |
|                   |                                                                                                    | w4            | Creates a Level 4 MAT-file, compatible with MATLAB<br>Versions 4 software and earlier.                                                                                                    |  |
|                   |                                                                                                    | wL            | Opens file for writing character data using the default<br>character set for your system. Use MATLAB Version 6<br>or 6.5 software to read the resulting MAT-file.                                                                                      |  |
|                   |                                                                                                    |               | If you do not use the wL mode switch, MATLAB writes character data to the MAT-file using Unicode <sup>®</sup> character encoding by default.                                                                                                    |  |

|             | WZ                                                                        | Opens file for writing compressed data.                                                                |  |
|-------------|---------------------------------------------------------------------------|----------------------------------------------------------------------------------------------------|--|
|             | w7.3                                                                      | Creates a MAT-file in an HDF5-based format that can store objects that occupy more than 2 GB.          |  |
| Returns     | File handle, or                                                           | NULL in C (0 in Fortran) if the open fails.                                                            |  |
| Description | This routine opens a MAT-file for reading and writing.                    |                                                                                                    |  |
|             |                                                                           | Character Data" in the External Interfaces documentation nation on how MATLAB uses character encoding. |  |
| Examples    | See the following examples in <i>matlabroot</i> /extern/examples/eng_mat. |                                                                                                    |  |
|             | • matcreat.c                                                              |                                                                                                    |  |
|             | • matdgns.c                                                               |                                                                                                    |  |
|             | • matdemo1.F                                                              |                                                                                                    |  |
|             | • matdemo2.F                                                              |                                                                                                    |  |
| See Also    | matClose                                                                  |                                                                                                    |  |

#### matPutVariable (C and Fortran)

| Purpose           | Write mxArray to MAT-file                                                                                                    |  |  |  |
|-------------------|----------------------------------------------------------------------------------------------------|--|--|--|
| C Syntax          | <pre>#include "mat.h" int matPutVariable(MATFile *mfp, const char *name, const mxArray  *pm);</pre>                                                                                                    |  |  |  |
| Fortran<br>Syntax | integer*4 matPutVariable(mfp, name, pm)<br>mwPointer mfp, pm<br>character*(*) name                                                                                                    |  |  |  |
| Arguments         | <pre>mfp Pointer to MAT-file information name Name of mxArray to put into MAT-file pm mxArray pointer</pre>                                                                                                    |  |  |  |
| Returns           | O if successful and nonzero if an error occurs. In C, use feof and ferror from the Standard C Library along with matGetFp to determine status.                                                                                                    |  |  |  |
| Description       | This routine puts an mxArray into a MAT-file.<br>matPutVariable writes mxArray pm to the MAT-file mfp. If the mxArray<br>does not exist in the MAT-file, the function appends it to the end. If an<br>mxArray with the same name exists in the file, the function replaces the<br>existing mxArray with the new mxArray by rewriting the file.<br>Do not use MATLAB function names for variable names. Common<br>variable names that conflict with function names include i, j, mode,<br>char, size, or path. To determine whether a particular name is<br>associated with a MATLAB function, use the which function.<br>The size of the new mxArray can be different from the existing mxArray. |  |  |  |

**Examples** See the following examples in *matlabroot*/extern/examples/eng\_mat.

- matcreat.c
- matdgns.c

**See Also** matGetVariable, matGetFp

# matPutVariableAsGlobal (C and Fortran)

| Purpose           | Put mxArray into MAT-file as originating from global workspace                                                                                                    |
|-------------------|----------------------------------------------------------------------------------------------------|
| C Syntax          | <pre>#include "mat.h" int matPutVariableAsGlobal(MATFile *mfp, const char *name, const     mxArray *pm);</pre>                                                                                                    |
| Fortran<br>Syntax | integer*4 matPutVariableAsGlobal(mfp, name, pm)<br>mwPointer mfp, pm<br>character*(*) name                                                                                                    |
| Arguments         | <pre>mfp<br/>Pointer to MAT-file information<br/>name<br/>Name of mxArray to put into MAT-file<br/>pm<br/>mxArray pointer</pre>                                                                                                    |
| Returns           | O if successful and nonzero if an error occurs. In C, use feof and ferror from the Standard C Library with matGetFp to determine status.                                                                                                    |
| Description       | This routine puts an mxArray into a MAT-file. matPutVariableAsGlobal<br>is like matPutVariable, except that MATLAB software loads the<br>array into the global workspace and sets a reference to it in<br>the local workspace. If you write to a MATLAB 4 format file,<br>matPutVariableAsGlobal does not load it as global and has the same<br>effect as matPutVariable. |
|                   | matPutVariableAsGlobal writes mxArray pm to the MAT-file mfp.<br>If the mxArray does not exist in the MAT-file, the function appends<br>it to the end. If an mxArray with the same name exists in the file,<br>the function replaces the existing mxArray with the new mxArray by<br>rewriting the file.                                                                  |
|                   | Do not use MATLAB function names for variable names. Common variable names that conflict with function names include i, j, mode,                                                                                                    |

char, size, or path. To determine whether a particular name is associated with a MATLAB function, use the which function.

The size of the new mxArray can be different from the existing mxArray.

**Examples** See the following examples in *matlabroot*/extern/examples/eng\_mat.

- matcreat.c
- matdgns.c
- **See Also** matPutVariable, matGetFp

| Purpose           | Register function to call when MEX-function cleared or MATLAB software terminates                                                                                                    |
|-------------------|----------------------------------------------------------------------------------------------------|
| C Syntax          | <pre>#include "mex.h" int mexAtExit(void (*ExitFcn)(void));</pre>                                                                                                    |
| Fortran<br>Syntax | integer*4 mexAtExit(ExitFcn)<br>subroutine ExitFcn()                                                                                                    |
| Arguments         | ExitFcn<br>Pointer to function you want to run on exit                                                                                                    |
| Returns           | Always returns 0.                                                                                                    |
| Description       | Use mexAtExit to register a function to call just before clearing<br>the MEX-function or terminating MATLAB. mexAtExit gives your<br>MEX-function a chance to perform tasks such as freeing persistent<br>memory and closing files. Other typical tasks include closing streams<br>or sockets. |
|                   | Each MEX-function can register only one active exit function at a time. If you call mexAtExit more than once, MATLAB uses the ExitFcn from the more recent mexAtExit call as the exit function.                                                                                                |
|                   | If a MEX-function is locked, you cannot clear the MEX-file.<br>Consequently, if you attempt to clear a locked MEX-file, MATLAB does<br>not call the ExitFcn.                                                                                                    |
|                   | In Fortran, declare the ExitFcn as external in the Fortran routine that calls mexAtExit if it is not within the scope of the file.                                                                                                    |
| Examples          | See the following examples in <i>matlabroot</i> /extern/examples/mex.                                                                                                    |
|                   | • mexatexit.c                                                                                                    |
| See Also          | <pre>mexLock, mexUnlock, mexSetTrapFlag</pre>                                                                                                    |

| Purpose           | Call MATLAB function, user-defined function, or MEX-file                                                                                                    |
|-------------------|----------------------------------------------------------------------------------------------------|
| C Syntax          | <pre>#include "mex.h" int mexCallMATLAB(int nlhs, mxArray *plhs[], int nrhs,     mxArray *prhs[], const char *functionName);</pre>                                                                                                    |
| Fortran<br>Syntax | integer*4 mexCallMATLAB(nlhs, plhs, nrhs, prhs, functionName)<br>integer*4 nlhs, nrhs<br>mwPointer plhs(*), prhs(*)<br>character*(*) functionName                                                                                                    |
| Arguments         | <pre>nlhs<br/>Number of output arguments<br/>plhs<br/>Array of pointers to output arguments<br/>nrhs<br/>Number of input arguments<br/>prhs<br/>Array of pointers to input arguments<br/>functionName<br/>Character string containing name of the MATLAB built-in<br/>function, operator, user-defined function, or MEX-file you are<br/>calling</pre>                                                                                                    |
| Returns           | 0 if successful, and a nonzero value if unsuccessful.                                                                                                    |
| Description       | Call mexCallMATLAB to invoke internal MATLAB numeric functions,<br>MATLAB operators, user-defined functions, or other MEX-files. Both<br>mexCallMATLAB and mexEvalString execute MATLAB commands. Use<br>mexCallMATLAB for returning results (left-hand side arguments) back<br>to the MEX-file. The mexEvalString function cannot return values<br>to the MEX-file.<br>For a complete description of the input and output arguments passed<br>to functionName, see mexFunction. When calling the mexCallMATLAB |
|                   | to renotice manually bee most and tron. When canning the most our matters                                                                                                    |

function, the number of output arguments nlhs and input arguments nrhs must be less than or equal to 50.

MATLAB allocates dynamic memory to store the mxArrays in plhs. MATLAB automatically deallocates the dynamic memory when you clear the MEX-file. However, if heap space is at a premium, call mxDestroyArray when you are finished with the mxArrays plhs points to.

If functionName is an operator, place the operator inside a pair of single quotes, for example, '+'.

**Note** It is possible to generate an object of type mxUNKNOWN\_CLASS using mexCallMATLAB.

This function returns two variables but only assigns one of them a value:

```
function [a,b] = foo[c]
a = 2*c;
```

If you then call foo using mexCallMATLAB, the unassigned output variable is now type mxUNKNOWN\_CLASS.

**Error** If functionName detects an error, MATLAB terminates the MEX-file and returns control to the MATLAB prompt. If you want to trap errors, use the mexCallMATLABWithTrap function.

**Examples** See the following examples in *matlabroot*/extern/examples/mex.

- mexcallmatlab.c
- mexevalstring.c
- mexsettrapflag.c

See the following examples in *matlabroot*/extern/examples/refbook.

- sincall.c
- sincall.F

See the following examples in *matlabroot*/extern/examples/mx.

- mxcreatecellmatrix.c
- mxcreatecellmatrixf.F
- mxisclass.c

# See Also mexFunction, mexCallMATLABWithTrap, mexEvalString, mxDestroyArray

# mexCallMATLABWithTrap (C and Fortran)

| Purpose           | Call MATLAB function, user-defined function, or MEX-file and capture error information                                                                                                    |
|-------------------|----------------------------------------------------------------------------------------------------|
| C Syntax          | <pre>#include "mex.h" mxArray *mexCallMATLABWithTrap(int nlhs, mxArray *plhs[], int nrhs,     const mxArray *prhs[], const char *functionName);</pre>                                                                                                    |
| Fortran<br>Syntax | mwPointer mexCallMATLABWithTrap(nlhs, plhs, nrhs, prhs, functionName)<br>integer*4 nlhs, nrhs<br>mwPointer plhs(*), prhs(*)<br>character*(*) functionName                                                                                                    |
| Arguments         | For more information about arguments, see mexCallMATLAB.                                                                                                    |
|                   | nlhs<br>Number of desired output arguments.                                                                                                    |
|                   | plhs<br>Array of pointers to output arguments.                                                                                                    |
|                   | nrhs<br>Number of input arguments.                                                                                                    |
|                   | prhs<br>Array of pointers to input arguments.                                                                                                    |
|                   | functionName<br>Character string containing the name of the MATLAB built-in<br>function, operator, function, or MEX-file that you are calling.                                                                                                    |
| Returns           | NULL if no error occurred; otherwise, a pointer to an mxArray of class MException.                                                                                                    |
| Description       | The mexCallMATLABWithTrap function performs the same function as<br>mexCallMATLAB. However, if MATLAB detects an error when executing<br>functionName, MATLAB returns control to the line in the MEX-file<br>immediately following the call to mexCallMATLABWithTrap. For<br>information about MException, see "Responding to an Exception" |

See Also mexCallMATLAB, MException

# mexErrMsgIdAndTxt (C and Fortran)

| Purpose           | Display error message with identifier and return to MATLAB prompt                                                                                                    |
|-------------------|----------------------------------------------------------------------------------------------------|
| C Syntax          | <pre>#include "mex.h" void mexErrMsgIdAndTxt(const char *errorid,     const char *errormsg,);</pre>                                                                                                    |
| Fortran<br>Syntax | subroutine mexErrMsgIdAndTxt(errorid, errormsg)<br>character*(*) errorid, errormsg                                                                                                    |
| Arguments         | errorid<br>String containing a MATLAB message identifier. For information<br>on creating identifiers, see "Message Identifiers" in the MATLAB<br>Programming Fundamentals documentation.                                                                                                    |
|                   | errormsg<br>String to display. In C, the string can include conversion<br>specifications, used by the ANSI C printf function.                                                                                                    |
|                   | In C, any arguments used in the message. Each argument must have a corresponding conversion specification.                                                                                                    |
| Description       | The mexErrMsgIdAndTxt function writes an error message to the<br>MATLAB window. For more information, see the error function syntax<br>statement using a message identifier. After the error message prints,<br>MATLAB terminates the MEX-file and returns control to the MATLAB<br>prompt. |
|                   | Calling mexErrMsgIdAndTxt does not clear the MEX-file from memory.<br>Consequently, mexErrMsgIdAndTxt does not invoke the function<br>registered through mexAtExit.                                                                                                    |
|                   | If your application called mxCalloc or one of the mxCreate* routines to allocate memory, mexErrMsgIdAndTxt automatically frees the allocated memory.                                                                                                    |

|          | <b>Note</b> If you get warnings when using mexErrMsgIdAndTxt, you might have a memory management compatibility problem. For more information, see "Memory Management Issues" in the External Interfaces documentation. |
|----------|----------------------------------------------------------------------------------------------------|
| Remarks  | In addition to the errorid and errormsg, the mexerrmsgtxt function<br>determines where the error occurred, and displays the following<br>information. For example, in the function foo, mexerrmsgtxt displays:         |
|          | <pre>??? Error using ==&gt; foo</pre>                                                                                                    |
| Examples | See the following examples in <i>matlabroot</i> /extern/examples/refbook.                                                                                                    |
|          | • arrayFillGetPr.c                                                                                                    |
|          | • matrixDivide.c                                                                                                    |
|          | • timestwo.F                                                                                                    |
|          | • xtimesy.F                                                                                                    |
| See Also | <pre>mexErrMsgTxt, mexWarnMsgIdAndTxt, mexWarnMsgTxt</pre>                                                                                                    |

# mexErrMsgTxt (C and Fortran)

| Purpose           | Display error message and return to MATLAB prompt                                                                                                    |
|-------------------|----------------------------------------------------------------------------------------------------|
| C Syntax          | <pre>#include "mex.h" void mexErrMsgTxt(const char *errormsg);</pre>                                                                                                    |
| Fortran<br>Syntax | <pre>subroutine mexErrMsgTxt(errormsg) character*(*) errormsg</pre>                                                                                                    |
| Arguments         | errormsg<br>String containing the error message to display                                                                                                    |
| Description       | Call mexErrMsgTxt to write an error message to the MATLAB window.<br>After the error message prints, MATLAB terminates the MEX-file and<br>returns control to the MATLAB prompt.                                                                                      |
|                   | Calling mexErrMsgTxt does not clear the MEX-file from memory.<br>Consequently, mexErrMsgTxt does not invoke the function registered<br>through mexAtExit.                                                                                                    |
|                   | If your application called mxCalloc or one of the mxCreate* routines to allocate memory, mexErrMsgTxt automatically frees the allocated memory.                                                                                                    |
|                   | <b>Note</b> If you get warnings when using mexErrMsgTxt, you might have<br>a memory management compatibility problem. For more information,<br>see "Memory Management Issues".                                                                                        |
| Remarks           | In addition to the errormsg, the mexerrmsgtxt function determines<br>where the error occurred, and displays the following information. If<br>an error labeled Print my error message occurs in the function foo,<br>mexerrmsgtxt displays:<br>??? Error using ==> foo |
|                   | Print my error message                                                                                                    |

**Examples** See the following examples in *matlabroot*/extern/examples/refbook.

- xtimesy.c
- convec.c
- findnz.c
- fulltosparse.c
- phonebook.c
- revord.c
- timestwo.c

#### **See Also** mexErrMsgIdAndTxt, mexWarnMsgIdAndTxt, mexWarnMsgTxt

#### mexEvalString (C and Fortran)

| Purpose           | Execute MATLAB command in caller workspace                                                                                                    |
|-------------------|----------------------------------------------------------------------------------------------------|
| C Syntax          | <pre>#include "mex.h" int mexEvalString(const char *command);</pre>                                                                                                    |
| Fortran<br>Syntax | <pre>integer*4 mexEvalString(command) character*(*) command</pre>                                                                                                    |
| Arguments         | command<br>String containing MATLAB command to execute                                                                                                    |
| Returns           | 0 if successful, and a nonzero value if unsuccessful.                                                                                                    |
| Description       | Call mexEvalString to invoke a MATLAB command in the workspace of the caller.                                                                                                    |
|                   | mexEvalString and mexCallMATLAB both execute MATLAB commands.<br>Use mexCallMATLAB for returning results (left-hand side arguments)<br>back to the MEX-file. The mexEvalString function cannot return<br>values to the MEX-file.                                                                                                    |
|                   | All arguments that appear to the right of an equal sign in the command string must be current variables of the caller workspace.                                                                                                    |
|                   | Do not use MATLAB function names for variable names. Common<br>variable names that conflict with function names include i, j, mode,<br>char, size, or path. To determine whether a particular name is<br>associated with a MATLAB function, use the which function. For<br>an example about conflicts between function and variable names,<br>see "Naming Variables" in MATLAB Programming Fundamentals<br>documentation. |
| Error<br>Handling | If command detects an error, MATLAB terminates the MEX-file and returns control to the MATLAB prompt. If you want to trap errors, use the mexEvalStringWithTrap function.                                                                                                    |

**Examples** See the following examples in *matlabroot*/extern/examples/mex.

- mexevalstring.c
- **See Also** mexCallMATLAB, mexEvalStringWithTrap

# mexEvalStringWithTrap (C and Fortran)

| Purpose           | Execute MATLAB command in caller workspace and capture error information                                                                                                    |
|-------------------|----------------------------------------------------------------------------------------------------|
| C Syntax          | #include "mex.h"<br>mxArray *mexEvalStringWithTrap(const char *command);                                                                                                    |
| Fortran<br>Syntax | <pre>mwPointer mexEvalStringWithTrap(command) character*(*) command</pre>                                                                                                    |
| Arguments         | command<br>String containing the MATLAB command to execute                                                                                                    |
| Returns           | Object ME of class MException                                                                                                    |
| Description       | The mexEvalStringWithTrap function performs the same function<br>as mexEvalString. However, if MATLAB detects an error when<br>executing command, MATLAB returns control to the line in the MEX-file<br>immediately following the call to mexEvalStringWithTrap. |
| See Also          | mexEvalString, MException, mexCallMATLAB                                                                                                    |

| Purpose           | Entry point to C/C++ or Fortran MEX-file                                                                                                    |
|-------------------|----------------------------------------------------------------------------------------------------|
| C Syntax          | <pre>#include "mex.h" void mexFunction(int nlhs, mxArray *plhs[], int nrhs,     const mxArray *prhs[]);</pre>                                                                                                    |
| Fortran<br>Syntax | subroutine mexFunction(nlhs, plhs, nrhs, prhs)<br>integer*4 nlhs, nrhs<br>mwPointer plhs(*), prhs(*)                                                                                                    |
| Arguments         | nlhs<br>Number of expected output mxArrays                                                                                                    |
|                   | plhs<br>Array of pointers to the expected output mxArrays                                                                                                    |
|                   | nrhs<br>Number of input mxArrays                                                                                                    |
|                   | prhs<br>Array of pointers to the input mxArrays. Do not modify any prhs<br>values in your MEX-file. Changing the data in these read-only<br>mxArrays can produce undesired side effects.                                                                                                    |
| Description       | mexFunction is not a routine you call. Rather, mexFunction is the<br>name of the gateway function in C (subroutine in Fortran) which<br>every MEX-file requires. When you invoke a MEX-function, MATLAB<br>software finds and loads the corresponding MEX-file of the same name.<br>MATLAB then searches for a symbol named mexFunction within the<br>MEX-file. If it finds one, it calls the MEX-function using the address<br>of the mexFunction symbol. MATLAB displays an error message if it<br>cannot find a routine named mexFunction inside the MEX-file. |
|                   | When you invoke a MEX-file, MATLAB automatically seeds nlhs,<br>plhs, nrhs, and prhs with the caller's information. In the syntax of the<br>MATLAB language, functions have the general form:                                                                                                    |
|                   | [a,b,c,] = fun(d,e,f,)                                                                                                    |

where the ... denotes more items of the same format. The a,b,c... are left-hand side arguments, and the d,e,f... are right-hand side arguments. The arguments nlhs and nrhs contain the number of left-hand side and right-hand side arguments, respectively. prhs is an array of mxArray pointers whose length is nrhs. plhs is an array whose length is nlhs, where your function must set pointers for the returned left-hand side mxArrays.

#### **Examples** See the following examples in *matlabroot*/extern/examples/mex.

• mexfunction.c

| Purpose           | Name of current MEX-function                                          |
|-------------------|-----------------------------------------------------------------------|
| C Syntax          | <pre>#include "mex.h" const char *mexFunctionName(void);</pre>        |
| Fortran<br>Syntax | <pre>character*(*) mexFunctionName()</pre>                            |
| Returns           | Name of the current MEX-function.                                     |
| Description       | mexFunctionName returns the name of the current MEX-function.         |
| Examples          | See the following examples in <i>matlabroot</i> /extern/examples/mex. |
|                   | • mexgetarray.c                                                       |

#### mexGet (C)

| Purpose     | Value of specified Handle Graphics property                                                                                                    |
|-------------|----------------------------------------------------------------------------------------------------|
| C Syntax    | #include "mex.h"<br>const mxArray *mexGet(double handle, const char *property);                                                                                                    |
| Arguments   | handle<br>Handle to a particular graphics object<br>property                                                                                                    |
|             | Handle Graphics property                                                                                                    |
| Returns     | Value of the specified property in the specified graphics object on success. Returns NULL on failure. Do not modify the return argument from mexGet. Changing the data in a const (read-only) mxArray can produce undesired side effects. |
| Description | Call mexGet to get the value of the property of a certain graphics object.<br>mexGet is the API equivalent of the MATLAB get function. To set a<br>graphics property value, call mexSet.                                                  |
| Examples    | See the following examples in <i>matlabroot</i> /extern/examples/mex.                                                                                                    |
|             | • mexget.c                                                                                                    |
| See Also    | mexSet                                                                                                    |

| Purpose           | Copy of variable from specified workspace                                                                                                    |                                                  |
|-------------------|----------------------------------------------------------------------------------------------------|--------------------------------------------------|
| C Syntax          | <pre>#include "mex.h" mxArray *mexGetVariable(const char *workspace, const char  *varname);</pre>                                                                                                    |                                                  |
| Fortran<br>Syntax | mwPointer mexGetVariable(workspace, varname)<br>character*(*) workspace, varname                                                                                                    |                                                  |
| Arguments         | workspace<br>Specifies where mexGetVariable searches for array varname. The<br>possible values are:                                                                                                    |                                                  |
|                   | base                                                                                                    | Search for the variable in the base workspace.   |
|                   | caller                                                                                                    | Search for the variable in the caller workspace. |
|                   | global                                                                                                    | Search for the variable in the global workspace. |
|                   | varname<br>Name of the variable to copy                                                                                                    |                                                  |
| Returns           | Copy of the variable on success. Returns NULL in C (0 on Fortran) on failure. A common cause of failure is specifying a variable that is not currently in the workspace. Perhaps the variable was in the workspace at one time but has since been cleared.                                                                                                    |                                                  |
| Description       | Call mexGetVariable to get a copy of the specified variable. The returned mxArray contains a copy of all the data and characteristics that the variable had in the other workspace. Modifications to the returned mxArray do not affect the variable in the workspace unless you write the copy back to the workspace with mexPutVariable. Use mxDestroyArray to destroy the mxArray created by this routine when you are finished with it. |                                                  |
|                   |                                                                                                    |                                                  |

#### mexGetVariable (C and Fortran)

| Examples | See the following examples in <i>matlabroot</i> /extern/examples/mex. |  |
|----------|-----------------------------------------------------------------------|--|
|          | • mexgetarray.c                                                       |  |
| See Also | mexGetVariablePtr, mexPutVariable, mxDestroyArray                     |  |

| Purpose           | Read-only pointer to                                                  | variable from another workspace                                                                                                    |
|-------------------|-----------------------------------------------------------------------|----------------------------------------------------------------------------------------------------|
| C Syntax          | #include "mex.h"<br>const mxArray *me<br>const char *var              | xGetVariablePtr(const char *workspace,<br>name);                                                                                                    |
| Fortran<br>Syntax | mwPointer mexGetV<br>character*(*) wor                                | ariablePtr(workspace, varname)<br>kspace, varname                                                                                                    |
| Arguments         | -                                                                     | n workspace you want mexGetVariablePtr to<br>ossible values are                                                                                                    |
|                   | base                                                                  | Search for the variable in the base workspace.                                                                                                    |
|                   | caller                                                                | Search for the variable in the caller workspace.                                                                                                    |
|                   | global                                                                | Search for the variable in the global workspace.                                                                                                    |
|                   | varname<br>Name of a vari<br>not an mxArra                            | able in another workspace. This is a variable name,<br>y pointer.                                                                                                    |
| Returns           | Read-only pointer to<br>Fortran) on failure.                          | the mxArray on success. Returns NULL in ${\rm C}$ (0 in                                                                                                    |
| Description       | variable, varname, ir<br>useful for examining<br>to change data or ch | ePtr to get a read-only pointer to the specified<br>nto your MEX-file workspace. This command is<br>an mxArray's data and characteristics. If you want<br>aracteristics, use mexGetVariable (along with<br>stead of mexGetVariablePtr. |
|                   | mexGetVariablePtr                                                     | to examine data or characteristics,<br>offers superior performance because the caller<br>pointer to the array.                                                                                                    |

## mexGetVariablePtr (C and Fortran)

**Examples** See the following examples in *matlabroot*/extern/examples/mx.

mxislogical.c

See Also mexGetVariable

| Purpose           | Determine whether mxArray has global scope                                         |
|-------------------|------------------------------------------------------------------------------------|
| C Syntax          | <pre>#include "matrix.h" bool mexIsGlobal(const mxArray *pm);</pre>                |
| Fortran<br>Syntax | integer*4 mexIsGlobal(pm)<br>mwPointer pm                                          |
| Arguments         | pm<br>Pointer to an mxArray                                                        |
| Returns           | Logical 1 (true) if the mxArray has global scope, and logical 0 (false) otherwise. |
| Description       | Use mexIsGlobal to determine whether the specified mxArray has global scope.       |
| Examples          | See the following examples in <i>matlabroot</i> /extern/examples/mx.               |
|                   | • mxislogical.c                                                                    |
| See Also          | mexGetVariable, mexGetVariablePtr, mexPutVariable, global                          |

# mexIsLocked (C and Fortran)

| Purpose           | Determine whether MEX-file is locked                                                                                                    |
|-------------------|----------------------------------------------------------------------------------------------------|
| C Syntax          | <pre>#include "mex.h" bool mexIsLocked(void);</pre>                                                                                               |
| Fortran<br>Syntax | <pre>integer*4 mexIsLocked()</pre>                                                                                                    |
| Returns           | Logical 1 (true) if the MEX-file is locked; logical 0 (false) if the file is unlocked.                                                            |
| Description       | Call mexIsLocked to determine whether the MEX-file is locked. By default, MEX-files are unlocked, meaning you can clear the MEX-file at any time. |
|                   | To unlock a MEX-file, call mexUnlock.                                                                                                    |
| Examples          | See the following examples in <i>matlabroot</i> /extern/examples/mex.                                                                             |
|                   | • mexlock.c                                                                                                    |
|                   | • mexlockf.F                                                                                                    |
| See Also          | mexLock, mexMakeArrayPersistent, mexMakeMemoryPersistent,<br>mexUnlock, clear                                                                     |

| Purpose           | Prevent clearing MEX-file from memory                                                                                     |
|-------------------|----------------------------------------------------------------------------------------------------|
| C Syntax          | <pre>#include "mex.h" void mexLock(void);</pre>                                                                           |
| Fortran<br>Syntax | <pre>subroutine mexLock()</pre>                                                                                           |
| Description       | By default, MEX-files are unlocked, meaning you can clear them at any time. Call mexLock to prohibit clearing a MEX-file. |
|                   | To unlock a MEX-file, you must call mexUnlock. Do not use the munlock function.                                           |
|                   | mexLock increments a lock count. If you call mexLock n times, call mexUnlock n times to unlock your MEX-file.             |
| Examples          | See the following examples in <i>matlabroot</i> /extern/examples/mex.                                                     |
|                   | • mexlock.c                                                                                                    |
|                   | • mexlockf.F                                                                                                    |
| See Also          | mexIsLocked, mexMakeArrayPersistent, mexMakeMemoryPersistent,<br>mexUnlock, clear                                         |

## mexMakeArrayPersistent (C and Fortran)

| Purpose           | Make mxArray persist after MEX-file completes                                                                                                    |
|-------------------|----------------------------------------------------------------------------------------------------|
| C Syntax          | <pre>#include "mex.h" void mexMakeArrayPersistent(mxArray *pm);</pre>                                                                                                    |
| Fortran<br>Syntax | subroutine mexMakeArrayPersistent(pm)<br>mwPointer pm                                                                                                    |
| Arguments         | pm<br>Pointer to an mxArray created by an mxCreate* function                                                                                                    |
| Description       | By default, an mxArray allocated by an mxCreate* function is not<br>persistent. The MATLAB memory management facility automatically<br>frees a nonpersistent mxArray when the MEX-function finishes. If<br>you want the mxArray to persist through multiple invocations of the<br>MEX-function, you must call the mexMakeArrayPersistent function.                                 |
|                   | <b>Note</b> If you create a persistent mxArray, you are responsible for destroying it using mxDestroyArray when the MEX-file is cleared. If you do not destroy a persistent mxArray, MATLAB leaks memory. See mexAtExit to see how to register a function that gets called when the MEX-file is cleared. See mexLock to see how to lock your MEX-file so that it is never cleared. |
| See Also          | mexAtExit, mxDestroyArray, mexLock, mexMakeMemoryPersistent, and the mxCreate* functions                                                                                                    |

| Purpose           | Make memory allocated by MATLAB software persist after MEX-function completes                                                                                                    |
|-------------------|----------------------------------------------------------------------------------------------------|
| C Syntax          | <pre>#include "mex.h" void mexMakeMemoryPersistent(void *ptr);</pre>                                                                                                    |
| Fortran<br>Syntax | subroutine mexMakeMemoryPersistent(ptr)<br>mwPointer ptr                                                                                                    |
| Arguments         | ptr<br>Pointer to the beginning of memory allocated by one of the<br>MATLAB memory allocation routines                                                                                                    |
| Description       | By default, memory allocated by MATLAB software is nonpersistent, so<br>it is freed automatically when the MEX-function finishes. If you want<br>the memory to persist, you must call mexMakeMemoryPersistent.                                                                                                    |
|                   | <b>Note</b> If you create persistent memory, you are responsible for freeing<br>it when the MEX-function is cleared. If you do not free the memory,<br>MATLAB leaks memory. To free memory, use mxFree. See mexAtExit<br>to see how to register a function that gets called when the MEX-function<br>is cleared. See mexLock to see how to lock your MEX-function so that<br>it is never cleared. |
| See Also          | mexAtExit, mexLock, mexMakeArrayPersistent, mxCalloc, mxFree,<br>mxMalloc, mxRealloc                                                                                                    |

| Purpose           | ANSI C printf-style output routine                                                                                                    |
|-------------------|----------------------------------------------------------------------------------------------------|
| C Syntax          | <pre>#include "mex.h" int mexPrintf(const char *message,);</pre>                                                                                                    |
| Fortran<br>Syntax | integer*4 mexPrintf(message)<br>character*(*) message                                                                                                    |
| Arguments         | <ul> <li>message<br/>String to display. In C, the string can include conversion<br/>specifications, used by the ANSI C printf function.</li> <li>In C, any arguments used in the message. Each argument must<br/>have a corresponding conversion specification.</li> </ul> |
| Returns           | Number of characters printed including characters specified with backslash codes, such as \n and \b.                                                                                                    |
| Description       | This routine prints a string on the screen and in the diary (if the diary is<br>in use). It provides a callback to the standard C printf routine already<br>linked inside MATLAB software, which avoids linking the entire stdio<br>library into your MEX-file.            |
|                   | In a C MEX-file, you must call ${\tt mexPrintf}$ instead of ${\tt printf}$ to display a string.                                                                                                    |
|                   | <b>Note</b> If you want the literal % in your message, use %% in the message string since % has special meaning to printf. Failing to do so causes unpredictable results.                                                                                                  |
| Examples          | See the following examples in <i>matlabroot</i> /extern/examples/mex. <ul> <li>mexfunction.c</li> </ul>                                                                                                    |

See the following examples in *matlabroot*/extern/examples/refbook.

- phonebook.c
- See Also mexErrMsgIdAndTxt, mexErrMsgTxt, mexWarnMsgIdAndTxt, mexWarnMsgTxt

| Purpose           | Copy mxArray from MEX-function into specified workspace                                                                                                    |
|-------------------|----------------------------------------------------------------------------------------------------|
| C Syntax          | <pre>#include "mex.h" int mexPutVariable(const char *workspace, const char *varname,</pre>                                                                                                    |
| Fortran<br>Syntax | integer*4 mexPutVariable(workspace, varname, pm)<br>character*(*) workspace, varname<br>mwPointer pm                                                                                                    |
| Arguments         | workspace<br>Specifies scope of the array you are copying. Values for workspace<br>are:                                                                                                    |
|                   | base Copy mxArray to the base workspace.                                                                                                    |
|                   | caller Copy mxArray to the caller workspace.                                                                                                    |
|                   | global Copy mxArray to the list of global variables.                                                                                                    |
|                   | varname<br>Name of mxArray in the workspace<br>pm<br>Pointer to the mxArray                                                                                                    |
| Returns           | ${\rm 0}$ on success; 1 on failure. A possible cause of failure is that ${\rm pm}$ is NULL in C (0 in Fortran).                                                                                         |
| Description       | Call mexPutVariable to copy the mxArray, at pointer pm, from your MEX-function into the specified workspace. MATLAB software gives the name, varname, to the copied mxArray in the receiving workspace. |
|                   | mexPutVariable makes the array accessible to other entities, such as MATLAB, user-defined functions, or other MEX-functions.                                                                            |
|                   | If a variable of the same name exists in the specified workspace,<br>mexPutVariable overwrites the previous contents of the variable with                                                               |

|          | the contents of the new mxArray. For example, suppose the MATLAB workspace defines variable Peaches as:                                                                                                    |
|----------|----------------------------------------------------------------------------------------------------|
|          | Peaches<br>1 2 3 4                                                                                                    |
|          | and you call mexPutVariable to copy Peaches into the same workspace:                                                                                                    |
|          | <pre>mexPutVariable("base", "Peaches", pm)</pre>                                                                                                    |
|          | The value passed by mexPutVariable replaces the old value of Peaches.                                                                                                    |
|          | Do not use MATLAB function names for variable names. Common<br>variable names that conflict with function names include i, j, mode,<br>char, size, or path. To determine whether a particular name is<br>associated with a MATLAB function, use the which function. |
| Examples | See the following examples in <i>matlabroot</i> /extern/examples/mex.                                                                                                    |
|          | • mexgetarray.c                                                                                                    |
| See Also | mexGetVariable                                                                                                    |

## mexSet (C)

| Purpose     | Set value of specified Handle Graphics property                                                                                                    |
|-------------|----------------------------------------------------------------------------------------------------|
| C Syntax    | <pre>#include "mex.h" int mexSet(double handle, const char *property,     mxArray *value);</pre>                                                                                                |
| Arguments   | handle<br>Handle to a particular graphics object                                                                                                    |
|             | property<br>String naming a Handle Graphics property                                                                                                    |
|             | value<br>Pointer to an mxArray holding the new value to assign to the<br>property                                                                                                    |
| Returns     | 0 on success; 1 on failure. Possible causes of failure include:                                                                                                    |
|             | • Specifying a nonexistent property.                                                                                                    |
|             | • Specifying an illegal value for that property, for example, specifying a string value for a numerical property.                                                                               |
| Description | Call mexSet to set the value of the property of a certain graphics object.<br>mexSet is the API equivalent of the MATLAB set function. To get the<br>value of a graphics property, call mexGet. |
| Examples    | See the following examples in the <i>matlabroot</i> /extern/examples/mex folder.                                                                                                    |
|             | • mexcallmatlab.c                                                                                                    |
|             | • mexget.c                                                                                                    |
|             | • mexgetarray.c                                                                                                    |
| See Also    | mexGet                                                                                                    |

| Purpose           | Control response of $mexCallMATLAB$ to errors                                                                                                    |
|-------------------|----------------------------------------------------------------------------------------------------|
| C Syntax          | <pre>#include "mex.h" void mexSetTrapFlag(int trapflag);</pre>                                                                                                    |
|                   | <b>Note</b> The mexsettrapflag function will be removed in a future version of MATLAB software.                                                                                                    |
| Fortran<br>Syntax | subroutine mexSetTrapFlag(trapflag)<br>integer*4 trapflag                                                                                                    |
| Arguments         | trapflag<br>Control flag. Possible values are:                                                                                                    |
|                   | 0 On error, control returns to the MATLAB prompt.                                                                                                    |
|                   | 1 On error, control returns to your MEX-file.                                                                                                    |
| Description       | Call mexSetTrapFlag to control the MATLAB response to errors in mexCallMATLAB.                                                                                                    |
|                   | If you do not call mexSetTrapFlag, then whenever MATLAB detects an<br>error in a call to mexCallMATLAB, MATLAB automatically terminates<br>the MEX-file and returns control to the MATLAB prompt. Calling<br>mexSetTrapFlag with trapflag set to 0 is equivalent to not calling<br>mexSetTrapFlag at all.                                                                                  |
|                   | If you call mexSetTrapFlag and set the trapflag to 1, then whenever<br>MATLAB detects an error in a call to mexCallMATLAB, MATLAB does<br>not automatically terminate the MEX-file. Rather, MATLAB returns<br>control to the line in the MEX-file immediately following the call<br>to mexCallMATLAB. The MEX-file is then responsible for taking an<br>appropriate response to the error. |
|                   | If you call mexSetTrapFlag, the value of the trapflag you set remains<br>in effect until the next call to mexSetTrapFlag within that MEX-file or,                                                                                                    |

|          | if there are no more calls to mexSetTrapFlag, until the MEX-file exits.<br>If a routine defined in a MEX-file calls another MEX-file, MATLAB: |
|----------|----------------------------------------------------------------------------------------------------|
|          | 1 Saves the current value of the trapflag in the first MEX-file.                                                                              |
|          | <b>2</b> Calls the second MEX-file with the trapflag initialized to 0 within that file.                                                       |
|          | <b>3</b> Restores the saved value of trapflag in the first MEX-file when the second MEX-file exits.                                           |
| Examples | See the following examples in <i>matlabroot</i> /extern/examples/mex.                                                                         |
|          | • mexsettrapflag.c                                                                                                    |
| See Also | <pre>mexCallMATLAB, mexCallMATLABWithTrap, mexAtExit, mexErrMsgTxt</pre>                                                                      |

| Purpose           | Allow clearing MEX-file from memory                                                                                                    |
|-------------------|----------------------------------------------------------------------------------------------------|
| C Syntax          | <pre>#include "mex.h" void mexUnlock(void);</pre>                                                                                                    |
| Fortran<br>Syntax | <pre>subroutine mexUnlock()</pre>                                                                                                    |
| Description       | By default, MEX-files are unlocked, meaning you can clear them at any time. Calling mexLock locks a MEX-file so that you cannot clear it from memory. Call mexUnlock to remove the lock. |
|                   | mexLock increments a lock count. If you called mexLock n times, call mexUnlock n times to unlock your MEX-file.                                                                          |
| Examples          | See the following examples in <i>matlabroot</i> /extern/examples/mex.                                                                                                    |
|                   | • mexlock.c                                                                                                    |
|                   | • mexlockf.F                                                                                                    |
| See Also          | mexIsLocked, mexLock, mexMakeArrayPersistent,<br>mexMakeMemoryPersistent, clear                                                                                                    |

## mexWarnMsgIdAndTxt (C and Fortran)

| Purpose           | Display warning message with identifier                                                                                                    |
|-------------------|----------------------------------------------------------------------------------------------------|
| C Syntax          | <pre>#include "mex.h" void mexWarnMsgIdAndTxt(const char *warningid,</pre>                                                                                                    |
| Fortran<br>Syntax | subroutine mexWarnMsgIdAndTxt(warningid, warningmsg)<br>character*(*) warningid, warningmsg                                                                                                    |
| Arguments         | <pre>warningid<br/>String containing a MATLAB message identifier. For information<br/>on creating identifiers, see "Message Identifiers" in the MATLAB<br/>Programming Fundamentals documentation.<br/>warningmsg<br/>String to display. In C, the string can include conversion<br/>specifications, used by the ANSI C printf function.<br/><br/>In C, any arguments used in the message. Each argument must<br/>have a corresponding conversion specification.</pre> |
| Description       | The mexWarnMsgIdAndTxt function writes a warning message to the<br>MATLAB window. For more information, see the warning function<br>syntax statement using a message identifier.<br>Unlike mexErrMsgIdAndTxt, calling mexWarnMsgIdAndTxt does not<br>terminate the MEX-file.                                                                                                    |
| See Also          | <pre>mexErrMsgTxt, mexErrMsgIdAndTxt, mexWarnMsgTxt</pre>                                                                                                    |

| Purpose           | Warning message                                                                                       |
|-------------------|----------------------------------------------------------------------------------------------------|
| C Syntax          | <pre>#include "mex.h" void mexWarnMsgTxt(const char *warningmsg);</pre>                               |
| Fortran<br>Syntax | subroutine mexWarnMsgTxt(warningmsg)<br>character*(*) warningmsg                                      |
| Arguments         | warningmsg<br>String containing the warning message to display                                        |
| Description       | mexWarnMsgTxt causes MATLAB software to display the contents of warningmsg.                           |
|                   | $Unlike \ \texttt{mexErrMsgTxt}, \ \texttt{mexWarnMsgTxt} \ does \ not \ terminate \ the \ MEX-file.$ |
| Examples          | See the following examples in <i>matlabroot</i> /extern/examples/mex.                                 |
|                   | • yprime.c                                                                                            |
|                   | • explore.c                                                                                           |
|                   | See the following examples in <i>matlabroot</i> /extern/examples/refbook.                             |
|                   | • fulltosparse.c                                                                                      |
|                   | See the following examples in <i>matlabroot</i> /extern/examples/mx.                                  |
|                   | • mxisfinite.c                                                                                        |
|                   | • mxsetnzmax.c                                                                                        |
| See Also          | <pre>mexErrMsgTxt, mexErrMsgIdAndTxt, mexWarnMsgIdAndTxt</pre>                                        |

## mwIndex (C and Fortran)

| Purpose     | Type for index values                                                                                                    |
|-------------|----------------------------------------------------------------------------------------------------|
| Description | <pre>mwIndex is a type that represents index values, such as indices<br/>into arrays. Use this function for cross-platform flexibility. By<br/>default, mwIndex is equivalent to int in C. When using the mex<br/>-largeArrayDims switch, mwIndex is equivalent to size_t in C. In<br/>Fortran, mwIndex is similarly equivalent to INTEGER*4 or INTEGER*8,<br/>based on platform and compilation flags.</pre> |
|             | The C header file containing this type is:                                                                                                    |
|             | <pre>#include "matrix.h"</pre>                                                                                                    |
|             | In Fortran, mwIndex is a preprocessor macro. The Fortran header file containing this type is:                                                                                                    |
|             | #include "fintrf.h"                                                                                                    |
| See Also    | mex, mwSize, mwSignedIndex                                                                                                    |

| Purpose     | Declare appropriate pointer type for platform                                                                                                    |
|-------------|----------------------------------------------------------------------------------------------------|
| Description | mwPointer is a preprocessor macro that declares the appropriate<br>Fortran type representing a pointer to an mxArray or to other data<br>that is not of a native Fortran type, such as memory allocated by<br>mxMalloc. On 32-bit platforms, the Fortran type that represents a<br>pointer is INTEGER*4; on 64-bit platforms, it is INTEGER*8. The Fortran<br>preprocessor translates mwPointer to the Fortran declaration that is<br>appropriate for the platform on which you compile your file. |
|             | If your Fortran compiler supports preprocessing, you can use mwPointer<br>to declare functions, arguments, and variables that represent pointers.<br>If you cannot use mwPointer, you must ensure that your declarations<br>have the correct size for the platform on which you are compiling<br>Fortran code.                                                                                                    |
|             | The Fortran header file containing this type is:                                                                                                    |
|             | <pre>#include "fintrf.h"</pre>                                                                                                    |
| Examples    | This example declares the arguments for mexFunction in a Fortran MEX-file:                                                                                                    |
|             | SUBROUTINE MEXFUNCTION(NLHS, PLHS, NRHS, PRHS)<br>MWPOINTER PLHS(*), PRHS(*)<br>INTEGER NLHS, NRHS                                                                                                    |
|             | For additional examples, see the Fortran files with names ending in .F in the matlabroot/extern/examples folder.                                                                                                    |

# mwSignedIndex (C and Fortran)

| Purpose     | Signed integer type for size values                                                                                                    |
|-------------|----------------------------------------------------------------------------------------------------|
| Description | <pre>mwSignedIndex is a signed integer type that represents size values, such<br/>as array dimensions. Use this function for cross-platform flexibility. By<br/>default, mwSignedIndex is equivalent to ptrdiff_t in C++. In Fortran,<br/>mwSignedIndex is similarly equivalent to INTEGER*4 or INTEGER*8,<br/>based on platform and compilation flags.</pre> |
|             | The C header file containing this type is:                                                                                                    |
|             | <pre>#include "matrix.h"</pre>                                                                                                    |
|             | The Fortran header file containing this type is:                                                                                                    |
|             | #include "fintrf.h"                                                                                                    |
| See Also    | mwSize                                                                                                    |

| Purpose     | Type for size values                                                                                                    |
|-------------|----------------------------------------------------------------------------------------------------|
| Description | mwSize is a type that represents size values, such as array dimensions.<br>Use this function for cross-platform flexibility. By default, mwSize<br>is equivalent to int in C. When using the mex -largeArrayDims<br>switch, mwSize is equivalent to size_t in C. In Fortran, mwSize is<br>similarly equivalent to INTEGER*4 or INTEGER*8, based on platform<br>and compilation flags. |
|             | The C header file containing this type is:                                                                                                    |
|             | <pre>#include "matrix.h"</pre>                                                                                                    |
|             | In Fortran, mwSize is a preprocessor macro. The Fortran header file containing this type is:                                                                                                    |
|             | <pre>#include "fintrf.h"</pre>                                                                                                    |
| See Also    | mex, mwIndex, mwSignedIndex                                                                                                    |

## mxAddField (C and Fortran)

| Purpose           | Add field to structure array                                                                                                    |
|-------------------|----------------------------------------------------------------------------------------------------|
| C Syntax          | #include "matrix.h"<br>extern int mxAddField(mxArray *pm, const char *fieldname);                                                                                          |
| Fortran<br>Syntax | integer*4 mxAddField(pm, fieldname)<br>mwPointer pm<br>character*(*) fieldname                                                                                             |
| Arguments         | pm<br>Pointer to a structure mxArray<br>fieldname<br>Name of the field you want to add                                                                                     |
| Returns           | Field number on success, or -1 if inputs are invalid or an out-of-memory condition occurs.                                                                                 |
| Description       | Call mxAddField to add a field to a structure array. Create the values with the mxCreate* functions and use mxSetFieldByNumber to set the individual values for the field. |
| See Also          | mxRemoveField, mxSetFieldByNumber                                                                                                    |

| Purpose     | Type for a MATLAB array                                                                                                    |
|-------------|----------------------------------------------------------------------------------------------------|
| Description | The fundamental type underlying MATLAB data. For information on<br>how the MATLAB array works with MATLAB-supported variables, see<br>"MATLAB Data" in the External Interfaces documentation.                                                                                                    |
|             | mxArray is a C language opaque type.                                                                                                    |
|             | All C and Fortran MEX-files start with a gateway routine, called mexFunction, which requires mxArray for both input and output parameters. For information about the C MEX-file gateway routine, see "C/C++ Source MEX-Files". For information about the Fortran version, see "Fortran Source MEX-Files". |
|             | Once you have MATLAB data in your MEX-file, use functions in<br>the "MX Matrix Library" on page 1-2 to manipulate the data, and<br>functions in the "MEX Library" on page 1-10 to perform operations in<br>the MATLAB environment. You use mxArray to pass data to and from<br>these functions.           |
|             | Use any of the mxCreate* functions to create data, and the corresponding mxDestroyArray function to free memory.                                                                                                    |
|             | The header file containing this type is:                                                                                                    |
|             | #include "matrix.h"                                                                                                    |
| Example     | See the following examples in <i>matlabroot</i> /extern/examples/mx.                                                                                                    |
|             | • mxcreatecharmatrixfromstr.c                                                                                                    |
| See Also    | mexFunction, mxClassID, mxCreateDoubleMatrix,<br>mxCreateNumericArray, mxCreateString, mxDestroyArray,<br>mxGetData, mxSetData                                                                                                    |

## mxArrayToString (C)

| Purpose     | Convert array to string                                                                                                    |
|-------------|----------------------------------------------------------------------------------------------------|
| C Syntax    | <pre>#include "matrix.h" char *mxArrayToString(const mxArray *array_ptr);</pre>                                                                                                    |
| Arguments   | array_ptr<br>Pointer to a string mxArray; that is, a pointer to an mxArray<br>having the mxCHAR_CLASS class.                                                                                            |
| Returns     | C-style string. Returns NULL on failure. Possible reasons for failure include out of memory and specifying an mxArray that is not a string mxArray.                                                     |
| Description | Call mxArrayToString to copy the character data of a string mxArray into a C-style string. The C-style string is always terminated with a NULL character.                                               |
|             | If the string array contains several rows, they are copied, one column<br>at a time, into one long string array. This function is similar to<br>mxGetString, except that                                |
|             | • It does not require the length of the string as an input.                                                                                                    |
|             | • It supports multibyte character sets.                                                                                                    |
|             | mxArrayToString does not free the dynamic memory that the char<br>pointer points to. Consequently, you should typically free the string<br>(using mxFree) immediately after you have finished using it. |
| Examples    | See the following examples in <i>matlabroot</i> /extern/examples/mex.                                                                                                    |
|             | • mexatexit.c                                                                                                    |
|             | See the following examples in <i>matlabroot</i> /extern/examples/mx.                                                                                                    |
|             | • mxcreatecharmatrixfromstr.c                                                                                                    |

- mxislogical.c
- See Also mxCreateCharArray, mxCreateCharMatrixFromStrings, mxCreateString, mxGetString

## mxAssert (C)

| Purpose     | Check assertion value for debugging purposes                                                                                                    |
|-------------|----------------------------------------------------------------------------------------------------|
| C Syntax    | <pre>#include "matrix.h" void mxAssert(int expr, char *error_message);</pre>                                                                                                    |
| Arguments   | expr<br>Value of assertion<br>error_message<br>Description of why assertion failed                                                                                                    |
| Description | Like the ANSI C assert macro, mxAssert checks the value of an assertion, and continues execution only if the assertion holds. If expr evaluates to logical 1 (true), mxAssert does nothing. If expr evaluates to logical 0 (false), mxAssert prints an error to the MATLAB command window consisting of the failed assertion's expression, the filename and line number where the failed assertion occurred, and the error_message string. The error_message string allows you to specify a better description of why the assertion failed. Use an empty string if you do not want a description to follow the failed assertion message. |
|             | For information about MATLAB behavior after a failed assertion,<br>see "Abnormal Termination" in the Desktop Tools and Development<br>Environment documentation.                                                                                                    |
|             | The mex script turns off these assertions when building optimized MEX-functions, so use this for debugging purposes only. Build the MEX-file using the syntax mex -g filename in order to use mxAssert.                                                                                                    |
|             | Assertions are a way of maintaining internal consistency of logic. Use<br>them to keep yourself from misusing your own code and to prevent<br>logical errors from propagating before they are caught; do not use<br>assertions to prevent users of your code from misusing it.                                                                                                    |
|             | Assertions can be taken out of your code by the C preprocessor. You can<br>use these checks during development and then remove them when the<br>code works properly, letting you use them for troubleshooting during<br>development without slowing down the final product.                                                                                                    |

See Also mxAssertS

## mxAssertS (C)

| Purpose     | Check assertion value without printing assertion text                                         |
|-------------|-----------------------------------------------------------------------------------------------|
| C Syntax    | <pre>#include "matrix.h" void mxAssertS(int expr, char *error_message);</pre>                 |
| Arguments   | expr<br>Value of assertion<br>error_message<br>Description of why assertion failed            |
| Description | mxAssertS is like mxAssert, except mxAssertS does not print the text of the failed assertion. |
| See Also    | mxAssert                                                                                      |

| Purpose           | Offset from first element to desired element                                                                                                    |  |  |  |  |  |  |
|-------------------|----------------------------------------------------------------------------------------------------|--|--|--|--|--|--|
| C Syntax          | <pre>#include "matrix.h" mwIndex mxCalcSingleSubscript(const mxArray *pm, mwSize nsubs,</pre>                                                                                                    |  |  |  |  |  |  |
| Fortran<br>Syntax | mwIndex mxCalcSingleSubscript(pm, nsubs, subs)<br>mwPointer pm<br>mwSize nsubs<br>mwIndex subs                                                                                                    |  |  |  |  |  |  |
| Arguments         | pm<br>Pointer to an mxArray<br>nsubs<br>Number of elements in the subs array. Typically, you set nsubs                                                                                                    |  |  |  |  |  |  |
|                   | <ul> <li>equal to the number of dimensions in the mxArray that pm points to.</li> <li>subs</li> <li>An array of integers. Each value in the array specifies that dimension's subscript. In C syntax, the value in subs[0] specifies the row subscript, and the value in subs[1] specifies the column subscript. Use zero-based indexing for subscripts. For example, to express the starting element of a two-dimensional mxArray in subs, set subs[0] to 0 and subs[1] to 0.</li> <li>In Fortran syntax, the value in subs(1) specifies the row subscript, and the value in subs(2) specifies the column subscript. Use 1-based indexing for subscripts. For example, to express the starting element of a two-dimensional mxArray in subscript. Use 1-based indexing for subscripts. For example, to express the starting element of a two-dimensional mxArray in subscript. Use 1-based indexing for subscripts. For example, to express the starting element of a two-dimensional mxArray in subscript. Use 1-based indexing for subscripts. For example, to express the starting element of a two-dimensional mxArray in subscript. Use 1-based indexing for subscripts. For example, to express the starting element of a two-dimensional mxArray in</li> </ul> |  |  |  |  |  |  |
| Returns           | <pre>subs, set subs(1) to 1 and subs(2) to 1. The number of elements, or <i>index</i>, between the start of the mxArray and the specified subscript. Many MX Matrix Library routines (for example, mxGetField) require an index as an argument.</pre>                                                                                                    |  |  |  |  |  |  |

If subs describes the starting element of an mxArray, mxCalcSingleSubscript returns 0. If subs describes the final element of an mxArray, mxCalcSingleSubscript returns N-1 (where N is the total number of elements).

# **Description** Call mxCalcSingleSubscript to determine how many elements there are between the beginning of the mxArray and a given element of that mxArray. For example, given a subscript like (5,7), mxCalcSingleSubscript returns the distance from the first element of the array to the (5,7) element. Remember that the mxArray data type internally represents all data elements in a one-dimensional array no matter how many dimensions the MATLAB mxArray appears to have.

MATLAB uses a column-major numbering scheme to represent data elements internally. That means that MATLAB internally stores data elements from the first column first, then data elements from the second column second, and so on, through the last column. For example, suppose you create a 4-by-2 variable. It is helpful to visualize the data as follows.

| А | Е |
|---|---|
| В | F |
| С | G |
| D | Н |

In fact, though, MATLAB internally represents the data as the following:

| А     | В     | С     | D     | Е     | F     | G     | Η     |
|-------|-------|-------|-------|-------|-------|-------|-------|
| Index | Index | Index | Index | Index | Index | Index | Index |
| 0     | 1     | 2     | 3     | 4     | 5     | 6     | 7     |

If an mxArray is N-dimensional, MATLAB represents the data in N-major order. For example, consider a three-dimensional array having dimensions 4-by-2-by-3. Although you can visualize the data as

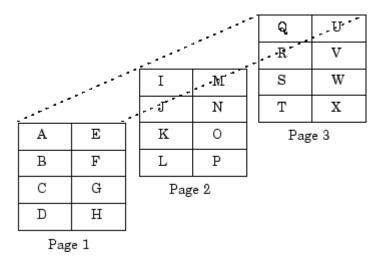

MATLAB internally represents the data for this three-dimensional array in the following order:

| А | В | С | D | Е | F | G | Н | Ι | J | Κ  | L  | Μ  | Ν  | 0  | Р  | Q  | R  | S  | Т  | U  | V  | W  | Х  |
|---|---|---|---|---|---|---|---|---|---|----|----|----|----|----|----|----|----|----|----|----|----|----|----|
| 0 | 1 | 2 | 3 | 4 | 5 | 6 | 7 | 8 | 9 | 10 | 11 | 12 | 13 | 14 | 15 | 16 | 17 | 18 | 19 | 20 | 21 | 22 | 23 |

Avoid using mxCalcSingleSubscript to traverse the elements of an array. In C, it is more efficient to do this by finding the array's starting address and then using pointer autoincrementing to access successive elements. For example, to find the starting address of a numerical array, call mxGetPr or mxGetPi.

- **Examples** See the following examples in *matlabroot*/extern/examples/mx.
  - mxcalcsinglesubscript.c
- See Also mxGetCell, mxSetCell

## mxCalloc (C and Fortran)

| Purpose           | Allocate dynamic memory for array using MATLAB memory manager                                                                                                    |
|-------------------|----------------------------------------------------------------------------------------------------|
| C Syntax          | #include "matrix.h"<br>#include <stdlib.h><br/>void *mxCalloc(mwSize n, mwSize size);</stdlib.h>                                                                                                    |
| Fortran<br>Syntax | mwPointer mxCalloc(n, size)<br>mwSize n, size                                                                                                    |
| Arguments         | n<br>Number of elements to allocate. This must be a nonnegative<br>number.<br>size<br>Number of bytes per element. (The C sizeof operator calculates                                                                                                    |
|                   | the number of bytes per element.)                                                                                                    |
| Returns           | Pointer to the start of the allocated dynamic memory, if successful.<br>If unsuccessful in a standalone (non-MEX-file) application, mxCalloc<br>returns NULL in C (0 in Fortran). If unsuccessful in a MEX-file, the<br>MEX-file terminates and control returns to the MATLAB prompt. |
|                   | mxCalloc is unsuccessful when there is insufficient free heap space.                                                                                                    |
| Description       | MATLAB applications must call mxCalloc rather than the ANSI C calloc function to allocate memory. In standalone applications, such as the MATLAB engine, mxCalloc calls the calloc function. In MEX-files, mxCalloc automatically:                                                    |
|                   | • Allocates enough contiguous heap space to hold n elements.                                                                                                    |
|                   | • Initializes all n elements to 0.                                                                                                    |
|                   | • Registers the returned heap space with the MATLAB memory manager.                                                                                                    |
|                   | How you manage the memory created by this function depends on the<br>purpose of the data assigned to it. If you assign it to an output argument                                                                                                    |

|          | in plhs[] using the mxSetPr function, MATLAB is responsible for freeing the memory.                                                                                                    |
|----------|----------------------------------------------------------------------------------------------------|
|          | If you use the data internally, the MATLAB memory manager maintains<br>a list of all memory allocated by the function and automatically frees<br>(deallocates) the memory when control returns to the MATLAB prompt.<br>In general, we recommend that MEX-file functions destroy their own<br>temporary arrays and free their own dynamically allocated memory. It<br>is more efficient to perform this cleanup in the source MEX-file than<br>to rely on the automatic mechanism. Therefore, when you finish using<br>the memory allocated by this function, call mxFree to deallocate the<br>memory. |
|          | If you do not assign this data to an output argument, and you want it to<br>persist after the MEX-file completes, call mexMakeMemoryPersistent<br>after calling this function. If you write a MEX-file with persistent<br>memory, be sure to register a mexAtExit function to free allocated<br>memory in the event your MEX-file is cleared.                                                                                                    |
| Examples | See the following examples in <i>matlabroot</i> /extern/examples/mex.                                                                                                    |
|          | • explore.c                                                                                                    |
|          | See the following examples in <i>matlabroot</i> /extern/examples/refbook.                                                                                                    |
|          | • arrayFillSetData.c                                                                                                    |
|          | • phonebook.c                                                                                                    |
|          | • revord.c                                                                                                    |
|          | See the following examples in <i>matlabroot</i> /extern/examples/mx.                                                                                                    |
|          | • mxcalcsinglesubscript.c                                                                                                    |
|          | • mxsetdimensions.c                                                                                                    |
| See Also | <pre>mexAtExit, mexMakeArrayPersistent, mexMakeMemoryPersistent,<br/>mxDestroyArray, mxFree, mxMalloc, mxRealloc</pre>                                                                                                    |

## mxChar (C)

| Purpose     | Type for string mxArray                                                  |
|-------------|--------------------------------------------------------------------------|
| Description | A string mxArray stores its data elements as mxChar rather than as char. |
|             | The header file containing this type is:                                 |
|             | <pre>#include "matrix.h"</pre>                                           |
| Examples    | See the following examples in <i>matlabroot</i> /extern/examples/mx.     |
|             | • mxmalloc.c                                                             |
|             | <ul> <li>mxcreatecharmatrixfromstr.c</li> </ul>                          |
|             | See the following examples in <i>matlabroot</i> /extern/examples/mex.    |
|             | • explore.c                                                              |
| See Also    | mxCreateCharArray                                                        |

| Purpose   | Enumerated value identifying class of mxArray                                                                                                    |
|-----------|----------------------------------------------------------------------------------------------------|
| C Syntax  | <pre>typedef enum {     mxUNKNOWN_CLASS,     mxCELL_CLASS,     mxSTRUCT_CLASS,     mxLOGICAL_CLASS,     mxLOGICAL_CLASS,     mxVOID_CLASS,     mxVOID_CLASS,     mxSINGLE_CLASS,     mxSINGLE_CLASS,     mxINT8_CLASS,     mxUINT8_CLASS,     mxUINT6_CLASS,     mxUINT16_CLASS,     mxINT32_CLASS,     mxUINT32_CLASS,     mxUINT32_CLASS,     mxUINT64_CLASS,     mxUINT64_CLASS,     mxFUNCTION_CLASS } mxClassID;</pre>                                                                                                    |
| Constants | <ul> <li>mxUNKNOWN_CLASS <ul> <li>Undetermined class. You cannot specify this category for an mxArray; however, if mxGetClassID cannot identify the class, it returns this value.</li> </ul> </li> <li>mxCELL_CLASS <ul> <li>Identifies a cell mxArray.</li> </ul> </li> <li>mxSTRUCT_CLASS <ul> <li>Identifies a structure mxArray.</li> </ul> </li> <li>mxLOGICAL_CLASS <ul> <li>Identifies a logical mxArray, an mxArray of mxLogical data.</li> </ul> </li> <li>mxCHAR_CLASS <ul> <li>Identifies a string mxArray, an mxArray whose data is represented as mxChar.</li> </ul> </li> </ul> |

mxVOID\_CLASS Reserved.

#### mxDOUBLE\_CLASS

Identifies a numeric mxArray whose data is stored as double-precision, floating-point numbers.

#### mxSINGLE\_CLASS

Identifies a numeric mxArray whose data is stored as single-precision, floating-point numbers.

#### mxINT8\_CLASS

Identifies a numeric mxArray whose data is stored as signed 8-bit integers.

#### mxUINT8\_CLASS

Identifies a numeric mxArray whose data is stored as unsigned 8-bit integers.

#### mxINT16\_CLASS

Identifies a numeric mxArray whose data is stored as signed 16-bit integers.

#### mxUINT16\_CLASS

Identifies a numeric mxArray whose data is stored as unsigned 16-bit integers.

#### mxINT32\_CLASS

Identifies a numeric mxArray whose data is stored as signed 32-bit integers.

#### mxUINT32\_CLASS

Identifies a numeric mxArray whose data is stored as unsigned 32-bit integers.

#### mxINT64\_CLASS

Identifies a numeric mxArray whose data is stored as signed 64-bit integers.

#### mxUINT64\_CLASS

Identifies a numeric mxArray whose data is stored as unsigned 64-bit integers.

|             | mxFUNCTION_CLASS<br>Identifies a function handle mxArray.                                                                                                    |
|-------------|----------------------------------------------------------------------------------------------------|
| Description | Various MX Matrix Library functions require or return an mxClassID argument. mxClassID identifies the way in which the mxArray represents its data elements. |
| Examples    | See the following examples in <i>matlabroot</i> /extern/examples/mex.                                                                                        |
|             | • explore.c                                                                                                    |
| See Also    | mxGetClassID , mxCreateNumericArray                                                                                                    |

# mxClassIDFromClassName (Fortran)

| Purpose           | Identifier corresponding to class                                                                                                    |
|-------------------|----------------------------------------------------------------------------------------------------|
| Fortran<br>Syntax | integer*4 mxClassIDFromClassName(classname)<br>character*(*) classname                                                                                                    |
| Arguments         | classname<br>character array specifying a MATLAB class name. Use one of<br>the strings from the following table.                                                                                                    |
| Returns           | Numeric identifier used internally by MATLAB software to represent<br>the MATLAB class, classname. Returns unknown if classname is not a<br>recognized MATLAB class.                                                                                                   |
| Description       | Use mxClassIDFromClassName to obtain an identifier for any MATLAB class. This function is most commonly used to provide a classid argument to mxCreateNumericArray and mxCreateNumericMatrix. For a list of valid classname choices, see the mxIsClass reference page. |
| Examples          | <pre>See the following examples in matlabroot/extern/examples/refbook.</pre> <ul> <li>matsqint8.F</li> </ul>                                                                                                    |
| See Also          | mxGetClassName, mxCreateNumericArray, mxCreateNumericMatrix,<br>mxIsClass                                                                                                    |

| Purpose     | Flag specifying whether mxArray has imaginary components                                                                                 |
|-------------|----------------------------------------------------------------------------------------------------|
| C Syntax    | <pre>typedef enum mxComplexity {mxREAL=0, mxCOMPLEX};</pre>                                                                              |
| Constants   | <pre>mxREAL     Identifies an mxArray with no imaginary components. mxCOMPLEX     Identifies an mxArray with imaginary components.</pre> |
| Description | Various MX Matrix Library functions require an mxComplexity argument. You can set an mxComplex argument to either mxREAL or mxCOMPLEX.   |
| Examples    | See the following examples in <i>matlabroot</i> /extern/examples/mx. <ul> <li>mxcalcsinglesubscript.c</li> </ul>                         |
| See Also    | mxCreateNumericArray, mxCreateDoubleMatrix, mxCreateSparse                                                                               |

## mxCopyCharacterToPtr (Fortran)

| Purpose           | Copy character values from Fortran array to pointer array                                                                                                    |
|-------------------|----------------------------------------------------------------------------------------------------|
| Fortran<br>Syntax | subroutine mxCopyCharacterToPtr(y, px, n)<br>character*(*) y<br>mwPointer px<br>mwSize n                                                                                                    |
| Arguments         | y<br>character Fortran array<br>px<br>Pointer to character or name array<br>n<br>Number of elements to copy                                                                                                    |
| Description       | mxCopyCharacterToPtr copies n character values from the Fortran<br>character array y into the MATLAB string array pointed to by px. This<br>subroutine is essential for copying character data between MATLAB<br>pointer arrays and ordinary Fortran character arrays. |
| See Also          | mxCopyPtrToCharacter,mxCreateCharArray,mxCreateString,<br>mxCreateCharMatrixFromStrings                                                                                                    |

| Purpose           | Copy COMPLEX*16 values from Fortran array to pointer array                                                                                                    |
|-------------------|----------------------------------------------------------------------------------------------------|
| Fortran<br>Syntax | subroutine mxCopyComplex16ToPtr(y, pr, pi, n)<br>complex*16 y(n)<br>mwPointer pr, pi<br>mwSize n                                                                                              |
| Arguments         | y<br>COMPLEX*16 Fortran array<br>pr                                                                                                    |
|                   | Pointer to the real data of a double-precision MATLAB array                                                                                                    |
|                   | pi<br>Pointer to the imaginary data of a double-precision MATLAB<br>array                                                                                                    |
|                   | n<br>Number of elements to copy                                                                                                    |
| Description       | mxCopyComplex16ToPtr copies n COMPLEX*16 values from the Fortran COMPLEX*16 array y into the MATLAB arrays pointed to by pr and pi.                                                           |
|                   | Sets up standard Fortran arrays for passing as arguments to or from the computation routine of a MEX-file. Use this subroutine with Fortran compilers that do not support the %VAL construct. |
| Examples          | See the following examples in <i>matlabroot</i> /extern/examples/refbook.                                                                                                    |
|                   | • convec.F                                                                                                    |
| See Also          | mxCopyPtrToComplex16, mxCreateNumericArray,<br>mxCreateNumericMatrix, mxGetData, mxGetImagData                                                                                                |

### mxCopyComplex8ToPtr (Fortran)

| Purpose           | Copy COMPLEX*8 values from Fortran array to pointer array                                                                                                    |
|-------------------|----------------------------------------------------------------------------------------------------|
| Fortran<br>Syntax | subroutine mxCopyComplex8ToPtr(y, pr, pi, n)<br>complex*8 y(n)<br>mwPointer pr, pi<br>mwSize n                                                                                                    |
| Arguments         | yCOMPLEX*8 Fortran arrayprPointer to the real data of a single-precision MATLAB arraypiPointer to the imaginary data of a single-precision MATLAB arraynNumber of elements to copy                                                                                                    |
| Description       | mxCopyComplex8ToPtr copies n COMPLEX*8 values from the Fortran<br>COMPLEX*8 array y into the MATLAB arrays pointed to by pr and pi.<br>Sets up standard Fortran arrays for passing as arguments to or from the<br>computation routine of a MEX-file. Use this subroutine with Fortran<br>compilers that do not support the %VAL construct. |
| See Also          | mxCopyPtrToComplex8, mxCreateNumericArray,<br>mxCreateNumericMatrix,mxGetData,mxGetImagData                                                                                                    |

| Purpose           | Copy INTEGER*1 values from Fortran array to pointer array                                                                                                    |
|-------------------|----------------------------------------------------------------------------------------------------|
| Fortran<br>Syntax | subroutine mxCopyInteger1ToPtr(y, px, n)<br>integer*1 y(n)<br>mwPointer px<br>mwSize n                                                                                                    |
| Arguments         | y<br>INTEGER*1 Fortran array<br>px                                                                                                    |
|                   | Pointer to the real or imaginary data of the array                                                                                                    |
|                   | n<br>Number of elements to copy                                                                                                    |
| Description       | mxCopyInteger1ToPtr copies n INTEGER*1 values from the Fortran<br>INTEGER*1 array y into the MATLAB array pointed to by px, either a<br>real or an imaginary array.                           |
|                   | Sets up standard Fortran arrays for passing as arguments to or from the computation routine of a MEX-file. Use this subroutine with Fortran compilers that do not support the %VAL construct. |
| Examples          | See the following examples in <i>matlabroot</i> /extern/examples/refbook.                                                                                                    |
|                   | • matsqint8.F                                                                                                    |
| See Also          | mxCopyPtrToInteger1, mxCreateNumericArray,<br>mxCreateNumericMatrix                                                                                                    |

| Purpose           | Copy INTEGER*2 values from Fortran array to pointer array                                                                                                    |
|-------------------|----------------------------------------------------------------------------------------------------|
| Fortran<br>Syntax | subroutine mxCopyInteger2ToPtr(y, px, n)<br>integer*2 y(n)<br>mwPointer px<br>mwSize n                                                                                                    |
| Arguments         | y<br>INTEGER*2 Fortran array<br>px<br>Pointer to the real or imaginary data of the array<br>n                                                                                                 |
| <b>_</b>          | Number of elements to copy                                                                                                    |
| Description       | mxCopyInteger2ToPtr copies n INTEGER*2 values from the Fortran<br>INTEGER*2 array y into the MATLAB array pointed to by px, either a<br>real or an imaginary array.                           |
|                   | Sets up standard Fortran arrays for passing as arguments to or from the computation routine of a MEX-file. Use this subroutine with Fortran compilers that do not support the %VAL construct. |
| See Also          | mxCopyPtrToInteger2, mxCreateNumericArray,<br>mxCreateNumericMatrix                                                                                                    |

| Purpose           | Copy INTEGER*4 values from Fortran array to pointer array                                                                                                    |
|-------------------|----------------------------------------------------------------------------------------------------|
| Fortran<br>Syntax | subroutine mxCopyInteger4ToPtr(y, px, n)<br>integer*4 y(n)<br>mwPointer px<br>mwSize n                                                                                                    |
| Arguments         | y<br>INTEGER*4 Fortran array<br>px<br>Pointer to the real or imaginary data of the array<br>n<br>Number of elements to copy                                                                                                    |
| Description       | <ul><li>mxCopyInteger4ToPtr copies n INTEGER*4 values from the Fortran INTEGER*4 array y into the MATLAB array pointed to by px, either a real or an imaginary array.</li><li>Sets up standard Fortran arrays for passing as arguments to or from the computation routine of a MEX-file. Use this subroutine with Fortran compilers that do not support the %VAL construct.</li></ul> |
| See Also          | mxCopyPtrToInteger4, mxCreateNumericArray,<br>mxCreateNumericMatrix                                                                                                    |

| Purpose           | Copy character values from pointer array to Fortran array                                                                                                    |
|-------------------|----------------------------------------------------------------------------------------------------|
| Fortran<br>Syntax | subroutine mxCopyPtrToCharacter(px, y, n)<br>mwPointer px<br>character*(*) y<br>mwSize n                                                                                                    |
| Arguments         | px     Pointer to character or name array       y     character Fortran array       n     Number of elements to copy                                                                                                    |
| Description       | mxCopyPtrToCharacter copies n character values from the MATLAB<br>array pointed to by px into the Fortran character array y. This<br>subroutine is essential for copying character data from MATLAB<br>pointer arrays into ordinary Fortran character arrays. |
| Examples          | <ul><li>See the following examples in <i>matlabroot</i>/extern/examples/eng_mat.</li><li>matdemo2.F</li></ul>                                                                                                    |
| See Also          | <pre>mxCopyCharacterToPtr, mxCreateCharArray, mxCreateString,<br/>mxCreateCharMatrixFromStrings</pre>                                                                                                    |

| Purpose           | Copy COMPLEX*16 values from pointer array to Fortran array                                                                                                    |
|-------------------|----------------------------------------------------------------------------------------------------|
| Fortran<br>Syntax | subroutine mxCopyPtrToComplex16(pr, pi, y, n)<br>mwPointer pr, pi<br>complex*16 y(n)<br>mwSize n                                                                                                    |
| Arguments         | pr       Pointer to the real data of a double-precision MATLAB array         pi       Pointer to the imaginary data of a double-precision MATLAB array         y       COMPLEX*16 Fortran array         n       Number of elements to copy                                                                                                    |
| Description       | mxCopyPtrToComplex16 copies n COMPLEX*16 values from the MATLAB<br>arrays pointed to by pr and pi into the Fortran COMPLEX*16 array y.<br>Sets up standard Fortran arrays for passing as arguments to or from the<br>computation routine of a MEX-file. Use this subroutine with Fortran<br>compilers that do not support the %VAL construct. |
| Examples          | <ul><li>See the following examples in <i>matlabroot</i>/extern/examples/refbook.</li><li>convec.F</li></ul>                                                                                                    |
| See Also          | mxCopyComplex16ToPtr, mxCreateNumericArray,<br>mxCreateNumericMatrix, mxGetData, mxGetImagData                                                                                                    |

| Purpose           | Copy COMPLEX*8 values from pointer array to Fortran array                                                                                                    |
|-------------------|----------------------------------------------------------------------------------------------------|
| Fortran<br>Syntax | subroutine mxCopyPtrToComplex8(pr, pi, y, n)<br>mwPointer pr, pi<br>complex*8 y(n)<br>mwSize n                                                                                                    |
| Arguments         | prPointer to the real data of a single-precision MATLAB arraypiPointer to the imaginary data of a single-precision MATLAB arrayyCOMPLEX*8 Fortran arraynNumber of elements to copy                                                                                                    |
| Description       | mxCopyPtrToComplex8 copies n COMPLEX*8 values from the MATLAB<br>arrays pointed to by pr and pi into the Fortran COMPLEX*8 array y.<br>Sets up standard Fortran arrays for passing as arguments to or from the<br>computation routine of a MEX-file. Use this subroutine with Fortran<br>compilers that do not support the %VAL construct. |
| See Also          | mxCopyComplex8ToPtr, mxCreateNumericArray,<br>mxCreateNumericMatrix, mxGetData, mxGetImagData                                                                                                    |

| Purpose           | Copy INTEGER*1 values from pointer array to Fortran array                                                                                                    |
|-------------------|----------------------------------------------------------------------------------------------------|
| Fortran<br>Syntax | subroutine mxCopyPtrToInteger1(px, y, n)<br>mwPointer px<br>integer*1 y(n)<br>mwSize n                                                                                                    |
| Arguments         | <pre>px Pointer to the real or imaginary data of the array y INTEGER*1 Fortran array n Number of elements to copy</pre>                                                                                                    |
| Description       | mxCopyPtrToInteger1 copies n INTEGER*1 values from the MATLAB<br>array pointed to by px, either a real or imaginary array, into the Fortran<br>INTEGER*1 array y.<br>Sets up standard Fortran arrays for passing as arguments to or from the<br>computation routine of a MEX-file. Use this subroutine with Fortran<br>compilers that do not support the %VAL construct. |
| Examples          | See the following examples in <i>matlabroot</i> /extern/examples/refbook.                                                                                                    |
| See Also          | <ul> <li>matsqint8.F</li> <li>mxCopyInteger1ToPtr, mxCreateNumericArray,</li> <li>mxCreateNumericMatrix</li> </ul>                                                                                                    |

| Purpose           | Copy INTEGER*2 values from pointer array to Fortran array                                                                                                    |
|-------------------|----------------------------------------------------------------------------------------------------|
| Fortran<br>Syntax | subroutine mxCopyPtrToInteger2(px, y, n)<br>mwPointer px<br>integer*2 y(n)<br>mwSize n                                                                                                    |
| Arguments         | px<br>Pointer to the real or imaginary data of the array<br>y<br>INTEGER*2 Fortran array<br>n<br>Number of elements to copy                                                                                                    |
| Description       | <ul> <li>mxCopyPtrToInteger2 copies n INTEGER*2 values from the MATLAB array pointed to by px, either a real or an imaginary array, into the Fortran INTEGER*2 array y.</li> <li>Sets up standard Fortran arrays for passing as arguments to or from the computation routine of a MEX-file. Use this subroutine with Fortran compilers that do not support the %VAL construct.</li> </ul> |
| See Also          | mxCopyInteger2ToPtr, mxCreateNumericArray,<br>mxCreateNumericMatrix                                                                                                    |

| Purpose           | Copy INTEGER*4 values from pointer array to Fortran array                                                                                                    |
|-------------------|----------------------------------------------------------------------------------------------------|
| Fortran<br>Syntax | subroutine mxCopyPtrToInteger4(px, y, n)<br>mwPointer px<br>integer*4 y(n)<br>mwSize n                                                                                                    |
| Arguments         | px<br>Pointer to the real or imaginary data of the array<br>y<br>INTEGER*4 Fortran array<br>n<br>Number of elements to copy                                                                                                    |
| Description       | mxCopyPtrToInteger4 copies n INTEGER*4 values from the MATLAB<br>array pointed to by px, either a real or an imaginary array, into the<br>Fortran INTEGER*4 array y.<br>Sets up standard Fortran arrays for passing as arguments to or from the<br>computation routine of a MEX-file. Use this subroutine with Fortran<br>compilers that do not support the %VAL construct. |
| See Also          | mxCopyInteger4ToPtr, mxCreateNumericArray,<br>mxCreateNumericMatrix                                                                                                    |

### mxCopyPtrToPtrArray (Fortran)

| Purpose           | Copy pointer values from pointer array to Fortran array                                                                                                    |
|-------------------|----------------------------------------------------------------------------------------------------|
| Fortran<br>Syntax | subroutine mxCopyPtrToPtrArray(px, y, n)<br>mwPointer px<br>mwPointer y(n)<br>mwSize n                                                                                                    |
| Arguments         | <pre>px Pointer to pointer array  y Fortran array of mwPointer values n Number of pointers to copy</pre>                                                                                                    |
| Description       | mxCopyPtrToPtrArray copies n pointers from the MATLAB array<br>pointed to by px into the Fortran array y. This subroutine is essential<br>for copying the output of matGetDir into an array of pointers. After<br>calling this function, each element of y contains a pointer to a string.<br>You can convert these strings to Fortran character arrays by passing<br>each element of y as the first argument to mxCopyPtrToCharacter. |
| Examples          | See the following examples in <i>matlabroot</i> /extern/examples/eng_mat.                                                                                                    |
|                   | • matdemo2.F                                                                                                    |
| See Also          | matGetDir, mxCopyPtrToCharacter                                                                                                    |

| Purpose           | Copy REAL*4 values from pointer array to Fortran array                                                                                                    |
|-------------------|----------------------------------------------------------------------------------------------------|
| Fortran<br>Syntax | subroutine mxCopyPtrToReal4(px, y, n)<br>mwPointer px<br>real*4 y(n)<br>mwSize n                                                                                                    |
| Arguments         | px       Pointer to the real or imaginary data of a single-precision MATLAB array         y       REAL*4 Fortran array         n       Number of elements to copy                                                                                                    |
| Description       | mxCopyPtrToReal4 copies n REAL*4 values from the MATLAB array<br>pointed to by px, either a pr or pi array, into the Fortran REAL*4 array y.<br>Sets up standard Fortran arrays for passing as arguments to or from the<br>computation routine of a MEX-file. Use this subroutine with Fortran<br>compilers that do not support the %VAL construct. |
| See Also          | mxCopyReal4ToPtr,mxCreateNumericArray,mxCreateNumericMatrix,<br>mxGetData,mxGetImagData                                                                                                    |

| Purpose           | Copy REAL*8 values from pointer array to Fortran array                                                                                                    |
|-------------------|----------------------------------------------------------------------------------------------------|
| Fortran<br>Syntax | subroutine mxCopyPtrToReal8(px, y, n)<br>mwPointer px<br>real*8 y(n)<br>mwSize n                                                                                                    |
| Arguments         | <pre>px Pointer to the real or imaginary data of a double-precision MATLAB array  % REAL*8 Fortran array  N Number of elements to copy</pre>                                                                                                    |
| Description       | mxCopyPtrToReal8 copies n REAL*8 values from the MATLAB array<br>pointed to by px, either a pr or pi array, into the Fortran REAL*8 array y.<br>Sets up standard Fortran arrays for passing as arguments to or from the<br>computation routine of a MEX-file. Use this subroutine with Fortran<br>compilers that do not support the %VAL construct. |
| Examples          | <pre>See the following examples in matlabroot/extern/examples/eng_mat.   fengdemo.F   See the following examples in matlabroot/extern/examples/refbook.   timestwo.F    xtimesy.F</pre>                                                                                                    |
| See Also          | mxCopyReal8ToPtr,mxCreateNumericArray,mxCreateNumericMatrix,<br>mxGetData,mxGetImagData                                                                                                    |

| Purpose           | Copy REAL*4 values from Fortran array to pointer array                                                                                                    |
|-------------------|----------------------------------------------------------------------------------------------------|
| Fortran<br>Syntax | subroutine mxCopyReal4ToPtr(y, px, n)<br>real*4 y(n)<br>mwPointer px<br>mwSize n                                                                                                    |
| Arguments         | y<br>REAL*4 Fortran array<br>px<br>Pointer to the real or imaginary data of a single-precision<br>MATLAB array<br>n                                                                           |
| Description       | Number of elements to copy<br>mxCopyReal4ToPtr copies n REAL*4 values from the Fortran REAL*4                                                                                                 |
| Destription       | array y into the MATLAB array pointed to by px, either a pr or pi array.                                                                                                    |
|                   | Sets up standard Fortran arrays for passing as arguments to or from the computation routine of a MEX-file. Use this subroutine with Fortran compilers that do not support the %VAL construct. |
| See Also          | mxCopyPtrToReal4,mxCreateNumericArray,mxCreateNumericMatrix,<br>mxGetData,mxGetImagData                                                                                                    |

## mxCopyReal8ToPtr (Fortran)

| Purpose           | Copy REAL*8 values from Fortran array to pointer array                                                                                                    |
|-------------------|----------------------------------------------------------------------------------------------------|
| Fortran<br>Syntax | subroutine mxCopyReal8ToPtr(y, px, n)<br>real*8 y(n)<br>mwPointer px<br>mwSize n                                                                                                    |
| Arguments         | y<br>REAL*8 Fortran array<br>px<br>Pointer to the real or imaginary data of a double-precision<br>MATLAB array                                                                                                    |
|                   | n<br>Number of elements to copy                                                                                                    |
| Description       | mxCopyReal8ToPtr copies n REAL*8 values from the Fortran REAL*8<br>array y into the MATLAB array pointed to by px, either a pr or pi array.<br>Sets up standard Fortran arrays for passing as arguments to or from the<br>computation routine of a MEX-file. Use this subroutine with Fortran<br>compilers that do not support the %VAL construct. |
| Examples          | <pre>See the following examples in matlabroot/extern/examples/eng_mat.   matdemo1.F   fengdemo.F   See the following examples in matlabroot/extern/examples/refbook.   timestwo.F    xtimesy.F</pre>                                                                                                    |
| See Also          | mxCopyPtrToReal8, mxCreateNumericArray, mxCreateNumericMatrix,<br>mxGetData, mxGetImagData                                                                                                    |

| Purpose           | Create unpopulated N-D cell mxArray                                                                                                    |
|-------------------|----------------------------------------------------------------------------------------------------|
| C Syntax          | #include "matrix.h"<br>mxArray *mxCreateCellArray(mwSize ndim, const mwSize *dims);                                                                                                    |
| Fortran<br>Syntax | mwPointer mxCreateCellArray(ndim, dims)<br>mwSize ndim, dims                                                                                                    |
| Arguments         | <pre>ndim<br/>Number of dimensions in the created cell. For example, to create<br/>a three-dimensional cell mxArray, set ndim to 3.<br/>dims<br/>Dimensions array. Each element in the dimensions array contains<br/>the size of the mxArray in that dimension. For example, in<br/>C, setting dims[0] to 5 and dims[1] to 7 establishes a 5-by-7<br/>mxArray. In Fortran, setting dims(1) to 5 and dims(2) to 7<br/>establishes a 5-by-7 mxArray. In most cases, there should be ndim<br/>elements in the dims array.</pre> |
| Returns           | Pointer to the created mxArray, if successful. If unsuccessful in a standalone (non-MEX-file) application, returns NULL in C (0 in Fortran). If unsuccessful in a MEX-file, the MEX-file terminates and returns control to the MATLAB prompt. The function is unsuccessful when there is not enough free heap space to create the mxArray.                                                                                                    |
| Description       | <pre>Use mxCreateCellArray to create a cell mxArray with size defined by ndim and dims. For example, in C, to establish a three-dimensional cell mxArray having dimensions 4-by-8-by-7, set:     ndim = 3;     dims[0] = 4; dims[1] = 8; dims[2] = 7; In Fortran, to establish a three-dimensional cell mxArray having dimensions 4-by-8-by-7, set:     ndim = 3;</pre>                                                                                                    |

|          | dims(1) = 4; dims(2) = 8; dims(3) = 7;                                                                                                    |
|----------|----------------------------------------------------------------------------------------------------|
|          | The created cell mxArray is unpopulated; mxCreateCellArray initializes each cell to NULL. To put data into a cell, call mxSetCell.                                                                            |
|          | MATLAB automatically removes any trailing singleton dimensions specified in the dims argument. For example, if ndim equals 5 and dims equals [4 1 7 1 1], the resulting array has the dimensions 4-by-1-by-7. |
| Examples | See the following examples in <i>matlabroot</i> /extern/examples/refbook.                                                                                                    |
|          | • phonebook.c                                                                                                    |
| See Also | mxCreateCellMatrix, mxGetCell, mxSetCell, mxIsCell                                                                                                    |

| Purpose           | Create unpopulated 2-D cell mxArray                                                                                                    |
|-------------------|----------------------------------------------------------------------------------------------------|
| C Syntax          | <pre>#include "matrix.h" mxArray *mxCreateCellMatrix(mwSize m, mwSize n);</pre>                                                                                                    |
| Fortran<br>Syntax | mwPointer mxCreateCellMatrix(m, n)<br>mwSize m, n                                                                                                    |
| Arguments         | m<br>Number of rows                                                                                                    |
|                   | n<br>Number of columns                                                                                                    |
| Returns           | Pointer to the created mxArray, if successful. If unsuccessful in a standalone (non-MEX-file) application, returns NULL in C (0 in Fortran). If unsuccessful in a MEX-file, the MEX-file terminates and returns control to the MATLAB prompt. The function is unsuccessful when there is not enough free heap space to create the mxArray. |
| Description       | Use mxCreateCellMatrix to create an m-by-n two-dimensional cell mxArray. The created cell mxArray is unpopulated; mxCreateCellMatrix initializes each cell to NULL in C (0 in Fortran). To put data into cells, call mxSetCell.                                                                                                    |
|                   | mxCreateCellMatrix is identical to mxCreateCellArray except that<br>mxCreateCellMatrix can create two-dimensional mxArrays only,<br>but mxCreateCellArray can create mxArrays having any number of<br>dimensions greater than 1.                                                                                                    |
| Examples          | See the following examples in <i>matlabroot</i> /extern/examples/mx.                                                                                                    |
|                   | • mxcreatecellmatrix.c                                                                                                    |
|                   | • mxcreatecellmatrixf.F                                                                                                    |
| See Also          | mxCreateCellArray                                                                                                    |

## mxCreateCharArray (C and Fortran)

| Purpose           | Create unpopulated N-D string mxArray                                                                                                    |
|-------------------|----------------------------------------------------------------------------------------------------|
| C Syntax          | #include "matrix.h"<br>mxArray *mxCreateCharArray(mwSize ndim, const mwSize *dims);                                                                                                    |
| Fortran<br>Syntax | mwPointer mxCreateCharArray(ndim, dims)<br>mwSize ndim, dims                                                                                                    |
| Arguments         | ndim<br>Number of dimensions in the string mxArray. You must specify<br>a positive number. If you specify 0, 1, or 2, mxCreateCharArray<br>creates a two-dimensional mxArray.<br>dims                                                                                                    |
|                   | Dimensions array. Each element in the dimensions array contains<br>the size of the array in that dimension. For example, in C, setting<br>dims[0] to 5 and dims[1] to 7 establishes a 5-by-7 mxArray. In<br>Fortran, setting dims(1) to 5 and dims(2) to 7 establishes a<br>5-by-7 character mxArray. The dims array must have at least<br>ndim elements. |
| Returns           | Pointer to the created mxArray, if successful. If unsuccessful in a standalone (non-MEX-file) application, returns NULL in C (0 in Fortran). If unsuccessful in a MEX-file, the MEX-file terminates and returns control to the MATLAB prompt. The function is unsuccessful when there is not enough free heap space to create the mxArray.                |
| Description       | Call mxCreateCharArray to create an N-dimensional string mxArray.<br>The created mxArray is unpopulated; that is, mxCreateCharArray<br>initializes each cell to NULL in C (0 in Fortran).                                                                                                    |
|                   | MATLAB automatically removes any trailing singleton dimensions specified in the dims argument. For example, if ndim equals 5 and dims equals [4 1 7 1 1], the resulting array has the dimensions 4-by-1-by-7.                                                                                                    |

- **Examples** See the following examples in *matlabroot*/extern/examples/mx.
  - mxcreatecharmatrixfromstr.c
- **See Also** mxCreateCharMatrixFromStrings, mxCreateString

# mxCreateCharMatrixFromStrings (C and Fortran)

| Purpose           | Create populated 2-D string mxArray                                                                                                    |
|-------------------|----------------------------------------------------------------------------------------------------|
| C Syntax          | #include "matrix.h"<br>mxArray *mxCreateCharMatrixFromStrings(mwSize m, const char **str);                                                                                                    |
| Fortran<br>Syntax | mwPointer mxCreateCharMatrixFromStrings(m, str)<br>mwSize m<br>character*(*) str(m)                                                                                                    |
| Arguments         | <ul> <li>M Number of rows in the created string mxArray. The value you specify for m is the number of strings in str.</li> <li>str</li> <li>In C, an array of strings containing at least m strings. In Fortran, a character*n array of size m, where each element of the array is n bytes.</li> </ul>                                                                                                    |
| Returns           | Pointer to the created mxArray, if successful. If unsuccessful in a standalone (non-MEX-file) application, returns NULL in C (0 in Fortran). If unsuccessful in a MEX-file, the MEX-file terminates and returns control to the MATLAB prompt. The function is unsuccessful when there is not enough free heap space to create the mxArray. Another possible reason for failure is that str contains fewer than m strings.                         |
| Description       | Use mxCreateCharMatrixFromStrings to create a two-dimensional<br>string mxArray, where each row is initialized to a string from str. In<br>C, the created mxArray has dimensions m-by-max, where max is the<br>length of the longest string in str. In Fortran, the created mxArray has<br>dimensions m-by-n, where n is the number of characters in str(i).<br>String mxArrays represent their data elements as mxChar rather than<br>as C char. |
| Examples          | <ul><li>See the following examples in <i>matlabroot</i>/extern/examples/mx.</li><li>mxcreatecharmatrixfromstr.c</li></ul>                                                                                                    |

**See Also** mxCreateCharArray, mxCreateString, mxGetString

## mxCreateDoubleMatrix (C and Fortran)

| Purpose           | Create 2-D, double-precision, floating-point mxArray initialized to 0                                                                                                    |
|-------------------|----------------------------------------------------------------------------------------------------|
| C Syntax          | <pre>#include "matrix.h" mxArray *mxCreateDoubleMatrix(mwSize m, mwSize n,     mxComplexity ComplexFlag);</pre>                                                                                                    |
| Fortran<br>Syntax | mwPointer mxCreateDoubleMatrix(m, n, ComplexFlag)<br>mwSize m, n<br>integer*4 ComplexFlag                                                                                                    |
| Arguments         | m<br>Number of rows<br>n<br>Number of columns                                                                                                    |
|                   | ComplexFlag<br>If the mxArray you are creating is to contain imaginary data, set<br>ComplexFlag to mxCOMPLEX in C (1 in Fortran). Otherwise, set<br>ComplexFlag to mxREAL in C (0 in Fortran).                                                                                                    |
| Returns           | Pointer to the created mxArray, if successful. If unsuccessful in a standalone (non-MEX-file) application, returns NULL in C (0 in Fortran). If unsuccessful in a MEX-file, the MEX-file terminates and returns control to the MATLAB prompt. The function is unsuccessful when there is not enough free heap space to create the mxArray. |
| Description       | Use mxCreateDoubleMatrix to create an m-by-n mxArray.<br>mxCreateDoubleMatrix initializes each element in the pr array<br>to 0. If you set ComplexFlag to mxCOMPLEX in C (1 in Fortran),<br>mxCreateDoubleMatrix also initializes each element in the pi array<br>to 0.                                                                    |
|                   | If you set ComplexFlag to mxREAL in C (O in Fortran),<br>mxCreateDoubleMatrix allocates enough memory to hold m-by-n real<br>elements. If you set ComplexFlag to mxCOMPLEX in C (1 in Fortran),<br>mxCreateDoubleMatrix allocates enough memory to hold m-by-n real<br>elements and m-by-n imaginary elements.                             |

Call mxDestroyArray when you finish using the mxArray. mxDestroyArray deallocates the mxArray and its associated real and complex elements.

#### **Examples** See the following examples in *matlabroot*/extern/examples/refbook.

- convec.c
- findnz.c
- matrixDivide.c
- sincall.c
- timestwo.c
- timestwoalt.c
- xtimesy.c

For Fortran examples, see:

- convec.F
- dblmat.F
- matsq.F
- timestwo.F
- xtimesy.F
- See Also mxCreateNumericArray

### mxCreateDoubleScalar (C and Fortran)

| Purpose           | Create scalar, double-precision array initialized to specified value                                                                                                    |
|-------------------|----------------------------------------------------------------------------------------------------|
| C Syntax          | <pre>#include "matrix.h" mxArray *mxCreateDoubleScalar(double value);</pre>                                                                                                    |
| Fortran<br>Syntax | mwPointer mxCreateDoubleScalar(value)<br>real*8 value                                                                                                    |
| Arguments         | value<br>Value to which you want to initialize the array                                                                                                    |
| Returns           | Pointer to the created mxArray, if successful. If unsuccessful in a standalone (non-MEX-file) application, returns NULL in C (0 in Fortran). If unsuccessful in a MEX-file, the MEX-file terminates and returns control to the MATLAB prompt. The function is unsuccessful when there is not enough free heap space to create the mxArray. |
| Description       | Call mxCreateDoubleScalar to create a scalar double mxArray. When you finish using the mxArray, call mxDestroyArray to destroy it.                                                                                                    |
| Alternatives      | C Language                                                                                                    |
|                   | In C, you can replace the statements:                                                                                                    |
|                   | pa = mxCreateDoubleMatrix(1, 1, mxREAL);<br>*mxGetPr(pa) = value;                                                                                                    |
|                   | with a call to mxCreateDoubleScalar:                                                                                                    |
|                   | <pre>pa = mxCreateDoubleScalar(value);</pre>                                                                                                    |
|                   | Fortran Language                                                                                                    |
|                   | In Fortran, you can replace the statements:                                                                                                    |
|                   | pm = mxCreateDoubleMatrix(1, 1, 0)<br>mxCopyReal8ToPtr(value, mxGetPr(pm), 1)                                                                                                    |

with a call to mxCreateDoubleScalar:

pm = mxCreateDoubleScalar(value)

**See Also** mxGetPr, mxCreateDoubleMatrix

| Purpose     | Create N-D logical mxArray initialized to false                                                                                                    |
|-------------|----------------------------------------------------------------------------------------------------|
| C Syntax    | #include "matrix.h"<br>mxArray *mxCreateLogicalArray(mwSize ndim, const mwSize *dims);                                                                                                    |
| Arguments   | ndim<br>Number of dimensions. If you specify a value for ndim that is less<br>than 2, mxCreateLogicalArray automatically sets the number<br>of dimensions to 2.                                                                                                    |
|             | <pre>dims Dimensions array. Each element in the dimensions array contains the size of the array in that dimension. For example, setting dims[0] to 5 and dims[1] to 7 establishes a 5-by-7 mxArray. There are ndim elements in the dims array.</pre>                                                                                       |
| Returns     | Pointer to the created mxArray, if successful. If unsuccessful in a standalone (non-MEX-file) application, returns NULL in C (0 in Fortran). If unsuccessful in a MEX-file, the MEX-file terminates and returns control to the MATLAB prompt. The function is unsuccessful when there is not enough free heap space to create the mxArray. |
| Description | Call mxCreateLogicalArray to create an N-dimensional<br>mxArray of mxLogical elements. After creating the mxArray,<br>mxCreateLogicalArray initializes all its elements to logical 0.<br>mxCreateLogicalArray differs from mxCreateLogicalMatrix in that<br>the latter can create two-dimensional arrays only.                             |
|             | mxCreateLogicalArray allocates dynamic memory to store the created mxArray. When you finish with the created mxArray, call mxDestroyArray to deallocate its memory.                                                                                                    |
|             | MATLAB automatically removes any trailing singleton dimensions<br>specified in the dims argument. For example, if ndim equals 5 and<br>dims equals [4 1 7 1 1], the resulting array has the dimensions<br>4-by-1-by-7.                                                                                                    |

See Also mxCreateLogicalMatrix, mxCreateSparseLogicalMatrix, mxCreateLogicalScalar

# mxCreateLogicalMatrix (C)

| Purpose     | Create 2-D, logical mxArray initialized to false                                                                                                    |
|-------------|----------------------------------------------------------------------------------------------------|
| C Syntax    | <pre>#include "matrix.h" mxArray *mxCreateLogicalMatrix(mwSize m, mwSize n);</pre>                                                                                                    |
| Arguments   | m<br>Number of rows<br>n<br>Number of columns                                                                                                    |
| Returns     | Pointer to the created mxArray, if successful. If unsuccessful in a standalone (non-MEX-file) application, returns NULL in C (0 in Fortran). If unsuccessful in a MEX-file, the MEX-file terminates and returns control to the MATLAB prompt. The function is unsuccessful when there is not enough free heap space to create the mxArray. |
| Description | Use mxCreateLogicalMatrix to create an m-by-n mxArray of mxLogical<br>elements. mxCreateLogicalMatrix initializes each element in the<br>array to logical 0.<br>Call mxDestroyArray when you finish using the mxArray.                                                                                                    |
|             | mxDestroyArray deallocates the mxArray.                                                                                                    |
| Examples    | See the following examples in <i>matlabroot</i> /extern/examples/mx.                                                                                                    |
|             | • mxislogical.c                                                                                                    |
| See Also    | mxCreateLogicalArray, mxCreateSparseLogicalMatrix,<br>mxCreateLogicalScalar                                                                                                    |

| Purpose     | Create scalar, logical mxArray                                                                                                    |
|-------------|----------------------------------------------------------------------------------------------------|
| C Syntax    | #include "matrix.h"<br>mxArray *mxCreateLogicalScalar(mxLogical value);                                                                                                    |
| Arguments   | value<br>Logical value to which you want to initialize the array                                                                                                    |
| Returns     | Pointer to the created mxArray, if successful. If unsuccessful in a standalone (non-MEX-file) application, returns NULL in C (0 in Fortran). If unsuccessful in a MEX-file, the MEX-file terminates and returns control to the MATLAB prompt. The function is unsuccessful when there is not enough free heap space to create the mxArray. |
| Description | <pre>Call mxCreateLogicalScalar to create a scalar logical mxArray. mxCreateLogicalScalar is a convenience function that replaces the following code:     pa = mxCreateLogicalMatrix(1, 1);     *mxGetLogicals(pa) = value;</pre>                                                                                                    |
|             | When you finish using the mxArray, call mxDestroyArray to destroy it.                                                                                                    |
| See Also    | mxCreateLogicalArray, mxCreateLogicalMatrix,<br>mxIsLogicalScalar, mxIsLogicalScalarTrue, mxGetLogicals,<br>mxDestroyArray                                                                                                    |

## mxCreateNumericArray (C and Fortran)

| Purpose           | Create unpopulated N-D numeric mxArray                                                                                                    |
|-------------------|----------------------------------------------------------------------------------------------------|
| C Syntax          | <pre>#include "matrix.h" mxArray *mxCreateNumericArray(mwSize ndim, const mwSize *dims, mxClassID classid, mxComplexity ComplexFlag);</pre>                                                                                                    |
| Fortran<br>Syntax | mwPointer mxCreateNumericArray(ndim, dims, classid,<br>ComplexFlag)<br>mwSize ndim, dims<br>integer*4 classid, ComplexFlag                                                                                                    |
| Arguments         | ndim<br>Number of dimensions. If you specify a value for ndim that is less<br>than 2, mxCreateNumericArray automatically sets the number<br>of dimensions to 2.<br>dims                                                                                                    |
|                   | Dimensions array. Each element in the dimensions array contains<br>the size of the array in that dimension. For example, in C, setting<br>dims[0] to 5 and dims[1] to 7 establishes a 5-by-7 mxArray. In<br>Fortran, setting dims(1) to 5 and dims(2) to 7 establishes a<br>5-by-7 mxArray. In most cases, there are ndim elements in the<br>dims array.                                                                                                    |
|                   | <pre>classid<br/>Identifier for the class of the array, which determines the way the<br/>numerical data is represented in memory. For example, specifying<br/>mxINT16_CLASS in C causes each piece of numerical data in the<br/>mxArray to be represented as a 16-bit signed integer. In Fortran,<br/>use the function mxClassIDFromClassName to derive the classid<br/>value from a MATLAB class name. See the Description section for<br/>more information.</pre> |
|                   | ComplexFlag<br>If the mxArray you are creating is to contain imaginary data, set<br>ComplexFlag to mxCOMPLEX in C (1 in Fortran). Otherwise, set<br>ComplexFlag to mxREAL in C (0 in Fortran).                                                                                                    |

- **Returns** Pointer to the created mxArray, if successful. If unsuccessful in a standalone (non-MEX-file) application, returns NULL in C (0 in Fortran). If unsuccessful in a MEX-file, the MEX-file terminates and returns control to the MATLAB prompt. The function is unsuccessful when there is not enough free heap space to create the mxArray.
- **Description** Call mxCreateNumericArray to create an N-dimensional mxArray in which all data elements have the numeric data type specified by classid. After creating the mxArray, mxCreateNumericArray initializes all its real data elements to 0. If ComplexFlag equals mxCOMPLEX in C (1 in Fortran), mxCreateNumericArray also initializes all its imaginary data elements to 0. mxCreateNumericArray differs from mxCreateDoubleMatrix as follows:
  - All data elements in mxCreateDoubleMatrix are double-precision, floating-point numbers. The data elements in mxCreateNumericArray can be any numerical type, including different integer precisions.
  - mxCreateDoubleMatrix can create two-dimensional arrays only; mxCreateNumericArray can create arrays of two or more dimensions.

mxCreateNumericArray allocates dynamic memory to store the created mxArray. When you finish with the created mxArray, call mxDestroyArray to deallocate its memory.

MATLAB automatically removes any trailing singleton dimensions specified in the dims argument. For example, if ndim equals 5 and dims equals [4 1 7 1 1], the resulting array has the dimensions 4-by-1-by-7.

The following table shows the C classid values and the Fortran data types that are equivalent to MATLAB classes.

| MATLAB Class<br>Name | C classid Value | Fortran Type |
|----------------------|-----------------|--------------|
| int8                 | mxINT8_CLASS    | BYTE         |
| uint8                | mxUINT8_CLASS   |              |

| MATLAB Class<br>Name                    | C classid Value | Fortran Type |
|-----------------------------------------|-----------------|--------------|
| int16                                   | mxINT16_CLASS   | INTEGER*2    |
| uint16                                  | mxUINT16_CLASS  |              |
| int32                                   | mxINT32_CLASS   | INTEGER*4    |
| uint32                                  | mxUINT32_CLASS  |              |
| int64                                   | mxINT64_CLASS   | INTEGER*8    |
| uint64                                  | mxUINT64_CLASS  |              |
| single                                  | mxSINGLE_CLASS  | REAL*4       |
| double                                  | mxDOUBLE_CLASS  | REAL*8       |
| single, with<br>imaginary<br>components | mxSINGLE_CLASS  | COMPLEX*8    |
| double, with<br>imaginary<br>components | mxDOUBLE_CLASS  | COMPLEX*16   |

#### Examples

See the following examples in *matlabroot*/extern/examples/refbook.

- phonebook.c
- doubleelement.c
- matrixDivide.c
- matsqint8.F

See the following examples in *matlabroot*/extern/examples/mx.

• mxisfinite.c

## See Also mxClassId, mxClassIdFromClassName, mxComplexity, mxCreateNumericMatrix

| Purpose           | Create numeric matrix initialized to 0                                                                                                    |
|-------------------|----------------------------------------------------------------------------------------------------|
| C Syntax          | <pre>#include "matrix.h" mxArray *mxCreateNumericMatrix(mwSize m, mwSize n,     mxClassID classid, mxComplexity ComplexFlag);</pre>                                                                                                    |
| Fortran<br>Syntax | mwPointer mxCreateNumericMatrix(m, n, classid,<br>ComplexFlag)<br>mwSize m, n<br>integer*4 classid, ComplexFlag                                                                                                    |
| Arguments         | m<br>Number of rows                                                                                                    |
|                   | n<br>Number of columns                                                                                                    |
|                   | <pre>classid<br/>Identifier for the class of the array, which determines the way the<br/>numerical data is represented in memory. For example, specifying<br/>mxINT16_CLASS in C causes each piece of numerical data in the<br/>mxArray to be represented as a 16-bit signed integer. In Fortran,<br/>use the function mxClassIDFromClassName to derive the classid<br/>value from a MATLAB class name.</pre> |
|                   | ComplexFlag<br>If the mxArray you are creating is to contain imaginary data, set<br>ComplexFlag to mxCOMPLEX in C (1 in Fortran). Otherwise, set<br>ComplexFlag to mxREAL in C (0 in Fortran).                                                                                                    |
| Returns           | Pointer to the created mxArray, if successful. If unsuccessful in a standalone (non-MEX-file) application, returns NULL in C (0 in Fortran). If unsuccessful in a MEX-file, the MEX-file terminates and returns control to the MATLAB prompt. The function is unsuccessful when there is not enough free heap space to create the mxArray.                                                                    |
| Description       | Call mxCreateNumericMatrix to create a 2-D mxArray in which all data elements have the numeric data type specified by classid. After                                                                                                    |

creating the mxArray, mxCreateNumericMatrix initializes all its real data elements to 0. If ComplexFlag equals mxCOMPLEX in C (1 in Fortran), mxCreateNumericMatrix also initializes all its imaginary data elements to 0. mxCreateNumericMatrix allocates dynamic memory to store the created mxArray. When you finish using the mxArray, call mxDestroyArray to destroy it.

The following table shows the C classid values and the Fortran data types that are equivalent to MATLAB classes.

| MATLAB Class<br>Name                    | C classid Value | Fortran Type |
|-----------------------------------------|-----------------|--------------|
| int8                                    | mxINT8_CLASS    | BYTE         |
| uint8                                   | mxUINT8_CLASS   |              |
| int16                                   | mxINT16_CLASS   | INTEGER*2    |
| uint16                                  | mxUINT16_CLASS  |              |
| int32                                   | mxINT32_CLASS   | INTEGER*4    |
| uint32                                  | mxUINT32_CLASS  |              |
| int64                                   | mxINT64_CLASS   | INTEGER*8    |
| uint64                                  | mxUINT64_CLASS  |              |
| single                                  | mxSINGLE_CLASS  | REAL*4       |
| double                                  | mxDOUBLE_CLASS  | REAL*8       |
| single, with<br>imaginary<br>components | mxSINGLE_CLASS  | COMPLEX*8    |
| double, with<br>imaginary<br>components | mxDOUBLE_CLASS  | COMPLEX*16   |

Examples

See the following examples in *matlabroot*/extern/examples/refbook.

• arrayFillGetPr.c

|          | The following Fortran statements create a 4-by-3 matrix of REAL*4 elements having no imaginary components: |
|----------|----------------------------------------------------------------------------------------------------|
|          | C Create 4x3 mxArray of REAL*4<br>mxCreateNumericMatrix(4, 3,<br>+ mxClassIDFromClassName('single'), 0)    |
| See Also | mxClassId, mxClassIdFromClassName, mxComplexity,<br>mxCreateNumericArray                                   |

#### mxCreateSparse (C and Fortran)

| Purpose           | Create 2-D unpopulated sparse mxArray                                                                                                    |
|-------------------|----------------------------------------------------------------------------------------------------|
| C Syntax          | #include "matrix.h"<br>mxArray *mxCreateSparse(mwSize m, mwSize n, mwSize nzmax,<br>mxComplexity ComplexFlag);                                                                                                    |
| Fortran<br>Syntax | mwPointer mxCreateSparse(m, n, nzmax, ComplexFlag)<br>mwSize m, n, nzmax<br>integer*4 ComplexFlag                                                                                                    |
| Arguments         | m<br>Number of rows                                                                                                    |
|                   | n<br>Number of columns                                                                                                    |
|                   | nzmax<br>Number of elements that mxCreateSparse should allocate to hold<br>the pr, ir, and, if ComplexFlag is mxCOMPLEX in C (1 in Fortran),<br>pi arrays. Set the value of nzmax to be greater than or equal to<br>the number of nonzero elements you plan to put into the mxArray,<br>but make sure that nzmax is less than or equal to m*n. |
|                   | ComplexFlag<br>If the mxArray you are creating is to contain imaginary data, set<br>ComplexFlag to mxCOMPLEX in C (1 in Fortran). Otherwise, set<br>ComplexFlag to mxREAL in C (0 in Fortran).                                                                                                    |
| Returns           | Pointer to the created sparse double mxArray if successful, and NULL<br>in C (0 in Fortran) otherwise. The most likely reason for failure is<br>insufficient free heap space. If that happens, try reducing nzmax, m, or n.                                                                                                    |
| Description       | Call mxCreateSparse to create an unpopulated sparse double mxArray.<br>The returned sparse mxArray contains no sparse information and<br>cannot be passed as an argument to any MATLAB sparse functions. To<br>make the returned sparse mxArray useful, you must initialize the pr,<br>ir, jc, and (if it exists) pi arrays.                   |

mxCreateSparse allocates space for:

- A pr array of length nzmax.
- A pi array of length nzmax, but only if ComplexFlag is mxCOMPLEX in C (1 in Fortran).
- An ir array of length nzmax.
- A jc array of length n+1.

When you finish using the sparse mxArray, call mxDestroyArray to reclaim all its heap space.

**Examples** See the following examples in *matlabroot*/extern/examples/refbook.

- fulltosparse.c
- fulltosparse.F
- See Also mxDestroyArray, mxSetNzmax, mxSetPr, mxSetPi, mxSetIr, mxSetJc, mxComplexity

### mxCreateSparseLogicalMatrix (C)

| Purpose     | Create unpopulated 2-D, sparse, logical mxArray                                                                                                    |
|-------------|----------------------------------------------------------------------------------------------------|
| C Syntax    | <pre>#include "matrix.h" mxArray *mxCreateSparseLogicalMatrix(mwSize m, mwSize n,     mwSize nzmax);</pre>                                                                                                    |
| Arguments   | m<br>Number of rows                                                                                                    |
|             | Number of columns                                                                                                    |
|             | nzmax<br>Number of elements that mxCreateSparseLogicalMatrix should<br>allocate to hold the data. Set the value of nzmax to be greater than<br>or equal to the number of nonzero elements you plan to put into<br>the mxArray, but make sure that nzmax is less than or equal to m*n.                                                      |
| Returns     | Pointer to the created mxArray, if successful. If unsuccessful in a standalone (non-MEX-file) application, returns NULL in C (0 in Fortran). If unsuccessful in a MEX-file, the MEX-file terminates and returns control to the MATLAB prompt. The function is unsuccessful when there is not enough free heap space to create the mxArray. |
| Description | Use mxCreateSparseLogicalMatrix to create an m-by-n mxArray of mxLogical elements. mxCreateSparseLogicalMatrix initializes each element in the array to logical 0.                                                                                                    |
|             | Call mxDestroyArray when you finish using the mxArray.<br>mxDestroyArray deallocates the mxArray and its elements.                                                                                                    |
| See Also    | mxCreateLogicalArray, mxCreateLogicalMatrix,<br>mxCreateLogicalScalar,mxCreateSparse,mxIsLogical                                                                                                    |

| Purpose           | Create 1-by-N string mxArray initialized to specified string                                                                                                   |
|-------------------|----------------------------------------------------------------------------------------------------|
| C Syntax          | <pre>#include "matrix.h" mxArray *mxCreateString(const char *str);</pre>                                                                                       |
| Fortran<br>Syntax | mwPointer mxCreateString(str)<br>character*(*) str                                                                                                    |
| Arguments         | str<br>String that is to serve as the mxArray's initial data                                                                                                   |
| Returns           | Pointer to the created string mxArray if successful, and NULL in C (0 in Fortran) otherwise. The most likely cause of failure is insufficient free heap space. |
| Description       | Use mxCreateString to create a string mxArray initialized to str.<br>Many MATLAB functions (for example, strcmp and upper) require<br>string array inputs.     |
|                   | Free the string mxArray when you are finished using it. To free a string mxArray, call mxDestroyArray.                                                         |
| Examples          | See the following examples in <i>matlabroot</i> /extern/examples/refbook.                                                                                      |
|                   | <ul><li>revord.c</li><li>revord.F</li></ul>                                                                                                    |
|                   | See the following examples in <i>matlabroot</i> /extern/examples/mx.                                                                                           |
|                   | • mxcreatestructarray.c                                                                                                    |
|                   | • mxisclass.c                                                                                                    |
|                   | See the following examples in <i>matlabroot</i> /extern/examples/eng_mat.                                                                                      |
|                   | • matdemo1.F                                                                                                    |

See Also mxCreateCharMatrixFromStrings, mxCreateCharArray

| Purpose           | Create unpopulated N-D structure mxArray                                                                                                    |
|-------------------|----------------------------------------------------------------------------------------------------|
| C Syntax          | <pre>#include "matrix.h" mxArray *mxCreateStructArray(mwSize ndim, const mwSize *dims,     int nfields, const char **fieldnames);</pre>                                                                                                    |
| Fortran<br>Syntax | <pre>mwPointer mxCreateStructArray(ndim, dims, nfields,<br/>fieldnames)<br/>mwSize ndim, dims<br/>integer*4 nfields<br/>character*(*) fieldnames(nfields)</pre>                                                                                                    |
| Arguments         | <pre>ndim<br/>Number of dimensions. If you set ndim to be less than 2,<br/>mxCreateStructArray creates a two-dimensional mxArray.<br/>dims<br/>Dimensions array. Each element in the dimensions array contains<br/>the size of the array in that dimension. For example, in C, setting<br/>dims[0] to 5 and dims[1] to 7 establishes a 5-by-7 mxArray.<br/>In Fortran, setting dims(1) to 5 and dims(2) to 7 establishes<br/>a 5-by-7 mxArray. Typically, the dims array should have ndim<br/>elements.</pre> |
|                   | nfields<br>Number of fields in each element                                                                                                    |
|                   | fieldnames<br>List of field names                                                                                                    |
|                   | Each structure field name must begin with a letter and is case<br>sensitive. The rest of the name may contain letters, numerals, and<br>underscore characters. Use the namelengthmax function to determine<br>the maximum length of a field name.                                                                                                    |

#### mxCreateStructArray (C and Fortran)

| Returns     | Pointer to the created structure mxArray if successful, and NULL in C (0 in Fortran) otherwise. The most likely cause of failure is insufficient heap space to hold the returned mxArray.                                                                                                    |
|-------------|----------------------------------------------------------------------------------------------------|
| Description | Call mxCreateStructArray to create an unpopulated structure mxArray. Each element of a structure mxArray contains the same number of fields (specified in nfields). Each field has a name; the list of names is specified in fieldnames. A MATLAB structure mxArray is conceptually identical to an array of structs in the C language. |
|             | Each field holds one mxArray pointer. mxCreateStructArray<br>initializes each field to NULL in C (0 in Fortran). Call mxSetField or<br>mxSetFieldByNumber to place a non-NULL mxArray pointer in a field.                                                                                                    |
|             | When you finish using the returned structure mxArray, call mxDestroyArray to reclaim its space.                                                                                                    |
|             | Any trailing singleton dimensions specified in the dims argument are<br>automatically removed from the resulting array. For example, if ndim<br>equals 5 and dims equals [4 1 7 1 1], the resulting array is given<br>the dimensions 4-by-1-by-7.                                                                                       |
| Examples    | See the following examples in <i>matlabroot</i> /extern/examples/mx.                                                                                                    |
|             | • mxcreatestructarray.c                                                                                                    |
| See Also    | mxDestroyArray, mxAddField, mxRemoveField, mxSetField,<br>mxSetFieldByNumber                                                                                                    |

| Purpose           | Create unpopulated 2-D structure mxArray                                                                                                    |
|-------------------|----------------------------------------------------------------------------------------------------|
| C Syntax          | <pre>#include "matrix.h" mxArray *mxCreateStructMatrix(mwSize m, mwSize n, int nfields,</pre>                                                                                                    |
| Fortran<br>Syntax | mwPointer mxCreateStructMatrix(m, n, nfields, fieldnames)<br>mwSize m, n<br>integer*4 nfields<br>character*(*) fieldnames(nfields)                                                                                                    |
| Arguments         | <ul> <li>M Number of rows. This must be a positive integer.</li> <li>N Number of columns. This must be a positive integer.</li> <li>nfields <ul> <li>Number of fields in each element.</li> </ul> </li> <li>fieldnames <ul> <li>List of field names.</li> </ul> </li> </ul> <li>Each structure field name must begin with a letter and is case sensitive. The rest of the name may contain letters, numerals, and underscore characters. Use the namelengthmax function to determine the maximum length of a field name.</li> |
| Returns           | Pointer to the created structure mxArray if successful, and NULL in C (0 in Fortran) otherwise. The most likely cause of failure is insufficient heap space to hold the returned mxArray.                                                                                                    |
| Description       | mxCreateStructMatrix and mxCreateStructArray are almost<br>identical. The only difference is that mxCreateStructMatrix can create<br>only two-dimensional mxArrays, while mxCreateStructArray can<br>create mxArrays having two or more dimensions.                                                                                                    |

#### mxCreateStructMatrix (C and Fortran)

| C<br>Examples | See the following examples in <i>matlabroot</i> /extern/examples/refbook. |
|---------------|---------------------------------------------------------------------------|
|               | • phonebook.c                                                             |
| See Also      | mxCreateStructArray                                                       |

2-140

| Purpose           | Free dynamic memory allocated by mxCreate* functions                                                                                                    |
|-------------------|----------------------------------------------------------------------------------------------------|
| C Syntax          | <pre>#include "matrix.h" void mxDestroyArray(mxArray *pm);</pre>                                                                                                    |
| Fortran<br>Syntax | subroutine mxDestroyArray(pm)<br>mwPointer pm                                                                                                    |
| Arguments         | pm<br>Pointer to the mxArray you want to free                                                                                                    |
| Description       | mxDestroyArray deallocates the memory occupied by the specified<br>mxArray. mxDestroyArray not only deallocates the memory occupied<br>by the mxArray's characteristics fields (such as m and n), but also<br>deallocates all the mxArray's associated data arrays, such as pr and<br>pi for complex arrays, ir and jc for sparse arrays, fields of structure<br>arrays, and cells of cell arrays. Do not call mxDestroyArray on an<br>mxArray you are returning on the left-hand side. |
| Examples          | <pre>See the following examples in matlabroot/extern/examples/refbook.    matrixDivide.c   matrixDivideComplex.c   sincall.c   sincall.F See the following examples in matlabroot/extern/examples/mex.   mexcallmatlab.c   mexgetarray.c See the following examples in matlabroot/extern/examples/mx.   mxisclass.c</pre>                                                                                                    |
|                   |                                                                                                    |

- mxcreatecellmatrixf.F
- See Also mxCalloc, mxMalloc, mxFree, mexMakeArrayPersistent, mexMakeMemoryPersistent

| Purpose           | Make deep copy of array                                                                                                    |
|-------------------|----------------------------------------------------------------------------------------------------|
| C Syntax          | #include "matrix.h"<br>mxArray *mxDuplicateArray(const mxArray *in);                                                                                                    |
| Fortran<br>Syntax | mwPointer mxDuplicateArray(in)<br>mwPointer in                                                                                                    |
| Arguments         | in<br>Pointer to the mxArray you want to copy                                                                                                    |
| Returns           | Pointer to a copy of the array.                                                                                                    |
| Description       | mxDuplicateArray makes a deep copy of an array, and returns a pointer to the copy. A deep copy refers to a copy in which all levels of data are copied. For example, a deep copy of a cell array copies each cell and the contents of each cell (if any), and so on. |
| Examples          | See the following examples in <i>matlabroot</i> /extern/examples/mex.                                                                                                    |
|                   | • mexget.c                                                                                                    |
|                   | See the following examples in <i>matlabroot</i> /extern/examples/refbook.                                                                                                    |
|                   | • phonebook.c                                                                                                    |
|                   | See the following examples in <i>matlabroot</i> /extern/examples/mx.                                                                                                    |
|                   | • mxcreatecellmatrix.c                                                                                                    |
|                   | • mxcreatecellmatrixf.F                                                                                                    |
|                   | • mxgetinf.c                                                                                                    |
|                   | • mxsetdimensions.c                                                                                                    |
|                   | • mxsetdimensionsf.F                                                                                                    |
|                   |                                                                                                    |

• mxsetnzmax.c

| Purpose           | Free dynamic memory allocated by mxCalloc, mxMalloc, or mxRealloc                                                                                                    |
|-------------------|----------------------------------------------------------------------------------------------------|
| C Syntax          | <pre>#include "matrix.h" void mxFree(void *ptr);</pre>                                                                                                    |
| Fortran<br>Syntax | subroutine mxFree(ptr)<br>mwPointer ptr                                                                                                    |
| Arguments         | ptr<br>Pointer to the beginning of any memory parcel allocated by<br>mxCalloc, mxMalloc, or mxRealloc.                                                                                                    |
| Description       | mxFree deallocates heap space using the MATLAB memory management facility. This ensures correct memory management in error and abort ( <b>Ctrl+C</b> ) conditions.                                                                                                    |
|                   | To deallocate heap space, MATLAB applications in C should always call mxFree rather than the ANSI C free function.                                                                                                    |
|                   | The memory management facility maintains a list of all memory<br>allocated by mxCalloc, mxMalloc, and mxRealloc. The memory<br>management facility automatically deallocates all of a MEX-file's<br>managed parcels when the MEX-file completes and control returns<br>to the MATLAB prompt.                                                                                                    |
|                   | When mxFree appears in a standalone MATLAB application, mxFree<br>simply deallocates the contiguous heap space that begins at address<br>ptr. In a MEX-file, mxFree also removes the memory parcel from the<br>memory management facility's list of memory parcels.                                                                                                    |
|                   | In a MEX-file, your use of mxFree depends on whether the specified memory parcel is persistent or nonpersistent. By default, memory parcels created by mxCalloc, mxMalloc, and mxRealloc are nonpersistent. The memory management facility automatically frees all nonpersistent memory whenever a MEX-file completes. Thus, even if you do not call mxFree, MATLAB takes care of freeing the memory for you. Nevertheless, it is good programming practice to deallocate |

memory as soon as you are through using it. Doing so generally makes the entire system run more efficiently.

If an application calls mexMakeMemoryPersistent, the specified memory parcel becomes persistent. When a MEX-file completes, the memory management facility does not free persistent memory parcels. Therefore, the only way to free a persistent memory parcel is to call mxFree. Typically, MEX-files call mexAtExit to register a cleanup handler. The cleanup handler calls mxFree.

#### **Examples** See the following examples in *matlabroot*/extern/examples/mx.

- mxcalcsinglesubscript.c
- mxcreatecharmatrixfromstr.c
- mxisfinite.c
- mxmalloc.c
- mxsetdimensions.c

See the following examples in *matlabroot*/extern/examples/refbook.

- arrayFillGetPrDynamicData.c
- phonebook.c

See the following examples in *matlabroot*/extern/examples/mex.

• explore.c

#### **See Also** mexAtExit, mexMakeArrayPersistent, mexMakeMemoryPersistent, mxCalloc, mxDestroyArray, mxMalloc, mxRealloc

| Purpose           | Contents of mxArray cell                                                                                                    |
|-------------------|----------------------------------------------------------------------------------------------------|
| C Syntax          | #include "matrix.h"<br>mxArray *mxGetCell(const mxArray *pm, mwIndex index);                                                                                                    |
| Fortran<br>Syntax | mwPointer mxGetCell(pm, index)<br>mwPointer pm<br>mwIndex index                                                                                                    |
| Arguments         | pm<br>Pointer to a cell mxArray<br>index                                                                                                    |
|                   | Number of elements in the cell mxArray between the first element<br>and the desired one. See mxCalcSingleSubscript for details on<br>calculating an index in a multidimensional cell array.                            |
| Returns           | Pointer to the ith cell mxArray if successful, and NULL in C (0 in Fortran) otherwise. Causes of failure include                                                                                                    |
|                   | • Specifying the index of a cell array element that has not been populated.                                                                                                    |
|                   | • Specifying a pm that does not point to a cell mxArray.                                                                                                    |
|                   | • Specifying an index greater than the number of elements in the cell.                                                                                                    |
|                   | • Insufficient free heap space to hold the returned cell mxArray.                                                                                                    |
| Description       | Call mxGetCell to get a pointer to the mxArray held in the indexed element of the cell mxArray.                                                                                                    |
|                   | <b>Note</b> Inputs to a MEX-file are constant read-only mxArrays. Do not modify the inputs. Using mxSetCell* or mxSetField* functions to modify the cells or fields of a MATLAB argument causes unpredictable results. |

#### mxGetCell (C and Fortran)

| Examples | See the following examples in <i>matlabroot</i> /extern/examples/mex. |
|----------|-----------------------------------------------------------------------|
|          | • explore.c                                                           |
| See Also | mxCreateCellArray, mxIsCell, mxSetCell                                |

| Purpose     | Pointer to character array data                                                                                                    |
|-------------|----------------------------------------------------------------------------------------------------|
| C Syntax    | <pre>#include "matrix.h" mxChar *mxGetChars(const mxArray *array_ptr);</pre>                                                                                                |
| Arguments   | array_ptr<br>Pointer to an mxArray                                                                                                    |
| Returns     | Pointer to the first character in the mxArray. Returns NULL if the specified array is not a character array.                                                                |
| Description | Call mxGetChars to access the first character in the mxArray that array_ptr points to. Once you have the starting address, you can access any other element in the mxArray. |
| See Also    | mxGetString                                                                                                    |

#### mxGetClassID (C and Fortran)

| Purpose           | Class of mxArray                                                                                                    |
|-------------------|----------------------------------------------------------------------------------------------------|
| C Syntax          | <pre>#include "matrix.h" mxClassID mxGetClassID(const mxArray *pm);</pre>                                                                                                    |
| Fortran<br>Syntax | integer*4 mxGetClassID(pm)<br>mwPointer pm                                                                                                    |
| Arguments         | pm<br>Pointer to an mxArray                                                                                                    |
| Returns           | Numeric identifier of the class (category) of the mxArray that pm<br>points to. For a list of C-language class identifiers, see the mxClassID<br>reference page.                                                                              |
| Description       | Use mxGetClassId to determine the class of an mxArray. The class<br>of an mxArray identifies the kind of data the mxArray is holding. For<br>example, if pm points to a logical mxArray, then mxGetClassId returns<br>mxLOGICAL_CLASS (in C). |
|                   | mxGetClassId is like mxGetClassName, except that the former returns the class as an integer identifier and the latter returns the class as a string.                                                                                          |
| Examples          | See the following examples in <i>matlabroot</i> /extern/examples/mex.                                                                                                    |
|                   | • explore.c                                                                                                    |
|                   | See the following examples in <i>matlabroot</i> /extern/examples/refbook.                                                                                                    |
|                   | • phonebook.c                                                                                                    |
| See Also          | mxClassID, mxGetClassName                                                                                                    |

| Purpose           | Class of mxArray as string                                                                                                    |
|-------------------|----------------------------------------------------------------------------------------------------|
| C Syntax          | <pre>#include "matrix.h" const char *mxGetClassName(const mxArray *pm);</pre>                                                                                                    |
| Fortran<br>Syntax | character*(*) mxGetClassName(pm)<br>mwPointer pm                                                                                                    |
| Arguments         | pm<br>Pointer to an mxArray                                                                                                    |
| Returns           | Class (as a string) of the mxArray pointed to by pm.                                                                                                    |
| Description       | Call mxGetClassName to determine the class of an mxArray. The class<br>of an mxArray identifies the kind of data the mxArray is holding. For<br>example, if pm points to a logical mxArray, mxGetClassName returns<br>logical.                       |
|                   | mxGetClassID is like mxGetClassName, except that the former returns<br>the class as an integer identifier, as listed in the mxClassID reference<br>page, and the latter returns the class as a string, as listed in the<br>mxIsClass reference page. |
| Examples          | See the following examples in <i>matlabroot</i> /extern/examples/mex.                                                                                                    |
|                   | • mexfunction.c                                                                                                    |
|                   | See the following examples in <i>matlabroot</i> /extern/examples/mx.                                                                                                    |
|                   | • mxisclass.c                                                                                                    |
| See Also          | mxGetClassID, mxIsClass                                                                                                    |

| Purpose           | Pointer to real data                                                                                                |
|-------------------|----------------------------------------------------------------------------------------------------|
| C Syntax          | <pre>#include "matrix.h" void *mxGetData(const mxArray *pm);</pre>                                                  |
| Fortran<br>Syntax | mwPointer mxGetData(pm)<br>mwPointer pm                                                                             |
| Arguments         | pm<br>Pointer to an mxArray                                                                                         |
| Returns           | Pointer to the first element of the real data. Returns NULL in C (0 in Fortran) if there is no real data.           |
| Description       | Like mxGetPr, except that in C, mxGetData returns a void $*$ .                                                      |
|                   | To copy values from the returned pointer to Fortran, use one of the mxCopyPtrTo* functions in the following manner: |
|                   | C Get the data in mxArray, pm<br>mxCopyPtrToReal8(mxGetData(pm), data,<br>+ mxGetNumberOfElements(pm))              |
| Examples          | See the following examples in <i>matlabroot</i> /extern/examples/refbook.                                           |
|                   | • matrixDivide.c                                                                                                    |
|                   | • matrixDivideComplex.c                                                                                             |
|                   | • phonebook.c                                                                                                    |
|                   | See the following examples in <i>matlabroot</i> /extern/examples/mx.                                                |
|                   | • mxcreatecharmatrixfromstr.c                                                                                       |
|                   | • mxisfinite.c                                                                                                    |
| See Also          | mxGetImagData, mxGetPr                                                                                              |

| Purpose           | Pointer to dimensions array                                                                                                    |
|-------------------|----------------------------------------------------------------------------------------------------|
| C Syntax          | <pre>#include "matrix.h" const mwSize *mxGetDimensions(const mxArray *pm);</pre>                                                                                                    |
| Fortran<br>Syntax | mwPointer mxGetDimensions(pm)<br>mwPointer pm                                                                                                    |
| Arguments         | pm<br>Pointer to an mxArray.                                                                                                    |
| Returns           | Pointer to the first element in the dimensions array. Each integer in<br>the dimensions array represents the number of elements in a particular<br>dimension. The array is not NULL terminated.  |
| Description       | Use mxGetDimensions to determine how many elements are<br>in each dimension of the mxArray that pm points to. Call<br>mxGetNumberOfDimensions to get the number of dimensions in the<br>mxArray. |
|                   | To copy the values to Fortran, use mxCopyPtrToInteger4 in the following manner:                                                                                                    |
|                   | <pre>C Get dimensions of mxArray, pm<br/>mxCopyPtrToInteger4(mxGetDimensions(pm), dims,<br/>+ mxGetNumberOfDimensions(pm))</pre>                                                                 |
| Examples          | See the following examples in <i>matlabroot</i> /extern/examples/mx.                                                                                                    |
|                   | • mxcalcsinglesubscript.c                                                                                                    |
|                   | • mxgeteps.c                                                                                                    |
|                   | • mxisfinite.c                                                                                                    |
|                   | See the following examples in <i>matlabroot</i> /extern/examples/refbook.                                                                                                    |
|                   | • findnz.c                                                                                                    |

• phonebook.c

See the following examples in *matlabroot*/extern/examples/mex.

• explore.c

See Also mxGetNumberOfDimensions

| Purpose           | Number of bytes required to store each data element                                                                                                    |
|-------------------|----------------------------------------------------------------------------------------------------|
| C Syntax          | <pre>#include "matrix.h" size_t mxGetElementSize(const mxArray *pm);</pre>                                                                                                    |
| Fortran<br>Syntax | mwPointer mxGetElementSize(pm)<br>mwPointer pm                                                                                                    |
| Arguments         | pm<br>Pointer to an mxArray                                                                                                    |
| Returns           | Number of bytes required to store one element of the specified mxArray, if successful. Returns 0 on failure. The primary reason for failure is that pm points to an mxArray having an unrecognized class. If pm points to a cell mxArray or a structure mxArray, mxGetElementSize returns the size of a pointer (not the size of all the elements in each cell or structure field). |
| Description       | Call mxGetElementSize to determine the number of bytes in each data<br>element of the mxArray. For example, if the MATLAB class of an<br>mxArray is int16, the mxArray stores each data element as a 16-bit<br>(2-byte) signed integer. Thus, mxGetElementSize returns 2.                                                                                                    |
|                   | mxGetElementSize is helpful when using a non-MATLAB routine to<br>manipulate data elements. For example, the C function memcpy requires<br>(for its third argument) the size of the elements you intend to copy.                                                                                                    |
|                   | <b>Note</b> Fortran does not have an equivalent of size_t. mwPointer is a preprocessor macro that provides the appropriate Fortran type. The value returned by this function, however, is not a pointer.                                                                                                    |
| Examples          | See the following examples in <i>matlabroot</i> /extern/examples/refbook.<br>• doubleelement.c                                                                                                    |

• phonebook.c

See Also mxGetM, mxGetN

| Purpose           | Value of eps                                                                                                    |
|-------------------|----------------------------------------------------------------------------------------------------|
| C Syntax          | <pre>#include "matrix.h" double mxGetEps(void);</pre>                                                                                                    |
| Fortran<br>Syntax | real*8 mxGetEps                                                                                                    |
| Returns           | Value of the MATLAB eps variable                                                                                                    |
| Description       | Call mxGetEps to return the value of the MATLAB eps variable. This variable holds the distance from 1.0 to the next largest floating-point number. As such, it is a measure of floating-point accuracy. The MATLAB pinv and rank functions use eps as a default tolerance. |
| Examples          | See the following examples in <i>matlabroot</i> /extern/examples/mx.                                                                                                    |
|                   | • mxgeteps.c                                                                                                    |
|                   | • mxgetepsf.F                                                                                                    |
| See Also          | mxGetInf, mxGetNan                                                                                                    |

| Purpose           | Field value, given field name and index, into structure array                                                                                                    |
|-------------------|----------------------------------------------------------------------------------------------------|
| C Syntax          | <pre>#include "matrix.h" mxArray *mxGetField(const mxArray *pm, mwIndex index,</pre>                                                                                                    |
| Fortran<br>Syntax | mwPointer mxGetField(pm, index, fieldname)<br>mwPointer pm<br>mwIndex index<br>character*(*) fieldname                                                                                                    |
| Arguments         | <pre>pm<br/>Pointer to a structure mxArray<br/>index<br/>Index of the desired element.<br/>In C, the first element of an mxArray has an index of 0. The index<br/>of the last element is N-1, where N is the number of elements in<br/>the array. In Fortran, the first element of an mxArray has an<br/>index of 1. The index of the last element is N, where N is the<br/>number of elements in the array.</pre>                                                                                                    |
| Returns           | <ul> <li>fieldname<br/>Name of the field whose value you want to extract.</li> <li>Pointer to the mxArray in the specified field at the specified fieldname, on success. Returns NULL in C (0 in Fortran) if passed an invalid argument or if there is no value assigned to the specified field. Common causes of failure include:</li> <li>Specifying an array pointer pm that does not point to a structure mxArray. To determine whether pm points to a structure mxArray, call mxIsStruct.</li> <li>Specifying an index to an element outside the bounds of the mxArray. For example, given a structure mxArray that contains ten elements, you cannot specify an index greater than 9 in C (10 in Fortran).</li> </ul> |

- Specifying a nonexistent fieldname. Call mxGetFieldNameByNumber or mxGetFieldNumber to get existing field names.
- Insufficient heap space to hold the returned mxArray.

## **Description** Call mxGetField to get the value held in the specified element of the specified field. In pseudo-C terminology, mxGetField returns the value at:

pm[index].fieldname

mxGetFieldByNumber is like mxGetField. Both functions return the same value. The only difference is in the way you specify the field. mxGetFieldByNumber takes a field number as its third argument, and mxGetField takes a field name as its third argument.

**Note** Inputs to a MEX-file are constant read-only mxArrays. Do not modify the inputs. Using mxSetCell\* or mxSetField\* functions to modify the cells or fields of a MATLAB argument causes unpredictable results.

In C, calling:

mxGetField(pa, index, "field\_name");

is equivalent to calling:

field\_num = mxGetFieldNumber(pa, "field\_name");
mxGetFieldByNumber(pa, index, field num);

where index is 0 if you have a 1-by-1 structure.

In Fortran, calling:

mxGetField(pm, index, 'fieldname')

is equivalent to calling:

fieldnum = mxGetFieldNumber(pm, 'fieldname')
mxGetFieldByNumber(pm, index, fieldnum)

where index is 1 if you have a 1-by-1 structure.

**See Also** mxGetFieldByNumber, mxGetFieldNameByNumber, mxGetFieldNumber, mxGetFieldByNumber, mxGetFieldByNumber

| Purpose           | Field value, given field number and index, into structure array                                                                                                    |
|-------------------|----------------------------------------------------------------------------------------------------|
| C Syntax          | #include "matrix.h"<br>mxArray *mxGetFieldByNumber(const mxArray *pm, mwIndex index,<br>int fieldnumber);                                                                                                    |
| Fortran<br>Syntax | mwPointer mxGetFieldByNumber(pm, index, fieldnumber)<br>mwPointer pm<br>mwIndex index<br>integer*4 fieldnumber                                                                                                    |
| Arguments         | pm<br>Pointer to a structure mxArray<br>Pointer to a structure mxArray<br>Pointer to a structure mxArray<br>Pointer to a structure mxArray has an index of 0. The index<br>of the last element of an mxArray has an index of 0. The index<br>of the last element is N-1, where N is the number of elements in<br>the array. In Fortran, the first element of an mxArray has an<br>index of 1. The index of the last element is N, where N is the<br>number of elements in the array.<br>See mxCalcSingleSubscript for more details on calculating an<br>index. fieldnumber Position of the field whose value you want to extract In C, the first field within each element has a field number of 0,<br>the second field has a field number of 1, and so on. The last field<br>has a field number of N-1, where N is the number of fields. In Fortran, the first field within each element has a field number<br>of 1, the second field has a field number of 2, and so on. The last<br>field has a field number of N, where N is the number of fields. |

# **Returns** Pointer to the mxArray in the specified field for the desired element, on success. Returns NULL in C (0 in Fortran) if passed an invalid argument or if there is no value assigned to the specified field. Common causes of failure include:

- Specifying an array pointer pm that does not point to a structure mxArray. Call mxIsStruct to determine whether pm points to a structure mxArray.
- Specifying an index to an element outside the bounds of the mxArray. For example, given a structure mxArray that contains ten elements, you cannot specify an index greater than 9 in C (10 in Fortran).
- Specifying a nonexistent field number. Call mxGetFieldNumber to determine the field number that corresponds to a given field name.

#### **Description** Call mxGetFieldByNumber to get the value held in the specified fieldnumber at the indexed element.

**Note** Inputs to a MEX-file are constant read-only mxArrays. Do not modify the inputs. Using mxSetCell\* or mxSetField\* functions to modify the cells or fields of a MATLAB argument causes unpredictable results.

In C, calling:

mxGetField(pa, index, "field\_name");

is equivalent to calling:

field\_num = mxGetFieldNumber(pa, "field\_name");
mxGetFieldByNumber(pa, index, field num);

where index is 0 if you have a 1-by-1 structure.

In Fortran, calling:

|          | <pre>mxGetField(pm, index, 'fieldname')</pre>                                                                            |
|----------|----------------------------------------------------------------------------------------------------|
|          | is equivalent to calling:                                                                                                |
|          | fieldnum = mxGetFieldNumber(pm, 'fieldname')<br>mxGetFieldByNumber(pm, index, fieldnum)                                  |
|          | where index is 1 if you have a 1-by-1 structure.                                                                         |
| Examples | See the following examples in <i>matlabroot</i> /extern/examples/refbook.                                                |
|          | • phonebook.c                                                                                                    |
|          | See the following examples in <i>matlabroot</i> /extern/examples/mx.                                                     |
|          | • mxisclass.c                                                                                                    |
|          | See the following examples in <i>matlabroot</i> /extern/examples/mex.                                                    |
|          | • explore.c                                                                                                    |
| See Also | mxGetField, mxGetFieldNameByNumber, mxGetFieldNumber,<br>mxGetNumberOfFields, mxIsStruct, mxSetField, mxSetFieldByNumber |

# mxGetFieldNameByNumber (C and Fortran)

| Purpose           | Field name, given field number, in structure array                                                                                                    |
|-------------------|----------------------------------------------------------------------------------------------------|
| C Syntax          | <pre>#include "matrix.h" const char *mxGetFieldNameByNumber(const mxArray *pm,</pre>                                                                                                    |
| Fortran<br>Syntax | character*(*) mxGetFieldNameByNumber(pm, fieldnumber)<br>mwPointer pm<br>integer*4 fieldnumber                                                                                                    |
| Arguments         | pm<br>Pointer to a structure mxArray                                                                                                    |
|                   | <pre>fieldnumber Position of the desired field. For instance, in C, to get the name of the first field, set fieldnumber to 0; to get the name of the second field, set fieldnumber to 1; and so on. In Fortran, to get the name of the first field, set fieldnumber to 1; to get the name of the second field, set fieldnumber to 2; and so on.</pre>                |
| Returns           | Pointer to the nth field name, on success. Returns NULL in C (0 in Fortran) on failure. Common causes of failure include                                                                                                    |
|                   | • Specifying an array pointer pm that does not point to a structure mxArray. Call mxIsStruct to determine whether pm points to a structure mxArray.                                                                                                    |
|                   | • Specifying a value of fieldnumber outside the bounds of the number of fields in the structure mxArray. In C, fieldnumber 0 represents the first field, and fieldnumber N-1 represents the last field, where N is the number of fields in the structure mxArray. In Fortran, fieldnumber 1 represents the first field, and fieldnumber N represents the last field. |
| Description       | Call mxGetFieldNameByNumber to get the name of a field in the given structure mxArray. A typical use of mxGetFieldNameByNumber is to call                                                                                                    |

it inside a loop in order to get the names of all the fields in a given mxArray.

Consider a MATLAB structure initialized to:

patient.name = 'John Doe'; patient.billing = 127.00; patient.test = [79 75 73; 180 178 177.5; 220 210 205];

In C, the field number 0 represents the field name; field number 1 represents field billing; field number 2 represents field test. A field number other than 0, 1, or 2 causes mxGetFieldNameByNumber to return NULL.

In Fortran, the field number 1 represents the field name; field number 2 represents field billing; field number 3 represents field test. A field number other than 1, 2, or 3 causes mxGetFieldNameByNumber to return 0.

**Examples** See the following examples in *matlabroot*/extern/examples/refbook.

• phonebook.c

See the following examples in *matlabroot*/extern/examples/mx.

• mxisclass.c

See the following examples in *matlabroot*/extern/examples/mex.

• explore.c

#### See Also mxGetField, mxGetFieldByNumber, mxGetFieldNumber, mxGetNumberOfFields, mxIsStruct, mxSetField, mxSetFieldByNumber

#### mxGetFieldNumber (C and Fortran)

| Purpose           | Field number, given field name, in structure array                                                                                                    |
|-------------------|----------------------------------------------------------------------------------------------------|
| C Syntax          | <pre>#include "matrix.h" int mxGetFieldNumber(const mxArray *pm,</pre>                                                                                                    |
| Fortran<br>Syntax | integer*4 mxGetFieldNumber(pm, fieldname)<br>mwPointer pm<br>character*(*) fieldname                                                                                                    |
| Arguments         | pm<br>Pointer to a structure mxArray                                                                                                    |
|                   | fieldname<br>Name of a field in the structure mxArray                                                                                                    |
| Returns           | Field number of the specified fieldname, on success. In C, the first field has a field number of 0, the second field has a field number of 1, and so on. In Fortran, the first field has a field number of 1, the second field has a field number of 2, and so on. Returns -1 in C (0 in Fortran) on failure. Common causes of failure include |
|                   | • Specifying an array pointer pm that does not point to a structure mxArray. Call mxIsStruct to determine whether pm points to a structure mxArray.                                                                                                    |
|                   | • Specifying the fieldname of a nonexistent field.                                                                                                    |
| Description       | If you know the name of a field but do not know its field number, call mxGetFieldNumber. Conversely, if you know the field number but do not know its field name, call mxGetFieldNameByNumber.                                                                                                    |
|                   | For example, consider a MATLAB structure initialized to:                                                                                                    |
|                   | patient.name = 'John Doe';<br>patient.billing = 127.00;<br>patient.test = [79 75 73; 180 178 177.5; 220 210 205];                                                                                                    |

In C, the field name has a field number of 0; the field billing has a field number of 1; and the field test has a field number of 2. If you call mxGetFieldNumber and specify a field name of anything other than name, billing, or test, mxGetFieldNumber returns -1.

Calling:

mxGetField(pa, index, "field\_name");

is equivalent to calling:

field\_num = mxGetFieldNumber(pa, "field\_name");
mxGetFieldByNumber(pa, index, field num);

where index is 0 if you have a 1-by-1 structure.

In Fortran, the field name has a field number of 1; the field billing has a field number of 2; and the field test has a field number of 3. If you call mxGetFieldNumber and specify a field name of anything other than name, billing, or test, mxGetFieldNumber returns 0.

Calling:

mxGetField(pm, index, 'fieldname');

is equivalent to calling:

fieldnum = mxGetFieldNumber(pm, 'fieldname');
mxGetFieldByNumber(pm, index, fieldnum);

where index is 1 if you have a 1-by-1 structure.

**Examples** See the following examples in *matlabroot*/extern/examples/mx.

• mxcreatestructarray.c

See Also mxGetField, mxGetFieldByNumber, mxGetFieldNameByNumber, mxGetNumberOfFields, mxIsStruct, mxSetField, mxSetFieldByNumber

# mxGetImagData (C and Fortran)

| Purpose           | Pointer to imaginary data of mxArray                                                                                                    |
|-------------------|----------------------------------------------------------------------------------------------------|
| C Syntax          | <pre>#include "matrix.h" void *mxGetImagData(const mxArray *pm);</pre>                                                                      |
| Fortran<br>Syntax | mwPointer mxGetImagData(pm)<br>mwPointer pm                                                                                                 |
| Arguments         | pm<br>Pointer to an mxArray                                                                                                    |
| Returns           | Pointer to the first element of the imaginary data. Returns NULL in C (0 in Fortran) if there is no imaginary data or if there is an error. |
| Description       | This function is like $\tt mxGetPi,$ except that in C it returns a <code>void *</code> .                                                    |
| Examples          | See the following examples in <i>matlabroot</i> /extern/examples/mx.                                                                        |
|                   | • mxisfinite.c                                                                                                    |
| See Also          | mxGetData, mxGetPi                                                                                                    |

| Purpose           | Value of infinity                                                                                                    |
|-------------------|----------------------------------------------------------------------------------------------------|
| C Syntax          | <pre>#include "matrix.h" double mxGetInf(void);</pre>                                                                                                    |
| Fortran<br>Syntax | real*8 mxGetInf                                                                                                    |
| Returns           | Value of infinity on your system.                                                                                                    |
| Description       | <ul> <li>Call mxGetInf to return the value of the MATLAB internal inf variable.<br/>inf is a permanent variable representing IEEE® arithmetic positive<br/>infinity. Your system specifies the value of inf; you cannot modify it.</li> <li>Operations that return infinity include:</li> <li>Division by 0. For example, 5/0 returns infinity.</li> <li>Operations resulting in overflow. For example, exp(10000) returns<br/>infinity because the result is too large to be represented on your<br/>machine.</li> </ul> |
| Examples          | See the following examples in <i>matlabroot</i> /extern/examples/mx.                                                                                                    |
|                   | • mxgetinf.c                                                                                                    |
| See Also          | mxGetEps, mxGetNaN                                                                                                    |

# mxGetIr (C and Fortran)

| Purpose           | ir array of sparse matrix                                                                                                    |
|-------------------|----------------------------------------------------------------------------------------------------|
| C Syntax          | <pre>#include "matrix.h" mwIndex *mxGetIr(const mxArray *pm);</pre>                                                                                                    |
| Fortran<br>Syntax | mwPointer mxGetIr(pm)<br>mwPointer pm                                                                                                    |
| Arguments         | pm<br>Pointer to a sparse mxArray                                                                                                    |
| Returns           | Pointer to the first element in the ir array, if successful, and NULL in C (0 in Fortran) otherwise. Possible causes of failure include                                                                                             |
|                   | • Specifying a full (nonsparse) mxArray.                                                                                                    |
|                   | • Specifying a value for pm that is NULL in C (0 in Fortran). This usually means that an earlier call to mxCreateSparse failed.                                                                                                    |
| Description       | Use mxGetIr to obtain the starting address of the ir array. The ir array is an array of integers; the length of the ir array is typically nzmax values. For example, if nzmax equals 100, the ir array should contain 100 integers. |
|                   | Each value in an ir array indicates a row (offset by 1) at which a nonzero element can be found. (The jc array is an index that indirectly specifies a column where nonzero elements can be found.)                                 |
|                   | For details on the ir and jc arrays, see mxSetIr and mxSetJc.                                                                                                    |
| Examples          | See the following examples in <i>matlabroot</i> /extern/examples/refbook.                                                                                                    |
|                   | • fulltosparse.c                                                                                                    |
|                   | • fulltosparse.F                                                                                                    |
|                   | See the following examples in <i>matlabroot</i> /extern/examples/mx.                                                                                                    |

- mxsetdimensions.c
- mxsetnzmax.c

See the following examples in *matlabroot*/extern/examples/mex.

• explore.c

**See Also** mxGetJc, mxGetNzmax, mxSetIr, mxSetJc, mxSetNzmax

# mxGetJc (C and Fortran)

| Purpose           | jc array of sparse matrix                                                                                                    |
|-------------------|----------------------------------------------------------------------------------------------------|
| C Syntax          | <pre>#include "matrix.h" mwIndex *mxGetJc(const mxArray *pm);</pre>                                                                                                    |
| Fortran<br>Syntax | mwPointer mxGetJc(pm)<br>mwPointer pm                                                                                                    |
| Arguments         | pm<br>Pointer to a sparse mxArray                                                                                                    |
| Returns           | Pointer to the first element in the jc array, if successful, and NULL in C (0 in Fortran) otherwise. Possible causes of failure include                                                                                                    |
|                   | • Specifying a full (nonsparse) mxArray.                                                                                                    |
|                   | • Specifying a value for pm that is NULL in C (0 in Fortran). This usually means that an earlier call to mxCreateSparse failed.                                                                                                    |
| Description       | Use mxGetJc to obtain the starting address of the jc array. The jc array is an integer array having n+1 elements, where n is the number of columns in the sparse mxArray. The values in the jc array indirectly indicate columns containing nonzero elements. For a detailed explanation of the jc array, see mxSetJc. |
| Examples          | See the following examples in <i>matlabroot</i> /extern/examples/refbook.                                                                                                    |
|                   | • fulltosparse.c                                                                                                    |
|                   | • fulltosparse.F                                                                                                    |
|                   | See the following examples in <i>matlabroot</i> /extern/examples/mx.                                                                                                    |
|                   | • mxgetnzmax.c                                                                                                    |
|                   | • mxsetdimensions.c                                                                                                    |
|                   | • mxsetnzmax.c                                                                                                    |

See the following examples in *matlabroot*/extern/examples/mex.

- explore.c
- **See Also** mxGetIr, mxGetNzmax, mxSetIr, mxSetJc, mxSetNzmax

# mxGetLogicals (C)

| Purpose     | Pointer to logical array data                                                                                                    |
|-------------|----------------------------------------------------------------------------------------------------|
| C Syntax    | #include "matrix.h"<br>mxLogical *mxGetLogicals(const mxArray *array_ptr);                                                                                                    |
| Arguments   | array_ptr<br>Pointer to an mxArray                                                                                                    |
| Returns     | Pointer to the first logical element in the mxArray. The result is unspecified if the mxArray is not a logical array.                                                                |
| Description | Call mxGetLogicals to access the first logical element in the mxArray that array_ptr points to. Once you have the starting address, you can access any other element in the mxArray. |
| Examples    | See the following examples in <i>matlabroot</i> /extern/examples/mx.                                                                                                    |
|             | • mxislogical.c                                                                                                    |
| See Also    | mxCreateLogicalArray, mxCreateLogicalMatrix,<br>mxCreateLogicalScalar, mxIsLogical, mxIsLogicalScalar,<br>mxIsLogicalScalarTrue                                                      |

| Purpose           | Number of rows in mxArray                                                                                                    |
|-------------------|----------------------------------------------------------------------------------------------------|
| C Syntax          | <pre>#include "matrix.h" size_t mxGetM(const mxArray *pm);</pre>                                                                                                    |
| Fortran<br>Syntax | mwPointer mxGetM(pm)<br>mwPointer pm                                                                                                    |
| Arguments         | pm<br>Pointer to an mxArray                                                                                                    |
| Returns           | Number of rows in the mxArray to which pm points.                                                                                                    |
| Description       | <pre>mxGetM returns the number of rows in the specified array. The term<br/>rows always means the first dimension of the array, no matter how<br/>many dimensions the array has. For example, if pm points to a<br/>four-dimensional array having dimensions 8-by-9-by-5-by-3, mxGetM<br/>returns 8.</pre> Note Fortran does not have an equivalent of size_t. mwPointer is a<br>preprocessor macro that provides the appropriate Fortran type. The<br>value returned by this function, however, is not a pointer. |
| Examples          | <pre>See the following examples in matlabroot/extern/examples/refbook. • convec.c • fulltosparse.c • matrixDivide.c • matrixDivideComplex.c • revord.c • timestwo.c</pre>                                                                                                    |

• xtimesy.c

For Fortran examples, see:

- convec.F
- dblmat.F
- fulltosparse.F
- matsq.F
- timestwo.F
- xtimesy.F

See the following examples in *matlabroot*/extern/examples/mx.

- mxmalloc.c
- mxsetdimensions.c
- mxgetnzmax.c
- mxsetnzmax.c

See the following examples in *matlabroot*/extern/examples/mex.

- explore.c
- mexget.c
- mexlock.c
- mexsettrapflag.c
- yprime.c

See the following examples in *matlabroot*/extern/examples/eng\_mat.

• matdemo2.F

See Also mxGetN, mxSetM, mxSetN

| Purpose           | Number of columns in mxArray                                                                                                    |
|-------------------|----------------------------------------------------------------------------------------------------|
| C Syntax          | <pre>#include "matrix.h" size_t mxGetN(const mxArray *pm);</pre>                                                                                                    |
| Fortran<br>Syntax | mwPointer mxGetN(pm)<br>mwPointer pm                                                                                                    |
| Arguments         | pm<br>Pointer to an mxArray                                                                                                    |
| Returns           | Number of columns in the mxArray.                                                                                                    |
| Description       | Call mxGetN to determine the number of columns in the specified mxArray.                                                                                                    |
|                   | If pm is an N-dimensional mxArray, mxGetN is the product of dimensions 2 through N. For example, if pm points to a four-dimensional mxArray having dimensions 13-by-5-by-4-by-6, mxGetN returns the value 120 (5 $\times$ 4 $\times$ 6). If the specified mxArray has more than two dimensions and you need to know exactly how many elements are in each dimension, call mxGetDimensions. |
|                   | If pm points to a sparse mxArray, mxGetN still returns the number of columns, not the number of occupied columns.                                                                                                    |
|                   | <b>Note</b> Fortran does not have an equivalent of size_t. mwPointer is a preprocessor macro that provides the appropriate Fortran type. The value returned by this function, however, is not a pointer.                                                                                                    |
| Examples          | See the following examples in <i>matlabroot</i> /extern/examples/refbook.                                                                                                    |
|                   | • convec.c                                                                                                    |
|                   | • fulltosparse.c                                                                                                    |

- revord.c
- timestwo.c
- xtimesy.c

See the following examples in *matlabroot*/extern/examples/mx.

- mxmalloc.c
- mxsetdimensions.c
- mxgetnzmax.c
- mxsetnzmax.c

See the following examples in *matlabroot*/extern/examples/mex.

- explore.c
- mexget.c
- mexlock.c
- mexsettrapflag.c
- yprime.c

See the following examples in *matlabroot*/extern/examples/eng\_mat.

- matdemo2.F
- See Also mxGetM, mxGetDimensions, mxSetM, mxSetN

| Purpose           | Value of NaN (Not-a-Number)                                                                                                    |
|-------------------|----------------------------------------------------------------------------------------------------|
| C Syntax          | <pre>#include "matrix.h" double mxGetNaN(void);</pre>                                                                                                    |
| Fortran<br>Syntax | real*8 mxGetNaN                                                                                                    |
| Returns           | Value of NaN (Not-a-Number) on your system                                                                                                    |
| Description       | Call mxGetNaN to return the value of NaN for your system. NaN is<br>the IEEE arithmetic representation for Not-a-Number. Certain<br>mathematical operations return NaN as a result, for example, |
|                   | • 0.0/0.0                                                                                                    |
|                   | • Inf-Inf                                                                                                    |
|                   | Your system specifies the value of Not-a-Number. You cannot modify it.                                                                                                    |
| c                 | See the following examples in <i>matlabroot</i> /extern/examples/mx.                                                                                                    |
| Examples          | • mxgetinf.c                                                                                                    |
| See Also          | mxGetEps, mxGetInf                                                                                                    |

# mxGetNumberOfDimensions (C and Fortran)

| Purpose           | Number of dimensions in mxArray                                                                                                    |
|-------------------|----------------------------------------------------------------------------------------------------|
| C Syntax          | <pre>#include "matrix.h" mwSize mxGetNumberOfDimensions(const mxArray *pm);</pre>                                                                                          |
| Fortran<br>Syntax | mwSize mxGetNumberOfDimensions(pm)<br>mwPointer pm                                                                                                    |
| Arguments         | pm<br>Pointer to an mxArray                                                                                                    |
| Returns           | Number of dimensions in the specified mxArray. The returned value is always 2 or greater.                                                                                  |
| Description       | Use mxGetNumberOfDimensions to determine how many dimensions are<br>in the specified array. To determine how many elements are in each<br>dimension, call mxGetDimensions. |
| Examples          | See the following examples in <i>matlabroot</i> /extern/examples/mex.                                                                                                    |
|                   | • explore.c                                                                                                    |
|                   | See the following examples in <i>matlabroot</i> /extern/examples/refbook.                                                                                                  |
|                   | • findnz.c                                                                                                    |
|                   | • fulltosparse.c                                                                                                    |
|                   | • phonebook.c                                                                                                    |
|                   | See the following examples in <i>matlabroot</i> /extern/examples/mx.                                                                                                    |
|                   | • mxcalcsinglesubscript.c                                                                                                    |
|                   | • mxgeteps.c                                                                                                    |
|                   | • mxisfinite.c                                                                                                    |

See Also mxSetM, mxSetN, mxGetDimensions

# mxGetNumberOfElements (C and Fortran)

| Purpose           | Number of elements in mxArray                                                                                                    |
|-------------------|----------------------------------------------------------------------------------------------------|
| C Syntax          | <pre>#include "matrix.h" size_t mxGetNumberOfElements(const mxArray *pm);</pre>                                                                                                    |
| Fortran<br>Syntax | mwPointer mxGetNumberOfElements(pm)<br>mwPointer pm                                                                                                    |
| Arguments         | pm<br>Pointer to an mxArray                                                                                                    |
| Returns           | Number of elements in the specified mxArray                                                                                                    |
| Description       | mxGetNumberOfElements tells you how many elements an array<br>has. For example, if the dimensions of an array are 3-by-5-by-10,<br>mxGetNumberOfElements returns the number 150.                                                     |
|                   | <b>Note</b> Fortran does not have an equivalent of size_t. mwPointer is a preprocessor macro that provides the appropriate Fortran type. The value returned by this function, however, is not a pointer.                             |
| Examples          | <pre>See the following examples in matlabroot/extern/examples/refbook. • findnz.c • phonebook.c See the following examples in matlabroot/extern/examples/mx. • mxcalcsinglesubscript.c • mxgeteps.c • mxgetepsf.F • mxgetinf.c</pre> |

- mxisfinite.c
- mxsetdimensions.c
- mxsetdimensionsf.F

See the following examples in *matlabroot*/extern/examples/mex.

• explore.c

See Also mxGetDimensions, mxGetM, mxGetN, mxGetClassID, mxGetClassName

# mxGetNumberOfFields (C and Fortran)

| Purpose           | Number of fields in structure mxArray                                                                                                    |
|-------------------|----------------------------------------------------------------------------------------------------|
| C Syntax          | <pre>#include "matrix.h" int mxGetNumberOfFields(const mxArray *pm);</pre>                                                                                                    |
| Fortran<br>Syntax | integer*4 mxGetNumberOfFields(pm)<br>mwPointer pm                                                                                                    |
| Arguments         | pm<br>Pointer to a structure mxArray                                                                                                    |
| Returns           | Number of fields, on success. Returns 0 on failure. The most common cause of failure is that pm is not a structure mxArray. Call mxIsStruct to determine whether pm is a structure. |
| Description       | Call mxGetNumberOfFields to determine how many fields are in the specified structure mxArray.                                                                                       |
|                   | Once you know the number of fields in a structure, you can loop through<br>every field in order to set or to get field values.                                                      |
| Examples          | See the following examples in <i>matlabroot</i> /extern/examples/refbook.                                                                                                    |
|                   | • phonebook.c                                                                                                    |
|                   | See the following examples in <i>matlabroot</i> /extern/examples/mx.                                                                                                    |
|                   | • mxisclass.c                                                                                                    |
|                   | See the following examples in <i>matlabroot</i> /extern/examples/mex.                                                                                                    |
|                   | • explore.c                                                                                                    |
| See Also          | mxGetField, mxIsStruct, mxSetField                                                                                                    |

| Purpose           | Number of elements in ir, pr, and pi arrays                                                                                                    |
|-------------------|----------------------------------------------------------------------------------------------------|
| C Syntax          | <pre>#include "matrix.h" mwSize mxGetNzmax(const mxArray *pm);</pre>                                                                                                    |
| Fortran<br>Syntax | mwSize mxGetNzmax(pm)<br>mwPointer pm                                                                                                    |
| Arguments         | pm<br>Pointer to a sparse mxArray                                                                                                    |
| Returns           | Number of elements allocated to hold nonzero entries in the specified sparse mxArray, on success. Returns an indeterminate value on error. The most likely cause of failure is that pm points to a full (nonsparse) mxArray.                                                                                                    |
| Description       | Use mxGetNzmax to get the value of the nzmax field. The nzmax field<br>holds an integer value that signifies the number of elements in the<br>ir, pr, and, if it exists, the pi arrays. The value of nzmax is always<br>greater than or equal to the number of nonzero elements in a sparse<br>mxArray. In addition, the value of nzmax is always less than or equal to<br>the number of rows times the number of columns. |
|                   | As you adjust the number of nonzero elements in a sparse mxArray,<br>MATLAB software often adjusts the value of the nzmax field. MATLAB<br>adjusts nzmax in order to reduce the number of costly reallocations and<br>in order to optimize its use of heap space.                                                                                                    |
| Examples          | See the following examples in <i>matlabroot</i> /extern/examples/mx.                                                                                                    |
|                   | • mxgetnzmax.c                                                                                                    |
|                   | • mxsetnzmax.c                                                                                                    |
| See Also          | mxSetNzmax                                                                                                    |

| Purpose           | Imaginary data elements in mxArray of type double                                                                                                    |
|-------------------|----------------------------------------------------------------------------------------------------|
| C Syntax          | <pre>#include "matrix.h" double *mxGetPi(const mxArray *pm);</pre>                                                                                                    |
| Fortran<br>Syntax | mwPointer mxGetPi(pm)<br>mwPointer pm                                                                                                    |
| Arguments         | pm<br>Pointer to an mxArray of type double                                                                                                    |
| Returns           | Pointer to the imaginary data elements of the specified mxArray, on success. Returns NULL in C (0 in Fortran) if there is no imaginary data or if there is an error.                         |
| Description       | Use mxGetPi on arrays of type double only. Use mxIsDouble to validate the mxArray type. For other mxArray types, use mxGetImagData.                                                          |
|                   | The pi field points to an array containing the imaginary data of the mxArray. Call mxGetPi to get the contents of the pi field, that is, to get the starting address of this imaginary data. |
|                   | The best way to determine whether an mxArray is purely real is to call mxIsComplex.                                                                                                    |
|                   | If any of the input matrices to a function are complex, MATLAB allocates the imaginary parts of all input matrices.                                                                          |
| Examples          | See the following examples in <i>matlabroot</i> /extern/examples/refbook.                                                                                                    |
|                   | • convec.c                                                                                                    |
|                   | • findnz.c                                                                                                    |
|                   | • fulltosparse.c                                                                                                    |
|                   | For Fortran examples, see:                                                                                                    |

• convec.F

See the following examples in *matlabroot*/extern/examples/mx.

- mxcalcsinglesubscript.c
- mxgetinf.c
- mxisfinite.c
- mxsetnzmax.c

See the following examples in *matlabroot*/extern/examples/mex.

- explore.c
- mexcallmatlab.c

See Also mxGetPr, mxSetPi, mxSetPr, mxGetImagData, mxIsDouble

| Purpose           | Real data elements in mxArray of type double                                                                                                    |
|-------------------|----------------------------------------------------------------------------------------------------|
| C Syntax          | <pre>#include "matrix.h" double *mxGetPr(const mxArray *pm);</pre>                                                                                                |
| Fortran<br>Syntax | mwPointer mxGetPr(pm)<br>mwPointer pm                                                                                                    |
| Arguments         | pm<br>Pointer to an mxArray of type double                                                                                                    |
| Returns           | Pointer to the first element of the real data. Returns NULL in C (0 in Fortran) if there is no real data.                                                         |
| Description       | Use mxGetPr on arrays of type double only. Use mxIsDouble to validate the mxArray type. For other mxArray types, use mxGetData.                                   |
|                   | Call mxGetPr to access the real data in the mxArray that pm points to.<br>Once you have the starting address, you can access any other element<br>in the mxArray. |
| Examples          | See the following examples in <i>matlabroot</i> /extern/examples/refbook.                                                                                         |
|                   | <ul> <li>arrayFillGetPrDynamicData.c</li> </ul>                                                                                                    |
|                   | • arrayFillGetPr.c                                                                                                    |
|                   | • convec.c                                                                                                    |
|                   | • doubleelement.c                                                                                                    |
|                   | • findnz.c                                                                                                    |
|                   | • fulltosparse.c                                                                                                    |
|                   | • matrixDivide.c                                                                                                    |
|                   | • matrixMultiply.c                                                                                                    |
|                   | • sincall.c                                                                                                    |

- timestwo.c
- timestwoalt.c
- xtimesy.c

For Fortran examples, see:

- convec.F
- dblmat.F
- fulltosparse.F
- matsq.F
- sincall.F
- timestwo.F
- xtimesy.F

**See Also** mxGetPi, mxSetPi, mxSetPr, mxGetData, mxIsDouble

# mxGetProperty (C and Fortran)

| Purpose           | Value of public property of MATLAB object                                                                                                    |
|-------------------|----------------------------------------------------------------------------------------------------|
| C Syntax          | <pre>#include "matrix.h" mxArray *mxGetProperty(const mxArray *pa, mwIndex index,</pre>                                                                                                    |
| Fortran<br>Syntax | mwPointer mxGetProperty(pa, index, propname)<br>mwPointer pa<br>mwIndex index<br>character*(*) propname                                                                                                    |
| Arguments         | pa<br>Pointer to an mxArray which is an object. index Index of the desired element of the object array. In C, the first element of an mxArray has an index of 0. The index of the last element is N-1, where N is the number of elements in the array. In Fortran, the first element of an mxArray has an index of 1. The index of the last element is N, where N is the number of elements in the array. propname                                                                                                    |
| Returns           | <ul> <li>Name of the property whose value you want to extract.</li> <li>Pointer to the mxArray of the specified propname on success. Returns NULL in C (0 in Fortran) if unsuccessful. Common causes of failure include:</li> <li>Specifying a nonexistent propname.</li> <li>Specifying a nonpublic propname.</li> <li>Specifying a COM or Java object.</li> <li>Specifying an index to an element outside the bounds of the mxArray. Use mxGetNumberOfElements or mxGetM and mxGetN to test the index value.</li> </ul> |

|             | • Insufficient memory (in the heap) to hold the returned mxArray.                                                               |
|-------------|----------------------------------------------------------------------------------------------------|
| Description | Call mxGetProperty to get the value held in the specified element. In pseudo-C terminology, mxGetProperty returns the value at: |
|             | pa[index].propname                                                                                                    |
| See Also    | mxSetProperty, mxGetNumberOfElements, mxGetM, mxGetN                                                                            |

| Purpose           | Real component of first data element in mxArray                                                                                                    |
|-------------------|----------------------------------------------------------------------------------------------------|
| C Syntax          | <pre>#include "matrix.h" double mxGetScalar(const mxArray *pm);</pre>                                                                                                    |
| Fortran<br>Syntax | real*8 mxGetScalar(pm)<br>mwPointer pm                                                                                                    |
| Arguments         | pm<br>Pointer to an mxArray; cannot be a cell mxArray, a structure<br>mxArray, or an empty mxArray.                                                                                                    |
| Returns           | Pointer to the value of the first real (nonimaginary) element of the mxArray.                                                                                                    |
|                   | In C, mxGetScalar returns a double. If real elements in the mxArray are of a type other than double, mxGetScalar automatically converts the scalar value into a double. To preserve the original data representation of the scalar, cast the return value to the desired data type.                                                                                                    |
|                   | If pm points to a sparse mxArray, mxGetScalar returns the value of<br>the first nonzero real element in the mxArray. If there are no nonzero<br>elements, mxGetScalar returns 0.                                                                                                    |
| Description       | Call mxGetScalar to get the value of the first real (nonimaginary) element of the mxArray.                                                                                                    |
|                   | In most cases, you call mxGetScalar when pm points to an mxArray<br>containing only one element (a scalar). However, pm can point to<br>an mxArray containing many elements. If pm points to an mxArray<br>containing multiple elements, mxGetScalar returns the value of the<br>first real element. For example, if pm points to a two-dimensional<br>mxArray, mxGetScalar returns the value of the (1,1) element. If pm<br>points to a three-dimensional mxArray, mxGetScalar returns the value<br>of the (1,1,1) element; and so on. |
|                   | Use mxGetScalar only on a 32-bit, nonempty, numeric, logical, or char mxArray. Use MX Matrix Library functions such as mxIsEmpty,                                                                                                    |

 $\tt mxIsLogical, mxIsNumeric, or mxIsChar to test for this condition before calling mxGetScalar.$ 

**Examples** See the following examples in *matlabroot*/extern/examples/refbook.

- timestwoalt.c
- xtimesy.c

See the following examples in *matlabroot*/extern/examples/mex.

- mexlock.c
- mexlockf.F
- mexsettrapflag.c

See the following examples in *matlabroot*/extern/examples/mx.

• mxsetdimensions.c

See Also mxGetM, mxGetN

| Purpose           | Copy string mxArray to C-style string                                                                                                    |
|-------------------|----------------------------------------------------------------------------------------------------|
| C Syntax          | #include "matrix.h"<br>int mxGetString(const mxArray *pm, char *str, mwSize strlen);                                                                                                    |
| Fortran<br>Syntax | integer*4 mxGetString(pm, str, strlen)<br>mwPointer pm<br>character*(*) str<br>mwSize strlen                                                                                                    |
| Arguments         | pm<br>Pointer to a string mxArray; that is, a pointer to an mxArray<br>having the mxCHAR_CLASS class.                                                                                                    |
|                   | <pre>str Starting location for the string. mxGetString writes the character data into str and then, in C, terminates the string with a NULL character (in the manner of C strings). str can point to either dynamic or static memory.</pre>                                                                                      |
|                   | <pre>strlen Maximum number of characters to read into str. Typically, in C, you set strlen to 1 plus the number of elements in the string mxArray to which pm points. See the mxGetM and mxGetN reference pages to find out how to get the number of elements.</pre>                                                             |
| Returns           | 0 on success, and 1 on failure. Possible reasons for failure include                                                                                                    |
|                   | • mxArray is not a string array.                                                                                                    |
|                   | • strlen is not large enough to store the entire mxArray. If so, the function returns 1 and truncates the string.                                                                                                    |
| Description       | Call mxGetString to copy the character data of a string mxArray into a C-style string in C or a character array in Fortran. The copied string starts at str and contains no more than strlen-1 characters in C (no more than strlen characters in Fortran). In C, the C-style string is always terminated with a NULL character. |

If the string array contains several rows, the function copies them into one long string array, one column at a time.

#### **Multibyte Character Sets**

Use this function only with strings that represent single-byte character sets. For strings that represent multibyte character sets, use the C function mxArrayToString. Fortran users must allocate sufficient space for the return string to avoid possible truncation.

**Examples** See the following examples in *matlabroot*/extern/examples/mx.

• mxmalloc.c

See the following examples in *matlabroot*/extern/examples/mex.

• explore.c

See the following examples in *matlabroot*/extern/examples/refbook.

• revord.F

#### See Also mxArrayToString, mxCreateCharArray, mxCreateCharMatrixFromStrings, mxCreateString

#### mxIsCell (C and Fortran)

| Purpose           | Determine whether input is cell mxArray                                                                                                    |
|-------------------|----------------------------------------------------------------------------------------------------|
| C Syntax          | <pre>#include "matrix.h" bool mxIsCell(const mxArray *pm);</pre>                                                                                   |
| Fortran<br>Syntax | integer*4 mxIsCell(pm)<br>mwPointer pm                                                                                                    |
| Arguments         | pm<br>Pointer to an mxArray                                                                                                    |
| Returns           | Logical 1 (true) if pm points to an array having the class mxCELL_CLASS, and logical 0 (false) otherwise.                                          |
| Description       | Use mxIsCell to determine whether the specified array is a cell array.                                                                             |
|                   | In C, calling mxIsCell is equivalent to calling:                                                                                                   |
|                   | <pre>mxGetClassID(pm) == mxCELL_CLASS</pre>                                                                                                    |
|                   | In Fortran, calling mxIsCell is equivalent to calling:                                                                                             |
|                   | <pre>mxGetClassName(pm) .eq. 'cell'</pre>                                                                                                    |
|                   | <b>Note</b> mxIsCell does not answer the question "Is this mxArray a cell of a cell array?" An individual cell of a cell array can be of any type. |
|                   |                                                                                                    |

See Also mxIsClass

| Purpose           | Determine whether input is string mxArray                                                                 |
|-------------------|----------------------------------------------------------------------------------------------------|
| C Syntax          | #include "matrix.h"<br>bool mxIsChar(const mxArray *pm);                                                  |
| Fortran<br>Syntax | integer*4 mxIsChar(pm)<br>mwPointer pm                                                                    |
| Arguments         | pm<br>Pointer to an mxArray                                                                               |
| Returns           | Logical 1 (true) if pm points to an array having the class mxCHAR_CLASS, and logical 0 (false) otherwise. |
| Description       | Use mxIsChar to determine whether pm points to string mxArray.                                            |
|                   | In C, calling mxIsChar is equivalent to calling:                                                          |
|                   | <pre>mxGetClassID(pm) == mxCHAR_CLASS</pre>                                                               |
|                   | In Fortran, calling mxIsChar is equivalent to calling:                                                    |
|                   | mxGetClassName(pm) .eq. 'char'                                                                            |
| Examples          | See the following examples in <i>matlabroot</i> /extern/examples/refbook.                                 |
|                   | • phonebook.c                                                                                             |
|                   | • revord.c                                                                                                |
|                   | See the following examples in <i>matlabroot</i> /extern/examples/mx.                                      |
|                   | • mxcreatecharmatrixfromstr.c                                                                             |
|                   | • mxislogical.c                                                                                           |
|                   | • mxmalloc.c                                                                                              |
|                   |                                                                                                    |

See Also mxIsClass, mxGetClassID

| Purpose           | Determine whether mxArray is member of specified class                           |
|-------------------|----------------------------------------------------------------------------------|
| C Syntax          | #include "matrix.h"<br>bool mxIsClass(const mxArray *pm, const char *classname); |
| Fortran<br>Syntax | integer*4 mxIsClass(pm, classname)<br>mwPointer pm<br>character*(*) classname    |
| Arguments         | pm<br>Pointer to an mxArray                                                      |
|                   | classname                                                                        |

Array category you are testing. Specify classname as a string (not as an integer identifier). You can specify any one of the following predefined constants:

| Value of<br>classname | Corresponding Class |
|-----------------------|---------------------|
| cell                  | mxCELL_CLASS        |
| char                  | mxCHAR_CLASS        |
| double                | mxDOUBLE_CLASS      |
| function_handle       | mxFUNCTION_CLASS    |
| int8                  | mxINT8_CLASS        |
| int16                 | mxINT16_CLASS       |
| int32                 | mxINT32_CLASS       |
| int64                 | mxINT64_CLASS       |
| logical               | mxLOGICAL_CLASS     |
| single                | mxSINGLE_CLASS      |
| struct                | mxSTRUCT_CLASS      |
| uint8                 | mxUINT8_CLASS       |

| Value of<br>classname     | Corresponding Class   |
|---------------------------|-----------------------|
| uint16                    | mxUINT16_CLASS        |
| uint32                    | mxUINT32_CLASS        |
| uint64                    | mxUINT64_CLASS        |
| <class_name></class_name> | <class_id></class_id> |
| unknown                   | mxUNKNOWN_CLASS       |

In the table, *<class\_name>* represents the name of a specific MATLAB custom object. You can also specify one of your own class names.

**Returns** Logical 1 (true) if pm points to an array having category classname, and logical 0 (false) otherwise.

**Description** Each mxArray is tagged as being a certain type. Call mxIsClass to determine whether the specified mxArray has this type.

In C:

mxIsClass(pm, "double");

is equivalent to calling either of these forms:

mxIsDouble(pm);

strcmp(mxGetClassName(pm), "double");

In Fortran:

mxIsClass(pm, 'double')

is equivalent to calling either one of the following:

mxIsDouble(pm)

mxGetClassName(pm) .eq. 'double'

#### mxIsClass (C and Fortran)

It is most efficient to use the mxIsDouble form.

| Examples | See the following examples in <i>matlabroot</i> /extern/examples/mx. |
|----------|----------------------------------------------------------------------|
|          | • mxisclass.c                                                        |
| See Also | mxClassID, mxGetClassID, mxIsEmpty, mxGetClassName                   |

# mxIsComplex (C and Fortran)

- explore.c
- yprime.c
- mexlock.c

See Also mxIsNumeric

| Purpose           | Determine whether mxArray represents data as double-precision, floating-point numbers                                                                                                    |
|-------------------|----------------------------------------------------------------------------------------------------|
| C Syntax          | <pre>#include "matrix.h" bool mxIsDouble(const mxArray *pm);</pre>                                                                                                    |
| Fortran<br>Syntax | integer*4 mxIsDouble(pm)<br>mwPointer pm                                                                                                    |
| Arguments         | pm<br>Pointer to an mxArray                                                                                                    |
| Returns           | Logical 1 (true) if the mxArray stores its data as double-precision, floating-point numbers, and logical 0 (false) otherwise.                                                                                                    |
| Description       | Call mxIsDouble to determine whether the specified mxArray represents its real and imaginary data as double-precision, floating-point numbers.                                                                                          |
|                   | Older versions of MATLAB software store all mxArray data as<br>double-precision, floating-point numbers. However, starting with<br>MATLAB Version 5 software, MATLAB can store real and imaginary<br>data in various numerical formats. |
|                   | In C, calling mxIsDouble is equivalent to calling:                                                                                                    |
|                   | <pre>mxGetClassID(pm) == mxDOUBLE_CLASS</pre>                                                                                                    |
|                   | In Fortran, calling mxIsDouble is equivalent to calling:                                                                                                    |
|                   | mxGetClassName(pm) .eq. 'double'                                                                                                    |
| Examples          | See the following examples in <i>matlabroot</i> /extern/examples/refbook.                                                                                                    |
|                   | • fulltosparse.c                                                                                                    |
|                   | • fulltosparse.F                                                                                                    |
|                   | See the following examples in <i>matlabroot</i> /extern/examples/mx.                                                                                                    |

- mxgeteps.c
- mxgetepsf.F

See the following examples in *matlabroot*/extern/examples/mex.

• mexget.c

See Also mxIsClass, mxGetClassID

| Purpose           | Determine whether mxArray is empty                                                                                             |
|-------------------|----------------------------------------------------------------------------------------------------|
| C Syntax          | <pre>#include "matrix.h" bool mxIsEmpty(const mxArray *pm);</pre>                                                              |
| Fortran<br>Syntax | integer*4 mxIsEmpty(pm)<br>mwPointer pm                                                                                        |
| Arguments         | pm<br>Pointer to an mxArray                                                                                                    |
| Returns           | Logical 1 (true) if the mxArray is empty, and logical 0 (false) otherwise.                                                     |
| Description       | Use mxIsEmpty to determine whether an mxArray contains no data. An mxArray is empty if the size of any of its dimensions is 0. |
| Examples          | See the following examples in <i>matlabroot</i> /extern/examples/mx.                                                           |
|                   | • mxisfinite.c                                                                                                    |
| See Also          | mxIsClass                                                                                                    |

| Purpose           | Determine whether input is finite                                                                                      |
|-------------------|----------------------------------------------------------------------------------------------------|
| C Syntax          | <pre>#include "matrix.h" bool mxIsFinite(double value);</pre>                                                          |
| Fortran<br>Syntax | integer*4 mxIsFinite(value)<br>real*8 value                                                                            |
| Arguments         | value<br>Double-precision, floating-point number you are testing                                                       |
| Returns           | Logical 1 (true) if value is finite, and logical O (false) otherwise.                                                  |
| Description       | Call mxIsFinite to determine whether value is finite. A number is finite if it is greater than -Inf and less than Inf. |
| Examples          | See the following examples in <i>matlabroot</i> /extern/examples/mx.                                                   |
|                   | • mxisfinite.c                                                                                                    |
| See Also          | mxIsInf, mxIsNan                                                                                                    |

| Purpose           | Determine whether mxArray was copied from MATLAB global workspace                                                                                                |
|-------------------|----------------------------------------------------------------------------------------------------|
| C Syntax          | <pre>#include "matrix.h" bool mxIsFromGlobalWS(const mxArray *pm);</pre>                                                                                         |
| Fortran<br>Syntax | integer*4 mxIsFromGlobalWS(pm)<br>mwPointer pm                                                                                                    |
| Arguments         | pm<br>Pointer to an mxArray                                                                                                    |
| Returns           | Logical 1 (true) if the array was copied out of the global workspace, and logical 0 (false) otherwise.                                                           |
| Description       | mxIsFromGlobalWS is useful for standalone MAT-file programs.<br>mexIsGlobal tells you whether the pointer you pass actually points<br>into the global workspace. |
| Examples          | See the following examples in <i>matlabroot</i> /extern/examples/eng_mat.                                                                                        |
|                   | • matcreat.c                                                                                                    |
|                   | • matdgns.c                                                                                                    |
| See Also          | mexIsGlobal                                                                                                    |

| Purpose           | Determine whether input is infinite                                                                                                    |
|-------------------|----------------------------------------------------------------------------------------------------|
| C Syntax          | <pre>#include "matrix.h" bool mxIsInf(double value);</pre>                                                                                                    |
| Fortran<br>Syntax | integer*4 mxIsInf(value)<br>real*8 value                                                                                                    |
| Arguments         | value<br>Double-precision, floating-point number you are testing                                                                                                    |
| Returns           | Logical 1 (true) if value is infinite, and logical 0 (false) otherwise.                                                                                                    |
| Description       | Call mxIsInf to determine whether value is equal to infinity or minus<br>infinity. MATLAB software stores the value of infinity in a permanent<br>variable named Inf, which represents IEEE arithmetic positive<br>infinity. The value of the variable Inf is built into the system; you<br>cannot modify it. |
|                   | Operations that return infinity include                                                                                                    |
|                   | • Division by 0. For example, 5/0 returns infinity.                                                                                                    |
|                   | • Operations resulting in overflow. For example, exp(10000) returns infinity because the result is too large to be represented on your machine.                                                                                                    |
|                   | If value equals NaN (Not-a-Number), mxIsInf returns false. In other words, NaN is not equal to infinity.                                                                                                    |
| Examples          | See the following examples in <i>matlabroot</i> /extern/examples/mx.                                                                                                    |
|                   | • mxisfinite.c                                                                                                    |
| See Also          | mxIsFinite, mxIsNaN                                                                                                    |

| Purpose           | Determine whether mxArray represents data as signed 16-bit integers                                                      |
|-------------------|----------------------------------------------------------------------------------------------------|
| C Syntax          | <pre>#include "matrix.h" bool mxIsInt16(const mxArray *pm);</pre>                                                        |
| Fortran<br>Syntax | integer*4 mxIsInt16(pm)<br>mwPointer pm                                                                                  |
| Arguments         | pm<br>Pointer to an mxArray                                                                                              |
| Returns           | Logical 1 (true) if the array stores its data as signed 16-bit integers, and logical 0 (false) otherwise.                |
| Description       | Use mxIsInt16 to determine whether the specified array represents its real and imaginary data as 16-bit signed integers. |
|                   | In C, calling mxIsInt16 is equivalent to calling:                                                                        |
|                   | <pre>mxGetClassID(pm) == mxINT16_CLASS</pre>                                                                             |
|                   | In Fortran, calling mxIsInt16 is equivalent to calling:                                                                  |
|                   | <pre>mxGetClassName(pm) == 'int16'</pre>                                                                                 |
| See Also          | mxIsClass, mxGetClassID, mxIsInt8, mxIsInt32, mxIsInt64,<br>mxIsUint8, mxIsUint16, mxIsUint32, mxIsUint64                |

| Purpose           | Determine whether mxArray represents data as signed 32-bit integers                                                      |
|-------------------|----------------------------------------------------------------------------------------------------|
| C Syntax          | #include "matrix.h"<br>bool mxIsInt32(const mxArray *pm);                                                                |
| Fortran<br>Syntax | integer*4 mxIsInt32(pm)<br>mwPointer pm                                                                                  |
| Arguments         | pm<br>Pointer to an mxArray                                                                                              |
| Returns           | Logical 1 (true) if the array stores its data as signed 32-bit integers, and logical 0 (false) otherwise.                |
| Description       | Use mxIsInt32 to determine whether the specified array represents its real and imaginary data as 32-bit signed integers. |
|                   | In C, calling mxIsInt32 is equivalent to calling:                                                                        |
|                   | <pre>mxGetClassID(pm) == mxINT32_CLASS</pre>                                                                             |
|                   | In Fortran, calling mxIsInt32 is equivalent to calling:                                                                  |
|                   | <pre>mxGetClassName(pm) == 'int32'</pre>                                                                                 |
| See Also          | mxIsClass, mxGetClassID, mxIsInt8, mxIsInt16, mxIsInt64,<br>mxIsUint8, mxIsUint16, mxIsUint32, mxIsUint64                |

| Purpose           | Determine whether mxArray represents data as signed 64-bit integers                                                      |
|-------------------|----------------------------------------------------------------------------------------------------|
| C Syntax          | <pre>#include "matrix.h" bool mxIsInt64(const mxArray *pm);</pre>                                                        |
| Fortran<br>Syntax | integer*4 mxIsInt64(pm)<br>mwPointer pm                                                                                  |
| Arguments         | pm<br>Pointer to an mxArray                                                                                              |
| Returns           | Logical 1 (true) if the array stores its data as signed 64-bit integers, and logical 0 (false) otherwise.                |
| Description       | Use mxIsInt64 to determine whether the specified array represents its real and imaginary data as 64-bit signed integers. |
|                   | In C, calling mxIsInt64 is equivalent to calling:                                                                        |
|                   | <pre>mxGetClassID(pm) == mxINT64_CLASS</pre>                                                                             |
|                   | In Fortran, calling mxIsInt64 is equivalent to calling:                                                                  |
|                   | <pre>mxGetClassName(pm) == 'int64'</pre>                                                                                 |
| See Also          | mxIsClass, mxGetClassID, mxIsInt8, mxIsInt16, mxIsInt32,<br>mxIsUint8, mxIsUint16, mxIsUint32, mxIsUint64                |

| Purpose           | Determine whether mxArray represents data as signed 8-bit integers                                                     |
|-------------------|----------------------------------------------------------------------------------------------------|
| C Syntax          | <pre>#include "matrix.h" bool mxIsInt8(const mxArray *pm);</pre>                                                       |
| Fortran<br>Syntax | integer*4 mxIsInt8(pm)<br>mwPointer pm                                                                                 |
| Arguments         | pm<br>Pointer to an mxArray                                                                                            |
| Returns           | Logical 1 (true) if the array stores its data as signed 8-bit integers, and logical 0 (false) otherwise.               |
| Description       | Use mxIsInt8 to determine whether the specified array represents its real and imaginary data as 8-bit signed integers. |
|                   | In C, calling mxIsInt8 is equivalent to calling:                                                                       |
|                   | <pre>mxGetClassID(pm) == mxINT8_CLASS</pre>                                                                            |
|                   | In Fortran, calling mxIsInt8 is equivalent to calling:                                                                 |
|                   | <pre>mxGetClassName(pm) .eq. 'int8'</pre>                                                                              |
| See Also          | mxIsClass, mxGetClassID, mxIsInt16, mxIsInt32, mxIsInt64,<br>mxIsUint8, mxIsUint16, mxIsUint32, mxIsUint64             |

# mxIsLogical (C and Fortran)

| Purpose           | Determine whether mxArray is of type mxLogical                                                                                                    |
|-------------------|----------------------------------------------------------------------------------------------------|
| C Syntax          | <pre>#include "matrix.h" bool mxIsLogical(const mxArray *pm);</pre>                                                                                                    |
| Fortran<br>Syntax | integer*4 mxIsLogical(pm)<br>mwPointer pm                                                                                                    |
| Arguments         | pm<br>Pointer to an mxArray                                                                                                    |
| Returns           | Logical 1 (true) if pm points to a logical mxArray, and logical O (false) otherwise.                                                                                                    |
| Description       | Use mxIsLogical to determine whether MATLAB software treats the data in the mxArray as Boolean (logical). If an mxArray is logical, MATLAB treats all zeros as meaning false and all nonzero values as meaning true. For additional information on the use of logical variables in MATLAB software, type help logical at the MATLAB prompt. |
| Examples          | See the following examples in <i>matlabroot</i> /extern/examples/mx.                                                                                                    |
|                   | • mxislogical.c                                                                                                    |
| See Also          | mxIsClass                                                                                                    |

| Purpose     | Determine whether scalar mxArray is of type mxLogical                                                                                                    |
|-------------|----------------------------------------------------------------------------------------------------|
| C Syntax    | #include "matrix.h"<br>bool mxIsLogicalScalar(const mxArray *array_ptr);                                                                                                    |
| Arguments   | array_ptr<br>Pointer to an mxArray                                                                                                    |
| Returns     | Logical 1 (true) if the mxArray is of class mxLogical and has 1-by-1 dimensions, and logical 0 (false) otherwise.                                                                                                    |
| Description | Use mxIsLogicalScalar to determine whether MATLAB software<br>treats the scalar data in the mxArray as logical or numerical. For<br>additional information on the use of logical variables in MATLAB<br>software, type help logical at the MATLAB prompt. |
|             | mxIsLogicalScalar(pa) is equivalent to:                                                                                                    |
|             | <pre>mxIsLogical(pa) &amp;&amp; mxGetNumberOfElements(pa) == 1</pre>                                                                                                    |
| See Also    | mxIsLogical, mxIsLogicalScalarTrue, mxGetLogicals, mxGetScalar                                                                                                    |

| Purpose     | Determine whether scalar ${\tt mxArray}$ of type ${\tt mxLogical}$ is true                                                                                                    |
|-------------|----------------------------------------------------------------------------------------------------|
| C Syntax    | #include "matrix.h"<br>bool mxIsLogicalScalarTrue(const mxArray *array_ptr);                                                                                                    |
| Arguments   | array_ptr<br>Pointer to an mxArray                                                                                                    |
| Returns     | Logical 1 (true) if the value of the mxArray's logical, scalar element is true, and logical 0 (false) otherwise.                                                                                                    |
| Description | Use mxIsLogicalScalarTrue to determine whether the value of a scalar mxArray is true or false. For additional information on the use of logical variables in MATLAB software, type help logical at the MATLAB prompt. |
|             | mxIsLogicalScalarTrue(pa) is equivalent to:                                                                                                    |
|             | mxIsLogical(pa) && mxGetNumberOfElements(pa) == 1 &&<br>mxGetLogicals(pa)[0] == true                                                                                                    |
| See Also    | mxIsLogical,mxIsLogicalScalar,mxGetLogicals,mxGetScalar                                                                                                    |

| Purpose           | Determine whether input is NaN (Not-a-Number)                                                                                                    |
|-------------------|----------------------------------------------------------------------------------------------------|
| C Syntax          | <pre>#include "matrix.h" bool mxIsNaN(double value);</pre>                                                                                                    |
| Fortran<br>Syntax | integer*4 mxIsNaN(value)<br>real*8 value                                                                                                    |
| Arguments         | value<br>Double-precision, floating-point number you are testing                                                                                                    |
| Returns           | Logical 1 (true) if value is NaN (Not-a-Number), and logical 0 (false) otherwise.                                                                                                    |
| Description       | Call mxIsNaN to determine whether value is NaN. NaN is the IEEE<br>arithmetic representation for Not-a-Number. A NaN is obtained as a<br>result of mathematically undefined operations such as                                                                                |
|                   | • 0.0/0.0                                                                                                    |
|                   | • Inf-Inf                                                                                                    |
|                   | The system understands a family of bit patterns as representing NaN. In<br>other words, NaN is not a single value; rather, it is a family of numbers<br>that MATLAB software (and other IEEE-compliant applications) uses<br>to represent an error condition or missing data. |
| Examples          | See the following examples in <i>matlabroot</i> /extern/examples/mx.                                                                                                    |
|                   | • mxisfinite.c                                                                                                    |
|                   | See the following examples in <i>matlabroot</i> /extern/examples/refbook.                                                                                                    |
|                   | • findnz.c                                                                                                    |
|                   | • fulltosparse.c                                                                                                    |
|                   |                                                                                                    |

See Also mxIsFinite, mxIsInf

| Purpose           | Determine whether mxArray is numeric                                                                                                    |
|-------------------|----------------------------------------------------------------------------------------------------|
| C Syntax          | <pre>#include "matrix.h" bool mxIsNumeric(const mxArray *pm);</pre>                                                                               |
| Fortran<br>Syntax | integer*4 mxIsNumeric(pm)<br>mwPointer pm                                                                                                    |
| Arguments         | pm<br>Pointer to an mxArray                                                                                                    |
| Returns           | Logical 1 (true) if the array can contain numeric data. The following class IDs represent storage types for arrays that can contain numeric data: |
|                   | • mxDOUBLE_CLASS                                                                                                    |
|                   | • mxSINGLE_CLASS                                                                                                    |
|                   | • mxINT8_CLASS                                                                                                    |
|                   | • mxUINT8_CLASS                                                                                                    |
|                   | • mxINT16_CLASS                                                                                                    |
|                   | • mxUINT16_CLASS                                                                                                    |
|                   | • mxINT32_CLASS                                                                                                    |
|                   | • mxUINT32_CLASS                                                                                                    |
|                   | • mxINT64_CLASS                                                                                                    |
|                   | • mxUINT64_CLASS                                                                                                    |
|                   | Logical 0 (false) if the array cannot contain numeric data.                                                                                       |
| Description       | Call mxIsNumeric to determine whether the specified array contains numeric data. If the specified array has a storage type that represents        |

numeric data, mxIsNumeric returns logical 1 (true). Otherwise, mxIsNumeric returns logical 0 (false).

Call mxGetClassID to determine the exact storage type.

**Examples** See the following examples in *matlabroot*/extern/examples/refbook.

• phonebook.c

See the following examples in *matlabroot*/extern/examples/eng\_mat.

• matdemo1.F

#### See Also mxGetClassID

| Purpose           | Determine whether mxArray represents data as single-precision, floating-point numbers                                                       |
|-------------------|----------------------------------------------------------------------------------------------------|
| C Syntax          | <pre>#include "matrix.h" bool mxIsSingle(const mxArray *pm);</pre>                                                                          |
| Fortran<br>Syntax | integer*4 mxIsSingle(pm)<br>mwPointer pm                                                                                                    |
| Arguments         | pm<br>Pointer to an mxArray                                                                                                    |
| Returns           | Logical 1 (true) if the array stores its data as single-precision, floating-point numbers, and logical 0 (false) otherwise.                 |
| Description       | Use mxIsSingle to determine whether the specified array represents its real and imaginary data as single-precision, floating-point numbers. |
|                   | In C, calling mxIsSingle is equivalent to calling:                                                                                          |
|                   | <pre>mxGetClassID(pm) == mxSINGLE_CLASS</pre>                                                                                               |
|                   | In Fortran, calling mxIsSingle is equivalent to calling:                                                                                    |
|                   | <pre>mxGetClassName(pm) .eq. 'single'</pre>                                                                                                 |
| See Also          | mxIsClass, mxGetClassID                                                                                                    |

| Purpose           | Determine whether input is sparse mxArray                                                                                                    |
|-------------------|----------------------------------------------------------------------------------------------------|
| C Syntax          | <pre>#include "matrix.h" bool mxIsSparse(const mxArray *pm);</pre>                                                                                                    |
| Fortran<br>Syntax | integer*4 mxIsSparse(pm)<br>mwPointer pm                                                                                                    |
| Arguments         | pm<br>Pointer to an mxArray                                                                                                    |
| Returns           | Logical 1 (true) if pm points to a sparse mxArray, and logical 0 (false) otherwise. A false return value means that pm points to a full mxArray or that pm does not point to a legal mxArray. |
| Description       | Use mxIsSparse to determine whether pm points to a sparse mxArray.<br>Many routines (for example, mxGetIr and mxGetJc) require a sparse<br>mxArray as input.                                  |
| Examples          | See the following examples in <i>matlabroot</i> /extern/examples/refbook.                                                                                                    |
|                   | • phonebook.c                                                                                                    |
|                   | See the following examples in <i>matlabroot</i> /extern/examples/mx.                                                                                                    |
|                   | • mxgetnzmax.c                                                                                                    |
|                   | • mxsetdimensions.c                                                                                                    |
|                   | • mxsetdimensionsf.F                                                                                                    |
|                   | • mxsetnzmax.c                                                                                                    |
| See Also          | mxGetIr, mxGetJc, mxCreateSparse                                                                                                    |

| Purpose           | Determine whether input is structure mxArray                                                                                                    |
|-------------------|----------------------------------------------------------------------------------------------------|
| C Syntax          | <pre>#include "matrix.h" bool mxIsStruct(const mxArray *pm);</pre>                                                                                                    |
| Fortran<br>Syntax | integer*4 mxIsStruct(pm)<br>mwPointer pm                                                                                                    |
| Arguments         | pm<br>Pointer to an mxArray                                                                                                    |
| Returns           | Logical 1 (true) if pm points to a structure mxArray, and logical O (false) otherwise.                                                                                             |
| Description       | Use mxIsStruct to determine whether pm points to a structure mxArray.<br>Many routines (for example, mxGetFieldName and mxSetField) require<br>a structure mxArray as an argument. |
| Examples          | See the following examples in <i>matlabroot</i> /extern/examples/refbook.                                                                                                    |
|                   | • phonebook.c                                                                                                    |
| See Also          | mxCreateStructArray, mxCreateStructMatrix,<br>mxGetNumberOfFields,mxGetField,mxSetField                                                                                            |

| Purpose           | Determine whether mxArray represents data as unsigned 16-bit integers                                                         |
|-------------------|----------------------------------------------------------------------------------------------------|
| C Syntax          | <pre>#include "matrix.h" bool mxIsUint16(const mxArray *pm);</pre>                                                            |
| Fortran<br>Syntax | integer*4 mxIsUint16(pm)<br>mwPointer pm                                                                                      |
| Arguments         | pm<br>Pointer to an mxArray                                                                                                   |
| Returns           | Logical 1 (true) if the mxArray stores its data as unsigned 16-bit integers, and logical 0 (false) otherwise.                 |
| Description       | Use mxIsUint16 to determine whether the specified mxArray represents its real and imaginary data as 16-bit unsigned integers. |
|                   | In C, calling mxIsUint16 is equivalent to calling:                                                                            |
|                   | <pre>mxGetClassID(pm) == mxUINT16_CLASS</pre>                                                                                 |
|                   | In Fortran, calling mxIsUint16 is equivalent to calling:                                                                      |
|                   | <pre>mxGetClassName(pm) .eq. 'uint16'</pre>                                                                                   |
| See Also          | mxIsClass, mxGetClassID, mxIsInt8, mxIsInt16, mxIsInt32,<br>mxIsInt64, mxIsUint8, mxIsUint32, mxIsUint64                      |

| Purpose           | Determine whether ${\tt mxArray}$ represents data as unsigned 32-bit integers                                                 |
|-------------------|----------------------------------------------------------------------------------------------------|
| C Syntax          | #include "matrix.h"<br>bool mxIsUint32(const mxArray *pm);                                                                    |
| Fortran<br>Syntax | integer*4 mxIsUint32(pm)<br>mwPointer pm                                                                                      |
| Arguments         | pm<br>Pointer to an mxArray                                                                                                   |
| Returns           | Logical 1 (true) if the mxArray stores its data as unsigned 32-bit integers, and logical 0 (false) otherwise.                 |
| Description       | Use mxIsUint32 to determine whether the specified mxArray represents its real and imaginary data as 32-bit unsigned integers. |
|                   | In C, calling mxIsUint32 is equivalent to calling:                                                                            |
|                   | <pre>mxGetClassID(pm) == mxUINT32_CLASS</pre>                                                                                 |
|                   | In Fortran, calling mxIsUint32 is equivalent to calling:                                                                      |
|                   | <pre>mxGetClassName(pm) .eq. 'uint32'</pre>                                                                                   |
| See Also          | mxIsClass, mxGetClassID, mxIsInt8, mxIsInt16, mxIsInt32,<br>mxIsInt64, mxIsUint8, mxIsUint16, mxIsUint64                      |

| Purpose           | Determine whether mxArray represents data as unsigned 64-bit integers                                                         |
|-------------------|----------------------------------------------------------------------------------------------------|
| C Syntax          | <pre>#include "matrix.h" bool mxIsUint64(const mxArray *pm);</pre>                                                            |
| Fortran<br>Syntax | integer*4 mxIsUint64(pm)<br>mwPointer pm                                                                                      |
| Arguments         | pm<br>Pointer to an mxArray                                                                                                   |
| Returns           | Logical 1 (true) if the mxArray stores its data as unsigned 64-bit integers, and logical 0 (false) otherwise.                 |
| Description       | Use mxIsUint64 to determine whether the specified mxArray represents its real and imaginary data as 64-bit unsigned integers. |
|                   | In C, calling mxIsUint64 is equivalent to calling:                                                                            |
|                   | <pre>mxGetClassID(pm) == mxUINT64_CLASS</pre>                                                                                 |
|                   | In Fortran, calling mxIsUint64 is equivalent to calling:                                                                      |
|                   | mxGetClassName(pm) .eq. 'uint64'                                                                                              |
| See Also          | mxIsClass, mxGetClassID, mxIsInt8, mxIsInt16, mxIsInt32,<br>mxIsInt64, mxIsUint8, mxIsUint16, mxIsUint32                      |

| Purpose           | Determine whether mxArray represents data as unsigned 8-bit integers                                                        |
|-------------------|----------------------------------------------------------------------------------------------------|
| C Syntax          | <pre>#include "matrix.h" bool mxIsUint8(const mxArray *pm);</pre>                                                           |
| Fortran<br>Syntax | integer*4 mxIsUint8(pm)<br>mwPointer pm                                                                                     |
| Arguments         | pm<br>Pointer to an mxArray                                                                                                 |
| Returns           | Logical 1 (true) if the mxArray stores its data as unsigned 8-bit integers, and logical 0 (false) otherwise.                |
| Description       | Use mxIsUint8 to determine whether the specified mxArray represents its real and imaginary data as 8-bit unsigned integers. |
|                   | In C, calling mxIsUint8 is equivalent to calling:                                                                           |
|                   | <pre>mxGetClassID(pm) == mxUINT8_CLASS</pre>                                                                                |
|                   | In Fortran, calling mxIsUint8 is equivalent to calling:                                                                     |
|                   | mxGetClassName(pm) .eq. 'uint8'                                                                                             |
| See Also          | mxIsClass, mxGetClassID, mxIsInt8, mxIsInt16, mxIsInt32,<br>mxIsInt64, mxIsUint16, mxIsUint32, mxIsUint64                   |

### mxLogical (C)

| Purpose     | Type for logical mxArray                                                         |
|-------------|----------------------------------------------------------------------------------|
| Description | All logical mxArrays store their data elements as mxLogical rather than as bool. |
|             | The header file containing this type is:                                         |
|             | <pre>#include "matrix.h"</pre>                                                   |
| Examples    | See the following examples in <i>matlabroot</i> /extern/examples/mx.             |
|             | • mxislogical.c                                                                  |
| See Also    | mxCreateLogicalArray                                                             |

| Purpose           | Allocate dynamic memory using MATLAB memory manager                                                                                                    |
|-------------------|----------------------------------------------------------------------------------------------------|
| C Syntax          | <pre>#include "matrix.h" #include <stdlib.h> void *mxMalloc(mwSize n);</stdlib.h></pre>                                                                                                    |
| Fortran<br>Syntax | mwPointer mxMalloc(n)<br>mwSize n                                                                                                    |
| Arguments         | n<br>Number of bytes to allocate                                                                                                    |
| Returns           | Pointer to the start of the allocated dynamic memory, if successful.<br>If unsuccessful in a standalone (non-MEX-file) application, mxMalloc<br>returns NULL in C (0 in Fortran). If unsuccessful in a MEX-file, the<br>MEX-file terminates and control returns to the MATLAB prompt. |
|                   | mxMalloc is unsuccessful when there is insufficient free heap space.                                                                                                    |
| Description       | Call mxMalloc in MATLAB applications instead of the ANSI C malloc<br>function to allocate memory. In standalone applications, such as<br>MATLAB engine, mxMalloc calls the malloc function. In MEX-files,<br>mxMalloc automatically:                                                  |
|                   | • Allocates enough contiguous heap space to hold n bytes.                                                                                                    |
|                   | • Registers the returned heap space with the MATLAB memory manager.                                                                                                    |
|                   | How you manage the memory created by this function depends on the purpose of the data assigned to it. If you assign it to an output argument in plhs[] using the mxSetPr function, MATLAB is responsible for freeing the memory.                                                      |
|                   | If you use the data internally, the MATLAB memory manager maintains<br>a list of all memory allocated by the function and automatically frees<br>(deallocates) the memory when control returns to the MATLAB prompt.                                                                  |

**Examples** 

See Also

In general, we recommend that MEX-file functions destroy their own temporary arrays and free their own dynamically allocated memory. It is more efficient to perform this cleanup in the source MEX-file than to rely on the automatic mechanism. Therefore, when you finish using the memory allocated by this function, call mxFree to deallocate the memory. If you do not assign this data to an output argument, and you want it to persist after the MEX-file completes, call mexMakeMemoryPersistent after calling this function. If you write a MEX-file with persistent memory, be sure to register a mexAtExit function to free allocated memory in the event your MEX-file is cleared. See the following examples in *matlabroot*/extern/examples/mx. • mxmalloc.c mxsetdimensions.c See the following examples in *matlabroot*/extern/examples/refbook. arrayFillSetPr.c mexAtExit, mexMakeArrayPersistent, mexMakeMemoryPersistent, mxCalloc, mxDestroyArray, mxFree, mxRealloc

| Purpose           | Reallocate memory                                                                                                    |
|-------------------|----------------------------------------------------------------------------------------------------|
| C Syntax          | <pre>#include "matrix.h" #include <stdlib.h> void *mxRealloc(void *ptr, mwSize size);</stdlib.h></pre>                                                                                                    |
| Fortran<br>Syntax | mwPointer mxRealloc(ptr, size)<br>mwPointer ptr<br>mwSize size                                                                                                    |
| Arguments         | ptr<br>Pointer to a block of memory allocated by mxCalloc, mxMalloc,<br>or mxRealloc                                                                                                    |
|                   | size<br>New size of allocated memory, in bytes                                                                                                    |
| Returns           | Pointer to the reallocated block of memory, or NULL in C (0 in Fortran) if size is 0. In a standalone (non-MEX-file) application, if not enough memory is available to expand the block to the given size, mxRealloc returns NULL in C (0 in Fortran). In a MEX-file, if memory is not available, the MEX-file terminates and returns control to the MATLAB prompt. |
| Description       | mxRealloc changes the size of a memory block that has been allocated with mxCalloc, mxMalloc, or mxRealloc.                                                                                                    |
|                   | If size is 0 and ptr is not NULL in C (0 in Fortran), mxRealloc frees the memory pointed to by ptr and returns NULL in C (0 in Fortran).                                                                                                    |
|                   | If size is greater than 0 and ptr is NULL in C (0 in Fortran), mxRealloc behaves like mxMalloc, allocating a new block of memory of size bytes and returning a pointer to the new block.                                                                                                    |
|                   | Otherwise, mxRealloc changes the size of the memory block pointed<br>to by ptr to size bytes. The contents of the reallocated memory are<br>unchanged up to the smaller of the new and old sizes. The reallocated<br>memory might be in a different location from the original memory, so                                                                           |

|          | the returned pointer can be different from ptr. If the memory location changes, mxRealloc frees the original memory block pointed to by ptr.                                                                                                    |
|----------|----------------------------------------------------------------------------------------------------|
|          | In a standalone (non-MEX-file) application, if not enough memory is<br>available to expand the block to the given size, mxRealloc returns NULL<br>in C (0 in Fortran) and leaves the original memory block unchanged.<br>You must use mxFree to free the original memory block.                                                                                                    |
|          | How you manage the memory created by this function depends on the purpose of the data assigned to it. If you assign it to an output argument in plhs[] using the mxSetPr function, MATLAB is responsible for freeing the memory.                                                                                                    |
|          | If you use the data internally, the MATLAB memory manager maintains<br>a list of all memory allocated by the function and automatically frees<br>(deallocates) the memory when control returns to the MATLAB prompt.<br>In general, we recommend that MEX-file functions destroy their own<br>temporary arrays and free their own dynamically allocated memory. It<br>is more efficient to perform this cleanup in the source MEX-file than<br>to rely on the automatic mechanism. Therefore, when you finish using<br>the memory allocated by this function, call mxFree to deallocate the<br>memory. |
|          | If you do not assign this data to an output argument, and you want it to<br>persist after the MEX-file completes, call mexMakeMemoryPersistent<br>after calling this function. If you write a MEX-file with persistent<br>memory, be sure to register a mexAtExit function to free allocated<br>memory in the event your MEX-file is cleared.                                                                                                    |
| Examples | See the following examples in <i>matlabroot</i> /extern/examples/mx.                                                                                                    |
|          | • mxsetnzmax.c                                                                                                    |
| See Also | mexAtExit, mexMakeArrayPersistent, mexMakeMemoryPersistent,<br>mxCalloc, mxDestroyArray, mxFree, mxMalloc                                                                                                    |

| Purpose           | Remove field from structure array                                                                                                    |
|-------------------|----------------------------------------------------------------------------------------------------|
| C Syntax          | <pre>#include "matrix.h" void mxRemoveField(mxArray *pm, int fieldnumber);</pre>                                                                                                    |
| Fortran<br>Syntax | subroutine mxRemoveField(pm, fieldnumber)<br>mwPointer pm<br>integer*4 fieldnumber                                                                                                    |
| Arguments         | pm<br>Pointer to a structure mxArray                                                                                                    |
|                   | <pre>fieldnumber Number of the field you want to remove. In C, to remove the first field, set fieldnumber to 0; to remove the second field, set fieldnumber to 1; and so on. In Fortran, to remove the first field, set fieldnumber to 1; to remove the second field, set fieldnumber to 2; and so on.</pre> |
| Description       | Call mxRemoveField to remove a field from a structure array. If the field does not exist, nothing happens. This function does not destroy the field values. Use mxDestroyArray to destroy the actual field values.                                                                                           |
|                   | Consider a MATLAB structure initialized to:                                                                                                    |
|                   | patient.name = 'John Doe';<br>patient.billing = 127.00;<br>patient.test = [79 75 73; 180 178 177.5; 220 210 205];                                                                                                    |
|                   | In C, the field number 0 represents the field name; field number 1 represents field billing; field number 2 represents field test. In Fortran, the field number 1 represents the field name; field number 2 represents field billing; field number 3 represents field test.                                  |
| See Also          | mxAddField, mxDestroyArray, mxGetFieldByNumber                                                                                                    |

| Purpose           | Set value of one cell of mxArray                                                                                                    |
|-------------------|----------------------------------------------------------------------------------------------------|
| C Syntax          | #include "matrix.h"<br>void mxSetCell(mxArray *pm, mwIndex index, mxArray *value);                                                                                                    |
| Fortran<br>Syntax | subroutine mxSetCell(pm, index, value)<br>mwPointer pm, value<br>mwIndex index                                                                                                    |
| Arguments         | pm<br>Pointer to a cell mxArray                                                                                                    |
| Description       | <pre>index Index from the beginning of the mxArray. Specify the number of elements between the first cell of the mxArray and the cell you want to set. The easiest way to calculate index in a multidimensional cell array is to call mxCalcSingleSubscript. value Pointer to new value for the cell. You can put an mxArray of any type into a cell. You can even put another cell mxArray into a cell. Call mxSetCell to put the designated value into a particular cell of a cell mxArray.</pre> |
|                   | Note Inputs to a MEX-file are constant read-only mxArrays. Do not<br>modify the inputs. Using mxSetCell* or mxSetField* functions to<br>modify the cells or fields of a MATLAB argument causes unpredictable<br>results.<br>This function does not free any memory allocated for existing data that<br>it displaces. To free existing memory, call mxDestroyArray on the                                                                                                    |

pointer returned by mxGetCell before you call mxSetCell.

**Examples** See the following examples in *matlabroot*/extern/examples/refbook.

phonebook.c

See the following examples in *matlabroot*/extern/examples/mx.

- mxcreatecellmatrix.c
- mxcreatecellmatrixf.F
- See Also mxCreateCellArray, mxCreateCellMatrix, mxGetCell, mxIsCell, mxDestroyArray

# mxSetClassName (C)

| Purpose     | Convert structure array to MATLAB object array                                                                                                    |  |  |
|-------------|----------------------------------------------------------------------------------------------------|--|--|
| C Syntax    | #include "matrix.h"<br>int mxSetClassName(mxArray *array_ptr, const char *classname);                                                                                                    |  |  |
| Arguments   | array_ptr<br>Pointer to an mxArray of class mxSTRUCT_CLASS<br>classname<br>Object class to which to convert array_ptr                                                                                                    |  |  |
| Returns     | 0 if successful, and nonzero otherwise. One cause of failure is that array_ptr is not a structure mxArray. Call mxIsStruct to determine whether array_ptr is a structure.                                                                                                    |  |  |
| Description | mxSetClassName converts a structure array to an object array, to be<br>saved subsequently to a MAT-file. The object is not registered or<br>validated by MATLAB software until it is loaded via the LOAD command.<br>If the specified classname is an undefined class within MATLAB, LOAD<br>converts the object back to a simple structure array. |  |  |
| See Also    | mxIsClass, mxGetClassID                                                                                                    |  |  |

| Purpose           | Set pointer to data                                                                                                    |  |  |
|-------------------|----------------------------------------------------------------------------------------------------|--|--|
| C Syntax          | #include "matrix.h"<br>void mxSetData(mxArray *pm, void *pr);                                                                                                    |  |  |
| Fortran<br>Syntax | subroutine mxSetData(pm, pr)<br>mwPointer pm, pr                                                                                                    |  |  |
| Arguments         | <pre>pm Pointer to an mxArray pr Pointer to an array. Each element in the array contains the real component of a value. The array must be in dynamic memory; call mxCalloc to allocate this memory.</pre>                                                                                                    |  |  |
| Description       | <ul> <li>mxSetData is like mxSetPr, except that in C, its second argument is a void *. Use this function on numeric arrays with contents other than double.</li> <li>This function does not free any memory allocated for existing data that it displaces. To free existing memory, call mxFree on the pointer returned by mxGetData before you call mxSetData.</li> </ul> |  |  |
| Examples          | <ul><li>See the following examples in <i>matlabroot</i>/extern/examples/refbook.</li><li>arrayFillSetData.c</li></ul>                                                                                                    |  |  |
| See Also          | mxCalloc, mxFree, mxGetData, mxSetPr                                                                                                    |  |  |

| Purpose           | Modify number of dimensions and size of each dimension                                                                                                    |  |  |  |
|-------------------|----------------------------------------------------------------------------------------------------|--|--|--|
| C Syntax          | <pre>#include "matrix.h" int mxSetDimensions(mxArray *pm, const mwSize *dims,     mwSize ndim);</pre>                                                                                                    |  |  |  |
| Fortran<br>Syntax | integer*4 mxSetDimensions(pm, dims, ndim)<br>mwPointer pm<br>mwSize dims, ndim                                                                                                    |  |  |  |
| Arguments         | <pre>pm Pointer to an mxArray  dims Dimensions array. Each element in the dimensions array contains the size of the array in that dimension. For example, in C, setting dims[0] to 5 and dims[1] to 7 establishes a 5-by-7 mxArray. In Fortran, setting dims(1) to 5 and dims(2) to 7 establishes a 5-by-7 mxArray. In most cases, there are ndim elements in the dims array.  ndim Number of dimensions</pre> |  |  |  |
| Returns           | 0 on success, and 1 on failure. mxSetDimensions allocates heap space<br>to hold the input size array. So it is possible (though unlikely) that<br>increasing the number of dimensions can cause the system to run out<br>of heap space.                                                                                                    |  |  |  |
| Description       | Call mxSetDimensions to reshape an existing mxArray.<br>mxSetDimensions is like mxSetM and mxSetN; however,<br>mxSetDimensions provides greater control for reshaping mxArrays that<br>have more than two dimensions.<br>mxSetDimensions does not allocate or deallocate any space for the pr<br>or pi arrays. Consequently, if your call to mxSetDimensions increases                                         |  |  |  |
|                   | the number of elements in the mxArray, enlarge the pr (and pi, if it exists) arrays accordingly.                                                                                                    |  |  |  |

|          | If your call to mxSetDimensions reduces the number of elements ir mxArray, you can optionally reduce the size of the pr and pi array using mxRealloc.                                                         |  |  |
|----------|----------------------------------------------------------------------------------------------------|--|--|
|          | MATLAB automatically removes any trailing singleton dimensions specified in the dims argument. For example, if ndim equals 5 and dims equals [4 1 7 1 1], the resulting array has the dimensions 4-by-1-by-7. |  |  |
| Examples | See the following examples in <i>matlabroot</i> /extern/examples/mx.                                                                                                    |  |  |
|          | <ul><li>mxsetdimensions.c</li><li>mxsetdimensionsf.F</li></ul>                                                                                                    |  |  |

mxGetNumberOfDimensions, mxSetM, mxSetN, mxRealloc

See Also

| Purpose           | Set structure array field, given structure field name and array index                                                                                                    |  |  |  |
|-------------------|----------------------------------------------------------------------------------------------------|--|--|--|
| C Syntax          | <pre>#include "matrix.h" void mxSetField(mxArray *pm, mwIndex index,     const char *fieldname, mxArray *pvalue);</pre>                                                                                                    |  |  |  |
| Fortran<br>Syntax | subroutine mxSetField(pm, index, fieldname, pvalue)<br>mwPointer pm, pvalue<br>mwIndex index<br>character*(*) fieldname                                                                                                    |  |  |  |
| Arguments         | <pre>pm<br/>Pointer to a structure mxArray. Call mxIsStruct to determine<br/>whether pm points to a structure mxArray.<br/>index<br/>Index of an element in the array.<br/>In C, the first element of an mxArray has an index of 0. The index<br/>of the last element is N-1, where N is the number of elements in<br/>the array. In Fortran, the first element of an mxArray has an<br/>index of 1. The index of the last element is N, where N is the<br/>number of elements in the array.<br/>See mxCalcSingleSubscript for details on calculating an index.<br/>fieldname<br/>Name of a field in the structure. The field must exist in the<br/>structure. Call mxGetFieldNameByNumber or mxGetFieldNumber<br/>to determine existing field names.<br/>pvalue<br/>Pointer to an mxArray containing the data you want to assign<br/>to fieldname.</pre> |  |  |  |
| Description       | Use mxSetField to assign the contents of pvalue to the field fieldname of element index.                                                                                                    |  |  |  |

If you want to replace the contents of fieldname, you must first free the memory of the existing data. Use the mxGetField function to get a pointer to the field, call mxDestroyArray on the pointer, then call mxSetField to assign the new value.

You cannot assign pvalue to more than one field in a structure or to more than one element in the mxArray. If you want to assign the contents of pvalue to multiple fields, use the mxDuplicateArray function to make copies of the data then call mxSetField on each copy.

To free memory for structures created using this function, call mxDestroyArray only on the structure array. Do not call mxDestroyArray on the array pvalue points to. If you do, MATLAB attempts to free the same memory twice, which can corrupt memory.

**Note** Inputs to a MEX-file are constant read-only mxArrays. Do not modify the inputs. Using mxSetCell\* or mxSetField\* functions to modify the cells or fields of a MATLAB argument causes unpredictable results.

#### Alternatives C Language

In C, you can replace the statements:

```
field_num = mxGetFieldNumber(pa, "fieldname");
mxSetFieldByNumber(pa, index, field_num, new_value_pa);
```

with a call to mxSetField:

```
mxSetField(pa, index, "fieldname", new value pa);
```

#### Fortran Language

In Fortran, you can replace the statements:

```
fieldnum = mxGetFieldNumber(pm, 'fieldname')
mxSetFieldByNumber(pm, index, fieldnum, newvalue)
```

| Purpose           | Set structure array field, given field number and index                                                                                                    |  |  |  |  |
|-------------------|----------------------------------------------------------------------------------------------------|--|--|--|--|
| C Syntax          | <pre>#include "matrix.h" void mxSetFieldByNumber(mxArray *pm, mwIndex index,     int fieldnumber, mxArray *pvalue);</pre>                                                                                                    |  |  |  |  |
| Fortran<br>Syntax | subroutine mxSetFieldByNumber(pm, index, fieldnumber, pvalue)<br>mwPointer pm, pvalue<br>mwIndex index<br>integer*4 fieldnumber                                                                                                    |  |  |  |  |
| Arguments         | pm<br>Pointer to a structure mxArray. Call mxIsStruct to determine<br>whether pm points to a structure mxArray.<br>index<br>Index of the desired element.<br>In C, the first element of an mxArray has an index of 0. The index<br>of the last element is N-1, where N is the number of elements in<br>the array. In Fortran, the first element of an mxArray has an<br>index of 1. The index of the last element is N, where N is the<br>number of elements in the array.<br>See mxCalcSingleSubscript for details on calculating an index.<br>fieldnumber<br>Position of the field in the structure. The field must exist in the<br>structure.<br>In C, the first field within each element has a fieldnumber of<br>0. The fieldnumber of the last is N-1, where N is the number of<br>fields.<br>In Fortran, the first field within each element has a fieldnumber |  |  |  |  |
|                   | of 1. The fieldnumber of the last is N, where N is the number of fields.                                                                                                    |  |  |  |  |

|              | pvalue<br>Pointer to the mxArray containing the data you want to assign.                                                                                                    |
|--------------|----------------------------------------------------------------------------------------------------|
| Description  | Use mxSetFieldByNumber to assign the contents of pvalue to the field<br>specified by fieldnumber of element index. mxSetFieldByNumber is<br>like mxSetField; however, the function identifies the field by position<br>number, not by name.                                                     |
|              | If you want to replace the contents at fieldnumber, you must first free<br>the memory of the existing data. Use the mxGetFieldByNumber function<br>to get a pointer to the field, call mxDestroyArray on the pointer, then<br>call mxSetFieldByNumber to assign the new value.                  |
|              | You cannot assign pvalue to more than one field in a structure or<br>to more than one element in the mxArray. If you want to assign the<br>contents of pvalue to multiple fields, use the mxDuplicateArray<br>function to make copies of the data then call mxSetFieldByNumber on<br>each copy. |
|              | To free memory for structures created using this function,<br>call mxDestroyArray only on the structure array. Do not call<br>mxDestroyArray on the array pvalue points to. If you do, MATLAB<br>attempts to free the same memory twice, which can corrupt memory.                              |
|              | <b>Note</b> Inputs to a MEX-file are constant read-only mxArrays. Do not modify the inputs. Using mxSetCell* or mxSetField* functions to modify the cells or fields of a MATLAB argument causes unpredictable results.                                                                          |
| Alternatives | C Language                                                                                                    |
|              | In C. calling                                                                                                    |

In C, calling:

mxSetField(pa, index, "field\_name", new\_value\_pa);

is equivalent to calling:

|          | field_num = mxGetFieldNumber(pa, "field_name");<br>mxSetFieldByNumber(pa, index, field_num, new_value_pa);                                                                                                    |  |  |  |
|----------|----------------------------------------------------------------------------------------------------|--|--|--|
|          | Fortran Language                                                                                                    |  |  |  |
|          | In Fortran, calling:                                                                                                    |  |  |  |
|          | <pre>mxSetField(pm, index, 'fieldname', newvalue)</pre>                                                                                                    |  |  |  |
|          | is equivalent to calling:                                                                                                    |  |  |  |
|          | fieldnum = mxGetFieldNumber(pm, 'fieldname')<br>mxSetFieldByNumber(pm, index, fieldnum, newvalue)                                                                                                    |  |  |  |
| Examples | See the following examples in <i>matlabroot</i> /extern/examples/mx.                                                                                                    |  |  |  |
|          | • mxcreatestructarray.c                                                                                                    |  |  |  |
| See Also | <pre>mxCreateStructArray, mxCreateStructMatrix, mxGetFieldByNumber,<br/>mxGetFieldNameByNumber, mxGetFieldNumber, mxGetNumberOfFields,<br/>mxIsStruct, mxSetField, mxDestroyArray, mxCalcSingleSubscript</pre> |  |  |  |

# mxSetImagData (C and Fortran)

| Purpose           | Set imaginary data pointer for mxArray                                                                                                    |  |  |
|-------------------|----------------------------------------------------------------------------------------------------|--|--|
| C Syntax          | #include "matrix.h"<br>void mxSetImagData(mxArray *pm, void *pi);                                                                                                    |  |  |
| Fortran<br>Syntax | subroutine mxSetImagData(pm, pi)<br>mwPointer pm, pi                                                                                                    |  |  |
| Arguments         | pm<br>Pointer to an mxArray pi Pointer to the first element of an array. Each element in the array contains the imaginary component of a value. The array must be in dynamic memory; call mxCalloc to allocate this dynamic memory. If pi points to static memory, memory errors will result when the array is destroyed.                                                          |  |  |
| Description       | <ul> <li>mxSetImagData is like mxSetPi, except that in C, its pi argument is a void *. Use this function on numeric arrays with contents other than double.</li> <li>This function does not free any memory allocated for existing data that it displaces. To free existing memory, call mxFree on the pointer returned by mxGetImagData before you call mxSetImagData.</li> </ul> |  |  |
| Examples          | See the following examples in <i>matlabroot</i> /extern/examples/mx. <ul> <li>mxisfinite.c</li> </ul>                                                                                                    |  |  |
| See Also          | mxCalloc, mxFree, mxGetImagData, mxSetPi                                                                                                    |  |  |

| Purpose           | Set ir array of sparse mxArray                                                                                                    |  |  |  |
|-------------------|----------------------------------------------------------------------------------------------------|--|--|--|
| C Syntax          | <pre>#include "matrix.h" void mxSetIr(mxArray *pm, mwIndex *ir);</pre>                                                                                                    |  |  |  |
| Fortran<br>Syntax | subroutine mxSetIr(pm, ir)<br>mwPointer pm, ir                                                                                                    |  |  |  |
| Arguments         | <pre>pm    Pointer to a sparse mxArray ir    Pointer to the ir array. The ir array must be sorted in    column-major order.</pre>                                                                                                    |  |  |  |
| Description       | <pre>column-major order.<br/>Use mxSetIr to specify the ir array of a sparse mxArray. The ir array<br/>is an array of integers; the length of the ir array equals the value of<br/>nzmax.<br/>Each element in the ir array indicates a row (offset by 1) at which a<br/>nonzero element can be found. (The jc array is an index that indirectly<br/>specifies a column where nonzero elements can be found. See mxSetJc<br/>for more details on jc.)<br/>For example, suppose you create a 7-by-3 sparse mxArray named<br/>Sparrow containing six nonzero elements by typing:<br/>Sparrow(2,1) = 1;<br/>Sparrow(2,1) = 1;<br/>Sparrow(3,2) = 1;<br/>Sparrow(2,3) = 2;<br/>Sparrow(5,3) = 1;<br/>Sparrow(6,3) = 1;</pre> |  |  |  |

The pr array holds the real data for the sparse matrix, which in Sparrow is the five 1s and the one 2. If there is any nonzero imaginary data, it is in a pi array.

| Subscript | ir | pr | jc | Comments                            |
|-----------|----|----|----|-------------------------------------|
| (2,1)     | 1  | 1  | 0  | Column 1; ir is 1 because row is 2. |
| (5,1)     | 4  | 1  | 2  | Column 1; ir is 4 because row is 5. |
| (3,2)     | 2  | 1  | 3  | Column 2; ir is 2 because row is 3. |
| (2,3)     | 1  | 2  | 6  | Column 3; ir is 1 because row is 2. |
| (5,3)     | 4  | 1  |    | Column 3; ir is 4 because row is 5. |
| (6,3)     | 5  | 1  |    | Column 3; ir is 5 because row is 6. |

Notice how each element of the ir array is always 1 less than the row of the corresponding nonzero element. For instance, the first nonzero element is in row 2; therefore, the first element in ir is 1 (that is, 2 -1). The second nonzero element is in row 5; therefore, the second element in ir is 4 (5-1).

The ir array must be in column-major order. That means that the ir array must define the row positions in column 1 (if any) first, then the row positions in column 2 (if any) second, and so on, through column N. Within each column, row position 1 must appear before row position 2, and so on.

mxSetIr does not sort the ir array for you; you must specify an ir array that is already sorted.

This function does not free any memory allocated for existing data that it displaces. To free existing memory, call mxFree on the pointer returned by mxGetIr before you call mxSetIr.

**Examples** See the following examples in *matlabroot*/extern/examples/mx.

mxsetnzmax.c

See the following examples in *matlabroot*/extern/examples/mex.

- explore.c
- **See Also** mxCreateSparse, mxGetIr, mxGetJc, mxSetJc, mxFree

### mxSetJc (C and Fortran)

| Purpose           | Set jc array of sparse mxArray                                                                                                    |  |  |  |  |
|-------------------|----------------------------------------------------------------------------------------------------|--|--|--|--|
| C Syntax          | #include "matrix.h"<br>void mxSetJc(mxArray *pm, mwIndex *jc);                                                                                                    |  |  |  |  |
| Fortran<br>Syntax | subroutine mxSetJc(pm, jc)<br>mwPointer pm, jc                                                                                                    |  |  |  |  |
| Arguments         | pm<br>Pointer to a sparse mxArray                                                                                                    |  |  |  |  |
|                   | jc<br>Pointer to the jc array                                                                                                    |  |  |  |  |
| Description       | <ul> <li>Use mxSetJc to specify a new jc array for a sparse mxArray. The jc array is an integer array having n+1 elements, where n is the number of columns in the sparse mxArray.</li> <li>If the jth column of the sparse mxArray has any nonzero elements:</li> <li>jc[j] is the index in ir, pr, and pi (if it exists) of the first nonzero element in the jth column.</li> </ul> |  |  |  |  |
|                   |                                                                                                    |  |  |  |  |
|                   |                                                                                                    |  |  |  |  |
|                   | • jc[j+1]-1 is the index of the last nonzero element in the jth column.                                                                                                    |  |  |  |  |
|                   | • For the jth column of the sparse matrix, jc[j] is the total number of nonzero elements in all preceding columns.                                                                                                    |  |  |  |  |
|                   | The number of nonzero elements in the jth column of the sparse mxArray is:                                                                                                    |  |  |  |  |
|                   | jc[j+1] - jc[j];                                                                                                    |  |  |  |  |
|                   | For the jth column of the sparse mxArray, jc[j] is the total number of nonzero elements in all preceding columns. The last element of the jc array, jc[number of columns], is equal to nnz, which is the number of                                                                                                    |  |  |  |  |

nonzero elements in the entire sparse mxArray.

For example, consider a 7-by-3 sparse mxArray named Sparrow containing six nonzero elements, created by typing:

```
Sparrow = zeros(7,3);
Sparrow(2,1) = 1;
Sparrow(5,1) = 1;
Sparrow(3,2) = 1;
Sparrow(2,3) = 2;
Sparrow(5,3) = 1;
Sparrow(6,3) = 1;
Sparrow = sparse(Sparrow);
```

The following table lists the contents of the ir, jc, and pr arrays.

| Subscript | ir | pr | jc | Comment                                                                                           |
|-----------|----|----|----|---------------------------------------------------------------------------------------------------|
| (2,1)     | 1  | 1  | 0  | Column 1 contains two<br>nonzero elements, with rows<br>designated by ir[0] and ir[1]             |
| (5,1)     | 4  | 1  | 2  | Column 2 contains one nonzero<br>element, with row designated<br>by ir[2]                         |
| (3,2)     | 2  | 1  | 3  | Column 3 contains three<br>nonzero elements, with rows<br>designated by ir[3],ir[4],<br>and ir[5] |
| (2,3)     | 1  | 2  | 6  | There are six nonzero elements in all.                                                            |
| (5,3)     | 4  | 1  |    |                                                                                                   |
| (6,3)     | 5  | 1  |    |                                                                                                   |

As an example of a much sparser mxArray, consider a 1000-by-8 sparse mxArray named Spacious containing only three nonzero elements. The ir, pr, and jc arrays contain the values listed in this table.

| Subscript | ir | pr | jc | Comment                                                                    |
|-----------|----|----|----|----------------------------------------------------------------------------|
| (73,2)    | 72 | 1  | 0  | Column 1 contains no nonzero elements.                                     |
| (50,3)    | 49 | 1  | 0  | Column 2 contains one nonzero<br>element, with row designated<br>by ir[0]. |
| (64,5)    | 63 | 1  | 1  | Column 3 contains one nonzero<br>element, with row designated<br>by ir[1]. |
|           |    |    | 2  | Column 4 contains no nonzero elements.                                     |
|           |    |    | 2  | Column 5 contains one nonzero<br>element, with row designated<br>by ir[2]. |
|           |    |    | 3  | Column 6 contains no nonzero elements.                                     |
|           |    |    | 3  | Column 7 contains no nonzero elements.                                     |
|           |    |    | 3  | Column 8 contains no nonzero elements.                                     |
|           |    |    | 3  | There are three nonzero elements in all.                                   |

This function does not free any memory allocated for existing data that it displaces. To free existing memory, call mxFree on the pointer returned by mxGetJc before you call mxSetJc.

**Examples** See the following examples in *matlabroot*/extern/examples/mx.

• mxsetdimensions.c

See the following examples in *matlabroot*/extern/examples/mex.

- explore.c
- **See Also** mxCreateSparse, mxGetIr, mxGetJc, mxSetIr, mxFree

| Purpose           | Set number of rows in mxArray                                                                                                    |  |  |
|-------------------|----------------------------------------------------------------------------------------------------|--|--|
| C Syntax          | <pre>#include "matrix.h" void mxSetM(mxArray *pm, mwSize m);</pre>                                                                                                    |  |  |
| Fortran<br>Syntax | subroutine mxSetM(pm, m)<br>mwPointer pm<br>mwSize m                                                                                                    |  |  |
| Arguments         | pm<br>Pointer to an mxArray                                                                                                    |  |  |
|                   | m<br>Number of rows                                                                                                    |  |  |
| Description       | Call mxSetM to set the number of rows in the specified mxArray. The term <i>rows</i> means the first dimension of an mxArray, regardless of the number of dimensions. Call mxSetN to set the number of columns.                                                                                                    |  |  |
|                   | You typically use mxSetM to change the shape of an existing mxArray.<br>The mxSetM function does not allocate or deallocate any space for the pr,<br>pi, ir, or jc arrays. Consequently, if your calls to mxSetM and mxSetN<br>increase the number of elements in the mxArray, enlarge the pr, pi, ir,<br>and/or jc arrays. Call mxRealloc to enlarge them. |  |  |
|                   | If your calls to mxSetM and mxSetN end up reducing the number of<br>elements in the mxArray, you might want to reduce the sizes of the pr,<br>pi, ir, and/or jc arrays in order to use heap space more efficiently.<br>However, reducing the size is not mandatory.                                                                                         |  |  |
| Examples          | See the following examples in <i>matlabroot</i> /extern/examples/mx.                                                                                                    |  |  |
|                   | • mxsetdimensions.c                                                                                                    |  |  |
|                   | See the following examples in <i>matlabroot</i> /extern/examples/refbook.                                                                                                    |  |  |
|                   | • sincall.c                                                                                                    |  |  |

• sincall.F

See Also mxGetM, mxGetN, mxSetN

# mxSetN (C and Fortran)

| Purpose           | Set number of columns in mxArray                                                                                                    |  |  |
|-------------------|----------------------------------------------------------------------------------------------------|--|--|
| C Syntax          | <pre>#include "matrix.h" void mxSetN(mxArray *pm, mwSize n);</pre>                                                                                                    |  |  |
| Fortran<br>Syntax | subroutine mxSetN(pm, n)<br>mwPointer pm<br>mwSize n                                                                                                    |  |  |
| Arguments         | pm<br>Pointer to an mxArray<br>n<br>Number of columns                                                                                                    |  |  |
| Description       | Call mxSetN to set the number of columns in the specified mxArray. The term <i>columns</i> always means the second dimension of a matrix. Calling mxSetN forces an mxArray to have two dimensions. For example, if pm points to an mxArray having three dimensions, calling mxSetN reduces the mxArray to two dimensions.   |  |  |
|                   | You typically use mxSetN to change the shape of an existing mxArray.<br>The mxSetN function does not allocate or deallocate any space for the<br>pr, pi, ir, or jc arrays. Consequently, if your calls to mxSetN and<br>mxSetM increase the number of elements in the mxArray, enlarge the pr,<br>pi, ir, and/or jc arrays. |  |  |
|                   | If your calls to mxSetM and mxSetN end up reducing the number of<br>elements in the mxArray, you might want to reduce the sizes of the pr,<br>pi, ir, and/or jc arrays in order to use heap space more efficiently.<br>However, reducing the size is not mandatory.                                                         |  |  |
| Examples          | See the following examples in <i>matlabroot</i> /extern/examples/mx.                                                                                                    |  |  |
|                   | • mxsetdimensions.c                                                                                                    |  |  |
|                   | See the following examples in <i>matlabroot</i> /extern/examples/refbook.                                                                                                    |  |  |

- sincall.c
- sincall.F

See Also mxGetM, mxGetN, mxSetM

# mxSetNzmax (C and Fortran)

| Purpose           | Set storage space for nonzero elements                                                                                                    |  |  |
|-------------------|----------------------------------------------------------------------------------------------------|--|--|
| C Syntax          | #include "matrix.h"<br>void mxSetNzmax(mxArray *pm, mwSize nzmax);                                                                                                    |  |  |
| Fortran<br>Syntax | subroutine mxSetNzmax(pm, nzmax)<br>mwPointer pm<br>mwSize nzmax                                                                                                    |  |  |
| Arguments         | pm<br>Pointer to a sparse mxArray.                                                                                                    |  |  |
|                   | nzmax<br>Number of elements mxCreateSparse should allocate to hold<br>the arrays pointed to by ir, pr, and pi (if it exists). Set nzmax<br>greater than or equal to the number of nonzero elements in the<br>mxArray, but set it to be less than or equal to the number of rows<br>times the number of columns. If you specify an nzmax value of 0,<br>mxSetNzmax sets the value of nzmax to 1. |  |  |
| Description       | Use mxSetNzmax to assign a new value to the nzmax field of the specified sparse mxArray. The nzmax field holds the maximum number of nonzero elements in the sparse mxArray.                                                                                                    |  |  |
|                   | The number of elements in the ir, pr, and pi (if it exists) arrays must<br>be equal to nzmax. Therefore, after calling mxSetNzmax, you must<br>change the size of the ir, pr, and pi arrays. To change the size of one<br>of these arrays:                                                                                                    |  |  |
|                   | <b>1</b> Call mxRealloc with a pointer to the array, setting the size to the new value of nzmax.                                                                                                    |  |  |
|                   | 2 Call the appropriate mxSet routine (mxSetIr, mxSetPr, or mxSetPi) to establish the new memory area as the current one.                                                                                                    |  |  |
|                   | Ways to determine how large to make nzmax are:                                                                                                    |  |  |

|          | • Set nzmax equal to or slightly greater than the number of nonzero elements in a sparse mxArray. This approach conserves precious heap space.   |
|----------|----------------------------------------------------------------------------------------------------|
|          | • Make nzmax equal to the total number of elements in an mxArray.<br>This approach eliminates (or, at least reduces) expensive<br>reallocations. |
| Examples | See the following examples in <i>matlabroot</i> /extern/examples/mx.                                                                             |
|          | • mxsetnzmax.c                                                                                                    |
| See Also | mxGetNzmax, mxRealloc                                                                                                    |

| Purpose           | Set new imaginary data for mxArray                                                                                                    |  |  |
|-------------------|----------------------------------------------------------------------------------------------------|--|--|
| C Syntax          | <pre>#include "matrix.h" void mxSetPi(mxArray *pm, double *pi);</pre>                                                                                                    |  |  |
| Fortran<br>Syntax | subroutine mxSetPi(pm, pi)<br>mwPointer pm, pi                                                                                                    |  |  |
| Arguments         | pm<br>Pointer to a full (nonsparse) mxArray pi Pointer to the first element of an array. Each element in the array contains the imaginary component of a value. The array must be in dynamic memory; call mxCalloc to allocate this dynamic memory. If pi points to static memory, memory leaks and other memory errors might result.                                                                                                    |  |  |
| Description       | Use mxSetPi to set the imaginary data of the specified mxArray.<br>Most mxCreate* functions optionally allocate heap space to hold<br>imaginary data. If you tell an mxCreate* function to allocate heap<br>space—for example, by setting the ComplexFlag to mxCOMPLEX in C (1 in<br>Fortran) or by setting pi to a non-NULL value in C (a nonzero value in<br>Fortran)—you do not ordinarily use mxSetPi to initialize the created<br>mxArray's imaginary elements. Rather, you call mxSetPi to replace the<br>initial imaginary values with new ones.<br>This function does not free any memory allocated for existing data<br>that it displaces. To free existing memory, call mxFree on the pointer<br>returned by mxGetPi before you call mxSetPi. |  |  |
| Examples          | <pre>See the following examples in matlabroot/extern/examples/mx.     mxisfinite.c     mxsetnzmax.c</pre>                                                                                                    |  |  |

See Also mxGetPi, mxGetPr, mxSetImagData, mxSetPr, mxFree

| Purpose           | Set new real data for mxArray                                                                                                    |  |  |
|-------------------|----------------------------------------------------------------------------------------------------|--|--|
| C Syntax          | <pre>#include "matrix.h" void mxSetPr(mxArray *pm, double *pr);</pre>                                                                                                    |  |  |
| Fortran<br>Syntax | subroutine mxSetPr(pm, pr)<br>mwPointer pm, pr                                                                                                    |  |  |
| Arguments         | <pre>pm Pointer to a full (nonsparse) mxArray pr Pointer to the first element of an array. Each element in the array contains the real component of a value. The array must be in dynamic memory; call mxCalloc to allocate this dynamic memory. If pr points to static memory, memory leaks and other memory errors can result.</pre>                                                                                                    |  |  |
| Description       | Use mxSetPr to set the real data of the specified mxArray.<br>All mxCreate* calls allocate heap space to hold real data. Therefore,<br>you do not ordinarily use mxSetPr to initialize the real elements of a<br>freshly created mxArray. Rather, you call mxSetPr to replace the initial<br>real values with new ones.<br>This function does not free any memory allocated for existing data<br>that it displaces. To free existing memory, call mxFree on the pointer<br>returned by mxGetPr before you call mxSetPr. |  |  |
| Examples          | <ul><li>See the following examples in <i>matlabroot</i>/extern/examples/mx.</li><li>mxsetnzmax.c</li></ul>                                                                                                    |  |  |
| See Also          | mxGetPi, mxGetPr, mxSetData, mxSetPi, mxFree                                                                                                    |  |  |

| Purpose           | Set value of public property of MATLAB object                                                                                                    |  |  |
|-------------------|----------------------------------------------------------------------------------------------------|--|--|
| C Syntax          | <pre>#include "matrix.h" void mxSetProperty(mxArray *pa, mwIndex index,</pre>                                                                                                    |  |  |
| Fortran<br>Syntax | subroutine mxSetProperty(pa, index, propname, value)<br>mwPointer pa, value<br>mwIndex index<br>character*(*) propname                                                                                                    |  |  |
| Arguments         | pa<br>Pointer to an mxArray which is an object. index Index of the desired element of the object array. In C, the first element of an mxArray has an index of 0. The index of the last element is N-1, where N is the number of elements in the array. In Fortran, the first element of an mxArray has an index of 1. The index of the last element is N, where N is the number of elements in the array. propname Name of the property whose value you are assigning. |  |  |
|                   | value<br>Pointer to the mxArray you are assigning.                                                                                                    |  |  |
| Description       | Use mxSetProperty to assign a value to the specified property. In pseudo-C terminology, mxSetProperty performs the assignment: pa[index].propname = value;                                                                                                    |  |  |
|                   | mxSetProperty makes a copy of the value before assigning it as the<br>new property value. This might be a concern if the property uses a<br>large amount of memory.                                                                                                    |  |  |

See Also mxGetProperty

# Index

### A

allocating memory 2-83

### B

buffer defining output 2-12

### D

deleting named matrix from MAT-file 2-18 directory getting 2-20

### E

engClose 2-2 engEvalString 2-3 engGetVariable 2-5 engGetVisible 2-6 engine data type 2-7 engines getting and putting matrices into 2-5 2-14 starting 2-2 engOpen 2-8 engPutVariable 2-14 engSetVisible 2-16 errors control response to 2-67 issuing messages 2-42 2-44

#### G

getting directory 2-20

#### Μ

MAT-files

deleting named matrix from 2-18 getting and putting matrices into 2-27 2-32 2-34getting next matrix from 2-23 getting pointer to 2-22 opening and closing 2-17 2-30 matClose 2-30 matDeleteMatrix 2-18 matfile data type 2-19 matGetDir 2-20 matGetFp 2-22 matGetNextVariable 2-23 matGetNextVariableInfo 2-25 matGetVariable 2-27 matGetVariableInfo 2-28 MATLAB engines starting 2-2 matOpen 2-17 matPutVariable 2-32 matPutVariableAsGlobal 2-34 matrices putting into engine's workspace 2-14 putting into MAT-files 2-34 **MEX**-files entry point to 2-49 mexCallMATLAB 2-37 to 2-38 mexCallMATLABWithTrap 2-40 mexErrMsgIdAndTxt 2-42 2-70 mexErrMsgTxt 2-44 2-71 mexEvalString 2-46 mexEvalStringWithTrap 2-48 mexFunction 2-49 mexGetVariable 2-53 mexPrintf 2-62 mexSetTrapFlag 2-67 mwIndex 2-72 mwpointer 2-73 mwSignedIndex 2-74 mwSize 2-75

mxaddfield 2-76 mxarray data type 2-77 mxarraytostring 2-78 mxassert 2-80 mxasserts 2-82 mxcalcsinglesubscript 2-83 mxcalloc 2-86 mxchar 2-88 mxclassid 2-89 mxclassidfromclassname 2-92 mxcomplexity 2-93 mxcopycharactertoptr 2-94 mxcopycomplex16toptr 2-95 mxcopycomplex8toptr 2-96 mxcopyinteger1toptr 2-97 mxcopyinteger2toptr 2-98 mxcopyinteger4toptr 2-99 mxcopyptrtocharacter 2-100 mxcopyptrtocomplex16 2-101 mxcopyptrtocomplex8 2-102 mxcopyptrtointeger1 2-103 mxcopyptrtointeger2 2-104 mxcopyptrtointeger4 2-105 mxcopyptrtoptrarray 2-106 mxCopyPtrToReal4 2-107 mxcopyptrtoreal8 2-108 mxcopyreal4toptr 2-109 mxcopyreal8toptr 2-110 mxcreatecellarray 2-111 mxcreatecellmatrix 2-113 mxcreatechararray 2-114 mxcreatecharmatrixfromstrings 2-116 mxcreatedoublematrix 2-118 mxcreatedoublescalar 2-120 mxcreatelogicalarray 2-122 mxcreatelogicalmatrix 2-124 mxcreatelogicalscalar 2-125 mxcreatenumericarray 2-126 mxcreatenumericmatrix 2-129

mxcreatesparse 2-132 mxcreatesparselogicalmatrix 2-134 mxcreatestring 2-135 mxcreatestructarray 2-137 mxcreatestructmatrix 2-139 mxdestroyarray 2-141 mxduplicatearray 2-143 mxfree 2-145 mxgetcell 2-147 mxgetchars 2-149 mxgetclassid 2-150 mxgetclassname 2-151 mxgetdata 2-152 mxgetdimensions 2-153 mxgetelementsize 2-155 mxgeteps 2-157 mxgetfield 2-158 mxgetfieldbynumber 2-161 mxgetfieldnamebynumber 2-164 mxgetfieldnumber 2-166 mxgetimagdata 2-168 mxgetinf 2-169 mxgetir 2-170 mxgetjc 2-172 mxgetlogicals 2-174 mxgetm 2-175 mxgetn 2-177 mxgetnan 2-179 mxgetnumberofdimensions 2-180 mxgetnumberofelements 2-182 mxgetnumberoffields 2-184 mxgetnzmax 2-185 mxgetpi 2-186 mxgetpr 2-188 mxGetProperty 2-190 mxgetscalar 2-192 mxgetstring 2-194 mxiscell 2-196 mxischar 2-197 mxisclass 2-199

mxiscomplex 2-202 mxisdouble 2-204 mxisempty 2-206 mxisfinite 2-207 mxisfromglobalws 2-208 mxisinf 2-209 mxisint16 2-210 mxisint32 2-211 mxisint8 2-213 mxislogical 2-214 mxislogicalscalar 2-215 mxislogicalscalartrue 2-216 mxisnan 2-217 mxisnumeric 2-219 mxissingle 2-221 mxissparse 2-222 mxisstruct 2-223 mxisuint16 2-224 mxisuint32 2-225 mxisuint64 2-226 mxisuint8 2-227 mxlogical 2-228 mxmalloc 2-229 mxrealloc 2-231 mxremovefield 2-233 mxsetcell 2-234 mxsetclassname 2-236 mxsetdata 2-237 mxsetdimensions 2-238

mxsetfield 2-240 mxsetfieldbynumber 2-243 mxsetimagdata 2-246 mxsetir 2-247 mxsetjc 2-250 mxsetm 2-254 mxsetn 2-256 mxsetnzmax 2-258 mxsetpi 2-260 mxsetpr 2-262 mxSetProperty 2-263 mxUNKNOWN\_CLASS 2-38

#### 0

opening MAT-files 2-17 2-30

#### Ρ

pointer to MAT-file 2-22 printing 2-59 2-61

#### S

starting MATLAB engines 2-2 string executing statement 2-3